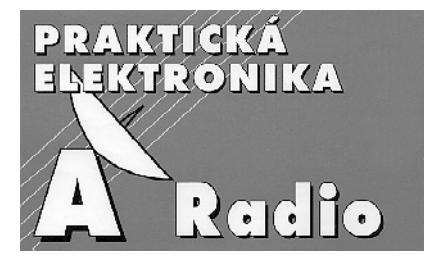

# ROČNÍK VI/2001. ČÍSLO 9

### V TOMTO SEŠITĚ

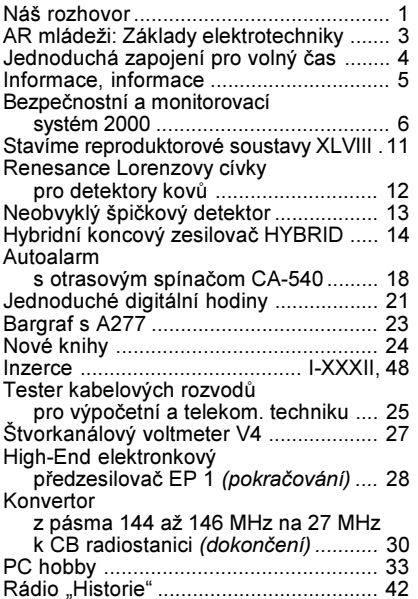

### Praktická elektronika A Radio Vydavatel: AMARO spol. s r. o.

Redakce: Šéfredaktor: ing. Josef Kellner, redaktoři: ing. Jaroslav Belza, Petr Havliš,<br>OK1PFM, ing. Jaroslav Belza, Petr Havliš, CSc., sekretariát: Eva Kelárková.

Z radioamatérského světa ..................... 44

Redakce: Radlická 2, 150 00 Praha 5, tel.: (02) 57 31 73 11, tel./fax: (02) 57 31 73 10, sekretariát: (02) 57 32 11 09, I. 268.

Ročně vychází 12 čísel. Cena výtisku 36 Kč. Rozšiřuje PNS a. s., Transpress spol. s r. o.,<br>Mediaprint & Kapa a soukromí distributoři.

Předplatné v ČR zajišťuje Amaro spol. s r. o. Michaela Jiráčková, Hana Merglová (Radlická<br>2, 150 00 Praha 5, tel./fax: (02) 57 31 73 13, 57 31 73 12). Distribuci pro předplatitele také provádí v zastoupení vydavatele společnost Před-<br>platné tisku s. r. o., Abocentrum, Moravské námeští 12D, P. O. BOX 351, 659 51 Brno; tel: (05) 4123 3232; fax: (05) 4161 6160; abocentrum@pns.cz; reklamace - tel.: 0800-171 181. Objednávky a predplatné v Slovenskej republike Sydam Ary & Precise Slovakia S. r. o., Tes-<br>I ova 12, P. O. BOX 169, 830 00 Bratislava 3, tel./<br>*ft*ax (02) 444 545 59 - predplatné, (02) 444 546 28

administrativa; email: magnet@press.sk. Podávání novinových zásilek povoleno Českou poštou - ředitelstvím OZ Praha (č.j. nov 6005/96<br>ze dne 9. 1. 1996).

Inzerci v ČR přijímá redakce, Radlická 2,<br>150 00 Praha 5, tel.: (02) 57 31 73 11, tel. /fax: (02) 57 31 73 10.

Inzerci v SR vyřizuje MAGNET-PRESS<br>Slovakia s. r. o., Teslova 12, 821 02 Bratisla-<br>va, tel./fax (02) 444 506 93.

Za původnost a správnost příspěvků odpovídá autor (platí i pro inzerci).

Internet: http://www.aradio.cz

Email: pe@aradio.cz

Nevyžádané rukopisy nevracíme. **ISSN 1211-328X, MKČR 7409** © AMARO spol. s r. o.

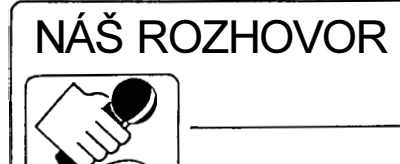

se zaměstnanci společnosti GES-ELECTRONICS o činnosti a nabídce této firmy při příležitosti 10. výročí jejího působení (založena v říjnu 1991).

> Firma GES-ELECTRONICS je našim čtenářům i široké veřejnosti dobře známa. Ovšem vzhledem k tomu, jak prosperujete a jak rozšiřujete nabídku zákazníkům, jistě nás i tentokrát překvapíte čerstvými zprávami.

Andrea Svěcená, jednatelka společnosti: Myslím že v úvodu nebude od věci alespoň stručně zrekapitulovat, čemu se firma GES-ELECTRONICS věnuje, neboť vám přibývají noví mladí čtenáři a nám zase noví zákazníci, kteří zatím neměli příležitost se s dříve publikovanými informacemi seznámit. Tedv: V současné době naše firma GES-ELECTRONICS působí v celé ČR i v zahraničí jako dodavatel elektronických součástek, radiokomunikační techniky a služeb s tím souvisejících. Má přes sto stálých zaměstnanců, organizačně rozdělených do tří divizí podle oborů: Divize elektronických součástek. Divize radiokomunikací a Divize výstavby. Zájemcům o aktuální informace o firmě GES-ELECTRONICS doporučuji kdykoliv nahlédnout na internetové stránky s adresou www.ges.cz, kde je i naše virtuální obchodní centrum.

Celkový profil i vývoj naší firmy mají čtenáři jinak možnost pravidelně sledovat na stránkách tohoto časopisu, nedávno jsme publikovali obsáhlé pojednání v PE-AR 11/ /2000. Tam jsme slíbili, že v zájmu našich zákazníků splníme kritéria náročné normy DIN EN ISO 9001 :2000. Že se nám to podařilo, potvrzuje certifikát vydaný prestižní certifikační firmou TÜV Management Service GmbH se sídlem v Mnichově. Na kvalitu námi dodávaného zboží a služeb je tedy možno se spolehnout a co navíc - tato normá od roku 2001 zahrnuje další kapitolu - výslovně péči o zákazníka.

Z tohoto důvodu - i když to pro nás nebylo příjemné - jsme se museli "rozloučit" s dodavateli, jejichž dodací lhůty a ceny byly pro naše zákazníky nevýhodné.

#### Které konkrétní součástky nebo technické novinky ve vaší nabídce jsou výsledkem vašeho nového obchodního stylu?

Ing. Jaromír Čmolík, technik Divize elektronické součástky: Pozornosti konstruktérů mohu doporučit např. bipolární kondenzátory v radiálním provedení. Ty mohou nahradit běžné bipolární kondenzátory s axiálními vývody, přičemž jejich výhodou jsou malé rozměry, rozsah pracovních teplot (do .......<br>+105 °C) a příznivá cena již při odběru v malém množství

Radiální svitkové kondenzátory nyní nabízíme v rozšířeném sortimentu pro napětí 63, 100, 250 a 400 V. Rozšířili jsme nabídku běžných i supersvítivých diod. Od partnera RELPOL dovážíme velmi kvalitní relé včetně výkonových, která jsou určena jak pro montáž do desek s plošnými spoji, tak pro zasunutí do objímek, vše s kompletním příslušenstvím a za dobrou cenu.

Martin Pokorný, technik Divize elektronické součástky: V elektronické produkci posledních let sledujeme nárůst v oblasti nejrůznějších napájecích zdrojů a měničů. Proto jsme ve spolupráci s firmou AMIDON podstatně rozšířili sortiment železoprachových jader, určených právě pro cívky a transformátory v těchto přístrojích.

V této souvislosti jsme aktualizovali také sortiment tlumivek v provedení SMD, vhodných pro použití v malých spínaných zdrojích. Jedná se o typy s označením TDR o indukčnostech od 1 do 220 uH. Pod označením CWRA nabízíme nové odrušovací tlumivky v axiálním provedení pro proudy do 5.8 A s indukčností od 10 do 100 µH. Jak typy TDR, tak CWRA se nám osvědčily při zkouškách v naší firmě např. v zapojeních s obvodem MOTOROLA typu MC33063A.

> Z vašeho katalogu i z internetových stránek je patrno, že Divize elektronických součástek<br>GES-ELECTRONICS obstarává sortiment mnohem širší, než je pod tímto pojmem běžně míněno. Můžete uvést některé příkla $dv$ ?

Josef Valdhauser, technik Divize elektronické součástky: Za výsledek nového pojetí služeb zákazníkům lze považovat naši spolupráci s tchajwanskou firmou SUNON. světovým výrobcem ventilátorů. Naše spolupráce je na tak dobré úrovni. že se firma GES-ELECTRONICS stala autorizovaným distributorem výrobků SUNON pro Českou republiku. Dodáváme samozřejmě kompletní sortiment (splňuje normu ISO 9001), technickou dokumentaci a katalogy SUNON, velmi operativně a za přijatelné ceny dodáváme pro české výrobce i speciální typy ventilátorů, včetně vzorků pro vývoj nebo začínající výrobu.

Ještě se při této příležitosti vrátím k již zmíněným napájecím zdrojům. V tomto oboru nabízíme zajímavou novinku české provenience, a sice stavebnici univerzálního rychlonabíječe pod označením G066 pro nabíjení NiCd a NiMH akumulátorů. Tento rychlonabíječ je řízen procesorem MOTOROLA typu MC33340D s minimem okolních součástek a umožňuje sledovat pokles napětí, řídit dobu nabíjení, kontrolovat teplotu a napětí nabíjeného článku

Myslím, že každý elektrotechnik či radiotechnik si něco vybere z kompletního sortimentu sprejů od finské firmy TAEROSOL. Nabízíme spreje čisticí, ochranné, mazací, antikorozní, ale i speciální druhy např. pro elektromagnetické stínění plastových skříní atd., všechny samozřejmě ekologicky čisté.

> Na jednom z doprovodných snímků je sada miniaturních reproduktorů, rovněž novinka ve<br>vašem sortimentu. K čemu všemu jsou vhodné?

Josef Habrych, technik Divize elektronické součástky: Až donedávna jsme měli v nabídce poměrně málo typů těchto součástí nf techniky. Od letošního roku jsme schopni uspokojit prakticky veškeré požadavky na miniaturní přístrojové reproduktory a piezoměniče. Reproduktory, které vidíte na obrázku, mají průměr od 28 do 66 mm, výkon 0,25 až 1 W, papírovou nebo plastovou membránu a jsou velice nízké, takže při aplikaci nezabírají mnoho místa. Jsou vhodné pro použití v minirádiích, počítačích, noteboocích apod., velmi dobře se nám osvědčily v zapojeních s IO LM386.

Praktická elektronika A Radio - 9/2001)

Zmínili jste, že norma ISO 9001 má od letoška novou dimenzi je rozšířena o péči o zákazníka.<br>Čtenáře bude zajímat, co např. to konkrétně znamená

Herbert Král, vedoucí technik Divize elektronické součástky: Většina z čtenářů PE-AR se denně setkává s důležitou součástkou, jakou je vf konektor (typy BNC, N atd.). Uvedu tedy příklad na toto téma. Naše společnost má již několik let výhradní zastoupení pro ČR od německého výrobce vysoce kvalitních koaxiálních konektorů, firmy SPINNER. Díky velmi dobré spolupráci zaručujeme zákazníkům kompletní technickou podporu, která spočívá v zajišťování katalogových listů a v dodávce konkrétních vzorků.<br>S firmou SPINNER společně pořádáme pro zákazníky semináře, kde je seznamujeme s novinkami v sortimentu, předvádíme praktické ukázky montáže a použití nových montážních nástrojů.

Sortiment vf konektorů isme od letoška navíc rozšířili o výrobky tchajwanské firmy CHIN NAN a stali jsme se jejími obchodními zástupci pro Východní Evropu.

Dalším příkladem mohou být dodávky špičkové profesionální anténní techniky od firmy KATHREIN a s tímto sortimentem úzce souvisejících speciálních montážních kabelových příchytek a upevňovacího materiálu od firmy FIMO. I zde je samozřejmostí, že zákazník na vyžádání obdrží technické informace, katalogy či speciální cenové nabídky.

> Setkali jsme se s velmi kladným ohlasem našich čtenářů na pojednání o bateriích, jejichž auto-<br>ry byli technici vaší firmy. Co je nového v tomto oboru?

Dalibor Pittr, technik Divize elektronické součástky: GES-ELECTRONICS je autorizovaným distributorem akumulátorů a baterií japonské firmy Sanyo, která je dnes největším světovým výrobcem malých akumulátorů (NiCd, NiMH, Li-Ion). Akumulátory Sanyo mají excelentní parametry, a to jak elektrické (velká kapacita, vysoké vybíjecí a nabíjecí proudy), tak i životnost (počet vybíjecích a nabíjecích cyklů). Poptávka po akumulátorech Sanyo se proto zvyšuje nejen u nás, ale i v zahraničí.

Abychom nabídli zájemcům o akumulátory kompletní servis, zřídili jsme na středisku v Hradci Králové novou službu pro ty, kteří mají zájem si z námi dodávaných akumulátorů nechat vyrobit (sbodovat) konkrétní sestavu, tzv. akublok. Jsme schopni zhotovit akumulátorové sestavy jak pro sériovou výrobu, tak i kusově. Tuto službu s potěšením využívají i radioamatéři pro tzv. repase akumulátorů do ručních radiostanic a dalších přístrojů. Mnozí z nich se ale spokojí s jednotlivými články s nabodovanými pásky, se kterými si vymění staré články v přístroji za nové snadno i sami.

> Většinu prostoru jsme dnes<br>věnovali Divizi elektronických součástek GES-ELECTRONICS. Tedy alespoň v krátkosti - jak prosperuje Divize radiokomunikací?

Dana Žákovcová, Divize radiokomunikací: Obor radiokomunikací a stejně tak naše divize se neustále rozvíjejí. Mám na mysli jak služby, tak technologie. Prakticky<br>po celém území ČR funguje několik námi dodaných a instalovaných trunkových sítí a mikrovlnných tras (těch jsme instalovali už tisíce). Z toho je patrno, že disponujeme špičkovými montážními a servisními týmy. Zabezpečujeme rádiové spojení od studie pokrytí signálem, přes projekt a legislativní řízení až po montáž a servis. Za poslední rok jsme získali několik dalších osvědčení od výrobců radiokomunikačních zařízení.

Jako novinku, která se nám již osvědčila, doporučuieme našim zákazníkům bezdrátové technologie firmy EASTNET.

#### A na co se mohou vaši zákazníci v nejbližší době těšit?

Jitka Křížová, public relations: Plánů do budoucna máme mnoho, úspěšných 10 let nás povzbuzuje. Ale abychom nepředbíhali událostem, uvedu jen příklady z nejbližšího horizontu. Náš nový katalog v knižním provedení vyjde v listopadu 2001. Dále začátkem listopadu otevíráme v Plzni novou prodejnu (120 m<sup>2</sup>) v nákupní zóně v centru města (nad Kauflandem). Další novou prodejnu, která už je ve výstavbě, otevřeme<br>v Ostravě na přelomu roků 2001/2002; podrobnosti o ní včas zveřejníme.

Jinak při příležitosti našeho desetiletého výročí připravujeme některé změny, které vaši čtenáři a naši zákazníci zaregistrují počátkem roku 2002.

Děkuji za rozhovor.

Rozmlouval Petr Havliš, OK1PFM.

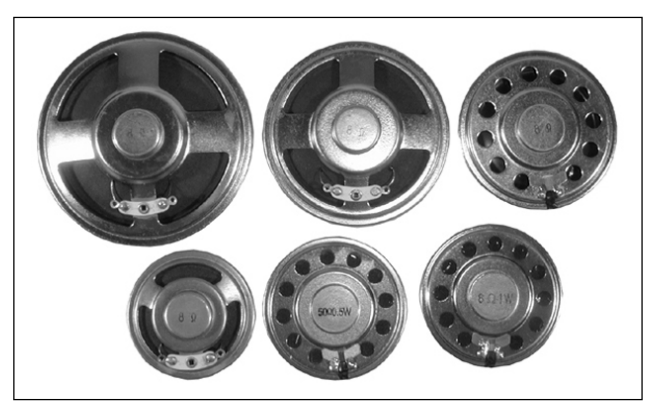

Miniaturní přístrojové reproduktory

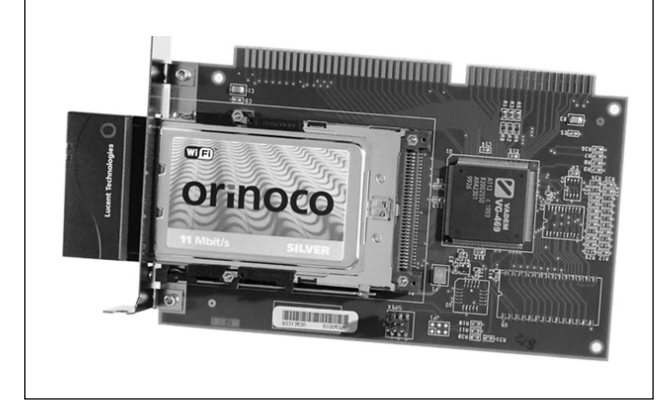

ISA adaptér (umožňuje vložení karty PCMCIA do běžného stolního PC) - výrobek firmy EASTNET

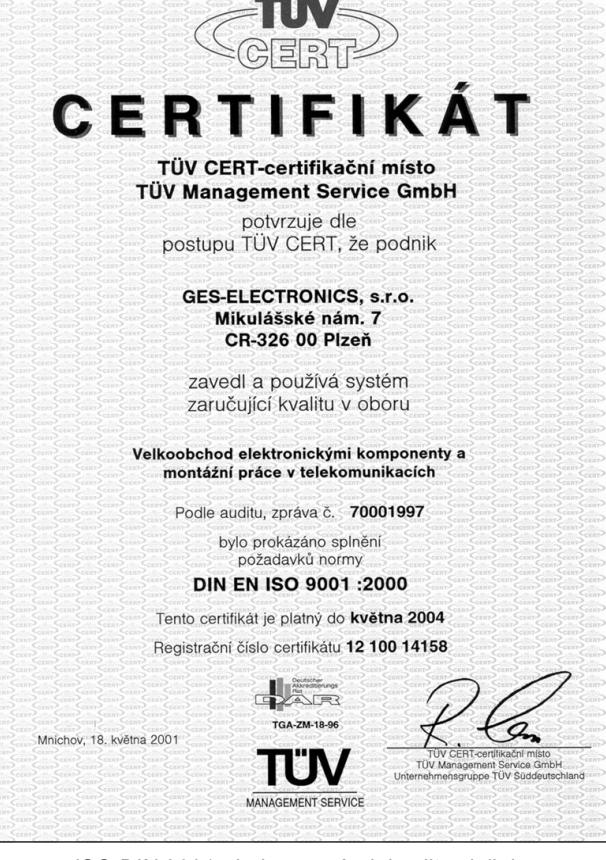

ISO DIN 9001 - jedna ze záruk kvality služeb GES-ELECTRONICS

Nezapomeňte - uzávěrka na Konkurs 2001 je 14. září - podmínky viz PE 3/2001!

(Praktická elektronika A Radio - 9/2001)

# <span id="page-2-0"></span>AR ZAČÍNAJÍCÍM A MÍRNĚ POKROČILÝM

V následujících pokračováních tohoto seriálu se budeme věnovat polovodičovým součástkám, zejména tranzistorům. Je proto na místě připomenout si alespoň zjednodušeně fyzikální principy, na nichž tyto součástky pracují.

# Polovodiče a tranzistory

### **Trocha historie**

Používání polovodivých materiálů v elektrotechnice se dá vysledovat již koncem 19. století, kdy např. selenový fotorezistor použil Bell a Tainter při přenosu zvuku. Jiné pokusy, jako použít selenu k výrobě rezistorů, již tak úspěšné nebyly. Krystalový detektor měl začátkem 20. století nezastupitelnou úlohu v prvních rádiových přijímačích. Protože však bylo třeba často pracně nastavit polohu hrotu na krystalu galenitu, s rozvojem elektronek se od jeho používání téměř upustilo. Ve dvacátých letech objevil ruský fyzik Losev, že speciálně upravené krystalové detektory, využívající kysličníku zinečnatého, vykazuií v určité části voltampérové charakteristiky záporný odpor. Takový krystalový detektor vysokofrekvenční signál nejen usměrnil, byl i schopen přijímaný signál do jisté míry zesílit, protože záporný odpor kompenzoval ztráty v rezonančním obvodu. Přijímač se nazýval "Krystadyn". Protože nastavení detektoru bylo stejně pracné a nestabilní, jako u původního detektoru s krystalem galenitu, upadl tento vynález časem v zapomnění. Většího rozšíření tak před vynálezem tranzistoru doznal pouze selenový usměrňovač, prodávaný pod obchodním označením Sirutor.

Zásadní změna přišla až koncem čtyřicátých let minulého století, kdy Bardeen a Brattain objevili princip tranzistoru při pokusech, za nichž umístili dva kovové hroty na povrchu malého kousku germania. Zjistili, že proud, který prochází jedním z kontaktů mezi kovem a polovodičem, podstatně působí na velikost proudu v druhém kontaktu, je-li vzdálenost mezi oběma dotykovými body menší než asi 0,2 mm. Dokázali, že tranzistor je schopen poskytnout jak proudový, tak i výkonový zisk a sestrojili tak první polovodičový zesilovač, dnes zvaný hrotový tranzistor. Své pokusy pak podložili teorií, kterou podrobně rozpracovali.

Shockley zjistil, že kovové kontakty nehrají podstatnou úlohu ve zkoumaném jevu a v roce 1949 studoval vlastnosti přechodů p-n v jediném kuse polovodiče a předpověděl chování tranzistorů se strukturou n-p-n a p-n-p. Velmi brzy také experimentálně ověřil tento svůj předpoklad a vypracoval teorii rekombinace elektronů a děr a provedl četná měření. Všichni tři pak po zásluze obdrželi v roce 1956 Nobelovu cenu za fyziku.

### Fyzikální princip

Atomy krystalů jsou uspořádány určitým zákonitým způsobem. Toto zákonité vzájemné uspořádání atomů nazýváme krystalovou mřížkou. Všechny polovodiče, jichž se používá pro krystalové elektronky, mají tuto krystalickou strukturu a krystalizují v tak zvané diamantové mřížce (obr. 1). Dnes se pro výrobu polovodičových součástek nejčastěji používá křemík a různé slitiny galia. Germaniové diody a tranzistory vykazovaly značné zbytkové proudy a vzhledem k tehdy použité technologii výroby i značný rozptyl parametrů. Proto se přestaly používat. Pohyblivost nosičů náboje je však v germaniu větší, a proto je vhodné pro součástky pracující na vysokých kmitočtech. V budoucnu se pravděpodobně dočkáme procesorů pracujících na kmitočtech řádu desítek až stovek GHz, jejichž čipy budou vyrobeny ze slitiny germania a křemíku.

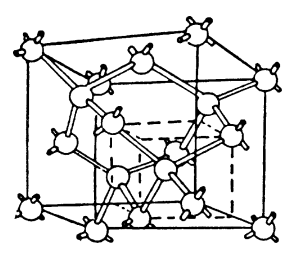

Obr. 1. Diamantová mřížka

Slabě vázané elektrony vnějších sfér atomů nazýváme valenčními elektrony. Valenční elektrony atomů, tvořících krystalovou mřížku, tvoří spolu s valenčními elektrony sousedních atomů tak zvané valenční vazby mezi atomy krystalové mřížky. Těmito vazbami jsou udržovány atomy v určitých místech krystalové mřížky.

Jak je známo ze základů elektrotechniky, je elektrický proud tvořen pohybem elektronů. V naprosto čistém polovodiči se nevyskytují při velmi nízkých teplotách volné elektrony, které by mohly být nositeli elektrického proudu. Při nízkých teplotách jsou totiž elektrony vnějších sfér atomů, které obvykle tvoří elektrický proud, pevně drženy valenčními vazbami na svých místech. Polovodič se při nízkých teplotách jeví jako izolant.

Při zvýšení teploty se některé valenční elektrony mohou v důsledku tepelného pohybu uvolnit ze svých vazeb. Již při normální teplotě se může určitý, ovšem velmi malý počet elektronů volně pohybovat po krystalové mřížce.

Prázdné místo, které vznikne ve valenční vazbě vytržením elektronu, nazýváme dírou. Je to vlastně místo s nedostatkem záporného náboje. Můžeme tedy díře přisuzovat vlastnosti kladného elektrického náboje. I díry, stejně jako volné elektrony, se mohou krystalovou mřížkou pohybovat. K pohybu dochází tím, že některý elektron

ze sousední meziatomové vazby přeskočí na místo díry. Tím si vlastně díra s elektronem vymění místo, a tedy se posune. Opakováním popsaného děje se díra pohybuje.

Při pohybu elektronů krystalovou mřížkou se může střetnout některý volný elektron s dírou, tj. s prázdným místem ve valenční vazbě. Při takovém střetnutí se vazby zaplní. Tento děj se nazývá rekombinací. Při rekombinaci zmizí tedy jeden volný elektron a jedna díra. Při normální teplotě se neustále uvolňuje malý počet elektronů, které opětovně rekombinují s dírami.

Umístíme-li kousek polovodiče do elektrického pole (připojením kladného a záporného potenciálu k jeho koncům) pohybují se volné elektrony krystalovou mřížkou směrem ke kladné elektrodě. Zároveň si můžeme představit, že se pohybují díry směrem k záporné elektrodě. Navenek se to projeví jako průchod elektrického proudu polovodičem v jednom směru.

Vodivost polovodičů lze značně zvětšit přídáním malého množství příměsí. Atomy příměsi nahradí v krystalové mřížce některé atomy polovodiče.

Jestliže atomy příměsi mají větší počet valenčních elektronů, než je třeba pro vytvoření valenční vazby se sousedními atomy polovodiče, vzniknou v krystalové mřížce další volné elektrony, které se v ní mohou pohybovat. Vodivost polovodiče se tím zvětší. Takové příměsi, které "přidávají" polovodiči elektrony, se nazývají donory.

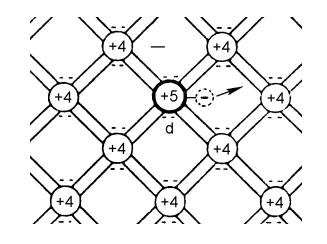

Obr. 2. Schematické znázornění krystalové mřížky s donorem

Jestliže polovodič patří do čtvrté skupiny Mendělejevovy periodické soustavy prvků, jako např. germanium a křemík, používá se pro donorové příměsi prvků z páté skupiny periodické soustavy. V páté skupině jsou například fosfor, arsen, antimon apod. Atomy těchto prvků mají ve vnější sféře o jeden elektron více než germanium. Představuje tedy např. fosfor pro germanium donorovou příměs. Na obr. 2 je schematicky naznačen atom donorové příměsi v polovodiči. Každý atom polovodiče na tomto obrázku má čtyři valenční elektrony, atom příměsi jich má pět. Čtyři elektrony atomu příměsi tvoří spolu se stejným počtem elektronů sousedních atomů polovodiče úplné valenční vazby. Pátý elektron atomu příměsi je "navíc" a může se volně pohybovat po krystalové mřížce.

VH (pokračování příště)

# <span id="page-3-0"></span>Jednoduchá zapojení pro volný čas

## Automatické rozsvěcení a zhasínání světel u Felicie

V PE 3/2001 na str. 28 autoři popisují možnosti úpravy elektrické instalace automobilu Wartburg s ohledem na nový silniční zákon, který mj. požaduje celodenní svícení světly v zimním období. Chtěl bych zde popsat podobnou úpravu, kterou jsem realizoval a v uplynulém zimním období vyzkoušel v provozu automobilu Škoda - Felicia. Přídavný obvod jsem se snažil navrhnout co nejjednodušší a tak, aby při jeho připojení nebylo nutné přerušit žádné stávající vodiče v kabeláži vozidla.

Zapojení přídavného obvodu je na obr. 1. Po zapnutí zapalování se přes sepnutý spínač TS rozsvítí kontrolka KM. Tranzistor T1 je uzavřen, relé RE1 v jeho kolektoru není přitaženo. Po nastartování motoru stoupne tlak oleje, spínač TS vypne, žárovka KM zhasne a přes její vlákno a rezistor R1 se vybudí tranzistor T1 a relé RE1 sepne svým kontaktem re1 obvod obrysových světel (kontakt re1 je zapojen paralelně ke stávajícímu spínači obrysových světel). Aby se současně s obrysovými světly rozsvítila i hlavní světla (tlumená, dálková), musí být jejich spínač trvale ponechán v sepnutém stavu. To je u tohoto automobilu možné, protože bez sepnutého spínače obrysových světel hlavní světla nesvítí, stejně jako nesvítí při vypnutém zapalování. Sepnutím jediného kontaktu se tedy rozsvítí všechna předepsaná světla.

Obr. 1. Přídavný obvod pro automatické ovládání světel u vozu Felicia. Vývod 15 je +12 V zapalování, 30 je +12 V trvale, 58 jsou obrysová světla, 31 je kostra, KM je kontrolka mazání a TS je tlakový spínač

modrý

konekto

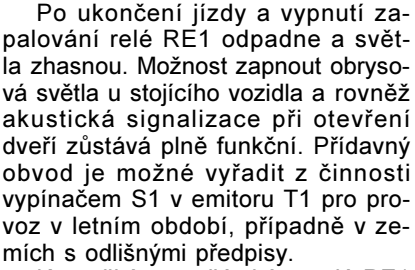

K použitým součástkám: relé RE1 je běžné automobilové, jaké se používá ve Felicii pro spínání světel. Jeho kontakt je dimenzován pro proud 40 A, cívka odebírá asi 180 mA. Tranzistor jsem raději poněkud předimenzoval, vzhledem k požadované větší spolehlivosti. Kondenzátor C1 omezuje rušivé signály z kabeláže vozidla, dioda D1 chrání tranzistor před napěťovými špičkami.

Vše jsem vestavěl do malé plastové krabičky, kterou jsem umístil do prostoru pod odkládací schránkou, kde je dostatek místa a vše je blízko pojistkové a reléové desky, kde se nacházejí všechny přípojné body (kromě spínače TS).

Přídavný obvod se zapojí do elektroinstalace vozidla podle obr. 2. Vodiče, vedoucí od přídavného obvodu, připojíme k příslušným vodičům v kabelovém svazku nejlépe pomocí samořezných rychlospojek (tzv. "zlodějek"). Ke svorce 30 připojíme vodič ,<br>kabelovým očkem. Při této práci doporučuji odpojit akumulátor. Napětí. se kterým zde pracujeme, je sice naprosto bezpečné, zato zkratový proud může dosáhnout úctyhodné velikosti. Vodič TS protáhneme spolu se stá-

⊅օւ

 $1N4001$ 

RE1

 $\circled{30}$ 

 $(58)$ 

 $(15)$ 

vajícím svazkem průchodkou do motorového prostoru a dále ke spínači TS na přední straně motoru.

Při pečlivé montáži pracuje vše na první zapojení. Popisovanou úpravu lze pochopitelně použít i u jiných motorových vozidel s přihlédnutím k případným odlišnostem v elektrické instalaci.

U vozidel, vybavených otočným spínačem s postupným zapínáním obrysových a hlavních světel, je nutné použít relé se dvěma kontakty, případně dvě relé s jedním kontaktem (cívky obou relé zapojíme paralelně). Jeden kontakt pak spíná okruh obrysových světel a druhý kontakt okruh hlavních světel.

František Rubáš, OK1FHT

### Blikač se samoblikající **LED**

Blikač podle obr. 3 poslouží všude tam, kde potřebujeme zdroj blikajícího světla silnějšího, než je schopná poskytnout samotná samoblikající LED.

Obvod je tvořen samoblikající LED D1 (zelenou), zesilovacím tranzistorem TR1 typu BC337 a několika dalšími pomocnými součástkami. Dioda D2 je typu 1N4001. Kondenzátor C1 je elektrolytický o kapacitě 2000 nebo 2200 µF na napětí minimálně 6 nebo 6,3 V.

Vnější světelný zdroj nebo cívka relé, kterým se spíná výkonná žárovka, se připojuje mezi body A a B. Mezi body A a B může do zátěže téci proud (s uvedeným typem tranzistoru) až 180 mA.

Pokud chceme, aby světlo blikalo trvale, zapneme spínač Sw1.

Pokud chceme, aby světlo blikalo krátkodobě s doběhem asi 30 s, ponecháme spínač Sw1 vypnutý a blikání spouštíme tlačítkem TI1. Přes tlačítko se nabije kondenzátor C1, který udržuje na samoblikající LED provozní napětí ještě asi 30 s po uvolnění tlačítka.

Blikač je napájen napětím 4,5 až 6 V z baterie nebo ze síťového adaptéru.

### Zdeněk Hájek

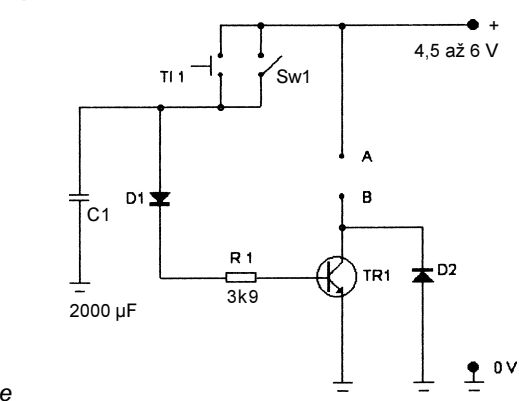

 $T_{1}$ **BD139**  $\overline{2k\overline{2}}$ ЙМ  $\frac{c_1}{100n}$ LETO ZIMP T S  $51$  $\left(31\right)$ 

 $(15)$ 

Obr. 2. Pohled na řadu konektorů po vyklopení pojistkové desky ve voze Felicia. Na konektorech jsou vyznačené přípojné body

(31

černý

konektor

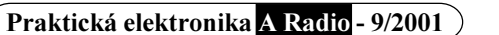

Obr. 3. Blikač se samoblikající LED

<span id="page-4-0"></span>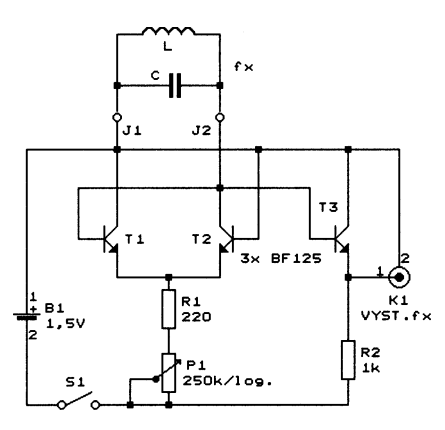

Obr. 4. Tester laděných obvodů

### Tester laděných obvodů

Jednoduchý obvod, který obsahuje tři tranzistory, potenciometr a dva rezistory (obr. 4), umožňuje snadno změřit rezonanční kmitočet  $f_x$  nejrůznějších laděných obvodů LC.

Tranzistory T1 a T2 jsou zapojené jako emitorově vázaný zesilovač, který mezi svorkami J1 a J2 vytváří záporný odpor. Ke svorkám J1 a J2 se připojuje testovaný laděný obvod LC (paralelní), který se působením záporného odporu rozkmitá na svém rezonančním kmitočtu. Kmitočet oscilací se měří čítačem (popř. osciloskopem) připojeným k výstupnímu konektoru K1, na který je přes oddělovací tranzistor (emitorový sledovač) přivedeno nakmitané napětí z laděného obvodu. Změřený kmitočet oscilací přibližně odpovídá rezonančnímu kmitočtu samotného laděného obvodu.

Velikost záporného odporu se nastavuje potenciometrem P1 tím, že

se mění proud tekoucí tranzistory T1 a T2. Podle údaje čítače (osciloskopu) se potenciometr nastavuje tak, aby jeho odpor byl co největší a přitom laděný obvod kmital. Za těchto podmínek tranzistory co nejméně ovlivňují rezonanční kmitočet laděného obvodu.

S hodnotami součástek podle schématu na obr. 4 tester rozkmitá laděné obvody až do kmitočtu asi 100 MHz. Byly též vyzkoušeny tranzistory typu BF494 a odpor potenciometru byl zmenšen na 10 k $\Omega$ , za těchto podmínek bylo možné dosáhnout kmitů na kmitočtu až 180 MHz

K napájení testeru postačí napětí 1,5 V z jednoho suchého článku. Napájení se zapíná spínačem S1.

Na základě měření rezonančního kmitočtu můžeme testerem zjišťovat nejrůznější veličiny z oblasti vf techniky (radiotechniky), jako jsou např. indukčnost a vzájemná indukčnost cívek, činitel vazby cívek, vlastní kapacita cívek apod.

Např. indukčnost cívky změříme tak, že k cívce připojíme paralelně kondenzátor o známé kapacitě C, (nejlépe v provedení SMD o rozměrech 1206 z materiálu NPO) a takto vytvořený laděný obvod přípravkem rozkmitáme. Indukčnost L, cívky pak vypočteme z kmitočtu f, oscilací a kapacity C, kondenzátoru podle vzorce:

 $L_x = 25330/(f_r^2 \cdot C_r)$ [µH; MHz, pF].

Takto je vhodné měřit především malé indukčnosti cívek pro VKV, které jsou již mimo rozsah běžných digitálních měřičů RLC.

BREAK-IN. březen/duben 2001

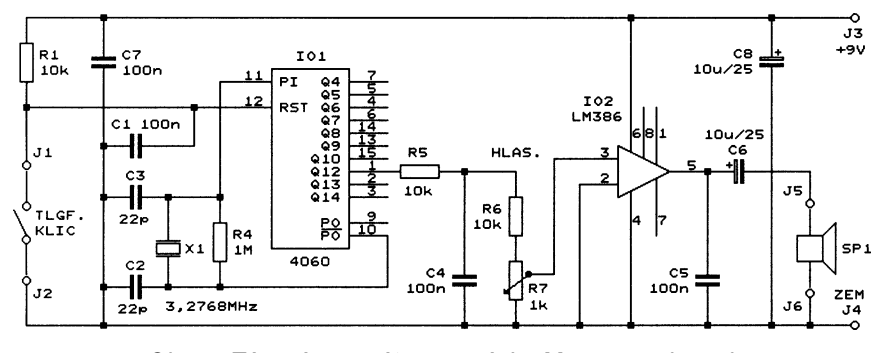

Obr. 5. Tónový generátor pro výuku Morseovy abecedy

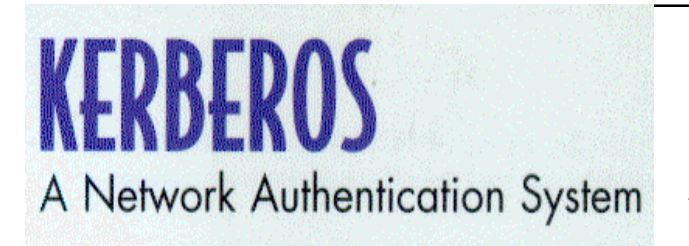

### **INFORMACE, INFORMACE ...**

Na tomto místě vás pravidelně informujeme o nabídce knihovny Starman Bohemia, Konviktská 24, 110 00 Praha 1, tel.: (02) 24 23 96 84, fax: (02) 24 23 19 33 (Internet: http:// www.starman.net, E-mail: prague@starman.bohemia.net), v níž si lze předplatit jakékoliv časopisy z USA a za-

## Tónový generátor pro výuku **Morseovy abecedy**

Popisovaný přístroj slouží pro výuku Morseovy telegrafní abecedy. Vzhledem k tomu, že je vnitřní oscilátor generátoru řízen krystalem, je jeho kmitočet přesný (800,00 Hz) a generátor lze použít také jako kmitočtový kalibrátor. Pokud pro krystal zapojíme objímku, můžeme přístroj použít i pro testování krystalů v rozsahu od 2 do asi 10 MHz.

Schéma tónového generátoru je na obr. 5. Integrovaný obvod 4060 (IO1) slouží jako oscilátor a dělič kmitočtu. Oscilátor je řízen krystalem a kmitá na 3,2768 MHz. Dělicí poměr následujícího děliče je 4096, takže na výstupu děliče (1 lO1) je kmitočet 800 Hz.

Tónový signál, generovaný obvodem IO1, je klíčován telegrafním klíčem, připojeným mezi svorky J1 a J2. Klíčem se ovládá nulovací vstup IO1. Tónový signál se generuje pouze tehdy, je-li klíč stisknutý (sepnutý). Není -li klíč stisknutý, je IO1 přes R1 nulován a na výstupu 1 lO1 je trvalá nízká úroveň.

Klíčovaný tónový signál je veden přes dolní propust R5, C4 (která potlačuje vyšší harmonické a zmenšuje přílišnou "ostrost" tónu) a přes potenciometr R7 pro ovládání hlasitosti na výkonový zesilovač LM386 (IO2). K výstupu zesilovače je přes oddělovací kondenzátor C6 připojen malý reproduktor o impedanci 8 Ω. Výkon dodávaný do reproduktoru je asi 0.5 W. což je pro daný účel zcela postačující.

Přístroj je napájený napětím 9 V z destičkové baterie nebo ze síťového adaptéru. Napájení se zapíná spínačem, který není na obr. 5 zakreslen.

### FUNKAMATEUR, 11/1998

................  $\blacksquare$ Е ! Upozorňujeme ! Tématem časopisu Konstrukční  $\blacksquare$ elektronika A Radio (modré) 5/ ■  $\blacksquare$  $\blacksquare$ /2001, který vychází začátkem října 2001, jsou transformátory a tlu-■ mivky pro spínané napájecí zdroje. ■ V tomto čísle KE bude probrána teo- $\blacksquare$ rie měničů a z toho vyplývající pozadavky na transformátory a cívky.  $\blacksquare$ . . . . . . . . . . . . . . . .

koupit cokoli z velmi bohaté nabídky knih, vycházejících v USA, v Anglii, Holandsku a ve Springer Verlag (BRD) (časopisy i knihy nejen elektrotechnické, elektronické či počítačové - několik set titulů) - pro stálé zákazníky sleva až 14 %.

Knihu Kerberos - A Network Authentication System, jejímž autorem je Brian Tung, vydalo nakladatelství Addison-Wesley v roce 1999

Tato kniha je podrobným průvodcem systémem Kerberos, který je jedním z nejpopulárnějších autentikačních systémů, používaným mnoha správci sítí a programátory. V knize jsou srozumitelně vysvětleny problémy bezpečnosti sítí a základní koncepty jejich zabezpečení.

Kniha má 164 stran textu s několika černobílými obrázky, má formát přibližně A5, měkkou obálku a v ČR stojí 983,- Kč.

Praktická elektronika A Radio - 9/2001

# <span id="page-5-0"></span>**BEZPEČNOSTNÍ A MONITOROVACÍ SYSTÉM 2000**

Ing. Jiří Krba

Bezpečnostní a monitorovací systém 2000 (BMS 2000) je elektronický systém, který plní zejména funkci elektronické ochrany objektu. Mimoto řada doprovodných funkcí rozšiřuje možnosti jeho použití i v jiných oblastech.

### Základní funkce

### Kódový zámek

- 2 poplachové okruhy (nadřízený a podřízený);

- možnost připojení 4 čidel na každý poplachový okruh;

- volitelná délka vstupního kódu (1-8 číslic).

### Legenda poplachů

- možnost zobrazení posledních 20 aktivací (datum, čas, stav čidel ...). Registr změny stavu čidel

- upozorní na pohyb bez vyvolání poplachu (vhodný pro noční režim ochrany); - možnost připojení dalších 3 čidel monitorujících libovolnou činnost (vizuální i zvukové vyrozumění).

### **Rudík**

- 2 na sobě zcela nezávislé (běh i při výpadku síťového napájení).

Odpočet času - maximální odpočitatelný čas 99 hodin 59 minut.

# **Stopky**

- maximální napočítaný čas 99 hodin 59 minut.

### Osvětlení

- vnějšího prostoru (aktivace klávesnicí, za tmy domovním zvonkem nebo pohybovým čidlem):

- vnitřního prostoru (aktivace za tmy nebo vždy při aktivaci kódového zám $k<sub>U</sub>$ ).

### Domovní zvonek

- 2 na sobě zcela nezávislé, možnost omezení činnosti.

### **Teploměr**

- zobrazuje aktuální teplotu vzduchu (legenda registruje minimální a maximální teplotu dne spolu s časem měření).

### Základní technické údaje

Napájení: -12 V/3 A, síťový ss zdroj, -12 V/8 Ah - akumulátor. Odběr: -150 mA - normální režim (síťový zdroj - v provozu oba podsvícené displeje), -2,5 mA - režim se zmenšenou spotřebou (akumulátor).

Rozměry (h x v x š):

centrální jednotka - 59 x 138 x 159 mm, vnější klávesnice - 25 x 128 x 94 mm.

### Popis zapojení

Celý systém se skládá z centrální jednotky (díl A), vnější klávesnice (díl C), síťového napáječe, záložního zdroje a kabeláže. Některé ostatní díly, jakými jsou například čidla, sirény, pojistky apod., nejsou ve výčtu uvedeny.

Nejdůležitější výkonnou částí systému je centrální jednotka (díl A - obr. 1). Jednotka je napájena ze dvou zdrojů. Primárním zdrojem je síťový napáječ (12 V/3 A) připojený mezi vývod 3 a 1 svorkovnice SV6. Protože odběr proudu ze zdroje je asi 150 mA, zbylá rezerva je počítána na osvětlení a sirény. Druhým, záložním zdrojem je akumulátor (12 V/8 Ah). Kapacitu akumulátoru je třeba zvolit s ohledem na předpokládaný režim činnosti systému. Jednak je třeba zohlednit dobu, po kterou bude napájet systém v režimu zmenšeného příkonu (odběr asi 2,5 mA), jednak odběr spínaného zařízení při poplachu.

Srdcem centrální jednotky je 8bitový mikroprocesor (IC1) ATMEL 89C52. Procesor je taktován krystalem Q 3 MHz. Změnou kapacity C4 je možné doladit kmitočet oscilátoru. Přesnost kmitočtu se projeví v dlouhodobém měřítku zejména na přesnosti systémového času. Osobně jsem nemusel kapacitu C4 dostavovat. Procesor je napájen +5 V ze stabilizátoru IC4. Přes diodu D16 je přivedeno nouzové napájení +3 V z lithiové baterie (BAT). Toto napětí slouží výhradně k uchování informací v paměti procesoru. Procesor při odpojení napájení přechází do režimu "POWER DOWN". Pokyn pro přechod získává uzavřením tranzistoru T1, čímž se na vývodu P3.4 (IC1) objeví log. 1. Pokud se vyskytnou problémy při přechodu do režimu "POWER DOWN", přidejte mezi vývod 40 (IC1) a zem kondenzátor přes 50 µF. Ten prodlouží potřebnou dobu před přechodem procesoru do zmíněného režimu. V něm je odběr maximálně 100 µA. Před obnovením napájení doporučuji uvést klíč do polohy "VYP.RELÉ". Při zapnutí se mohou na okamžik, než se vynuluje procesor, sepnout relé, na nichž jsou nebo mohou být připojeny sirény. Při zapíná-

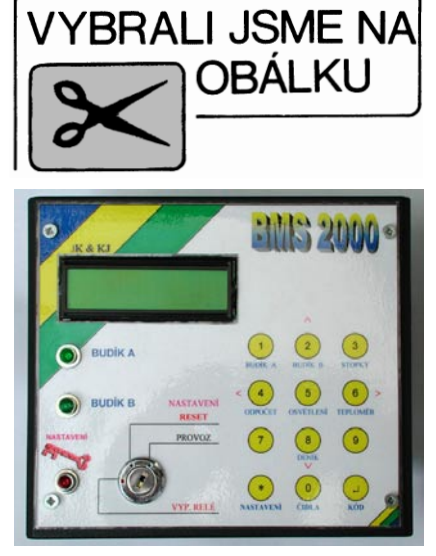

ní systému (návrat z režimu "POWER DOWN") je nutné, aby jako první byl zapojen akumulátor. V případě, že jako první bude zapojen síťový napáječ, který nemá požadovanou strmost nárůstu napětí, může nastat chyba při nulování procesoru. Ta se projeví nesprávnou činností systému. Přes port P1 (P1.0-P1.5) je ovládán displej. Displej je ovládán 6 vodiči, z nichž 4 jsou datové a dva řídicí. Jeho napájení je řízeno z P3.2 a spínáno tranzistorem T2. Obvod IC2 je 16kanálový analogový multiplexer zabezpečující zjišťování logických stavů poplachových a jiných čidel.

Výběr kanálu je taktéž řízen z P1 v době, kdy neprobíhá komunikace s displejem. Diody D13 a D14 chrání před vyšším napětím na vstupech IC2. IC3 je melodický generátor. Je napáien +3 V. které se získávají stabilizací na Zenerově diodě D9 přes R4. Melodie se vybírá sériově přes vývod P1.6, vývod P3.1 přes D11 uzavírá tranzistor T3 do doby, než je vybrána požadovaná melodie. Pokud by tomu tak nebylo, praskalo by v reproduktoru, který spíná tranzistor T3. Reproduktor navíc spíná ještě přes port P1.7 tranzistor T4. Tímto tranzistorem je reproduktor spínán v rytmu, který udává program procesoru (ozvěna klávesnice ...). Trimry PT1 a PT2 Ize regulovat hlasitost reproduktoru. Trimrem PT1 se ovlivňuje hlasitost melodie, trimrem PT2 pak hlasitost ozvěny stisku klávesy, upozornění na systémová hlášení. Přes port P0 (P0.0-P0.4) jsou v sérii s diodami D22 až D26 ovládány tranzistory T5 až T9, které spínají jednotlivá relé. K cívkám relé jsou paralelně připojeny diody D17 až D21, které eliminují zákmity.

Vnější klávesnice (díl C) nemusí být realizována. K centrální jednotce se připojuje přes konektor KO1. Skládá se ze shodného podsvíceného displeje a diodové matice (díl B - obr. 2), k níž je připojena klávesnice. Díl C také obsahuje svůj malý reproduktor. Vodiče KO1 by měly být stíněné a pokud možno co nejkratší. Problém

(Praktická elektronika A Radio - 9/2001)

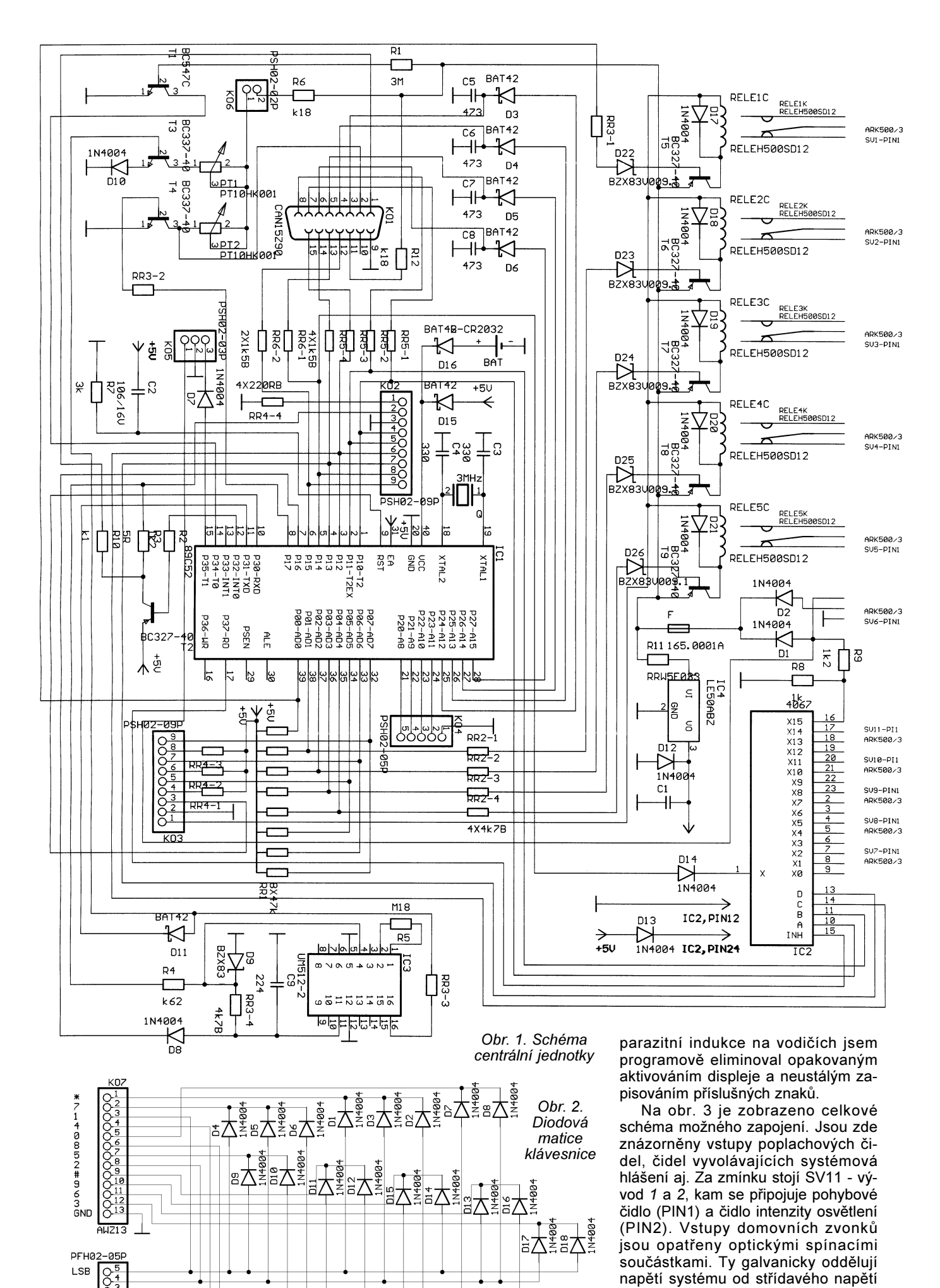

domovních zvonků.

(Praktická elektronika A Radio - 9/2001)

MSB<br>GND ğ  $KD4$ 

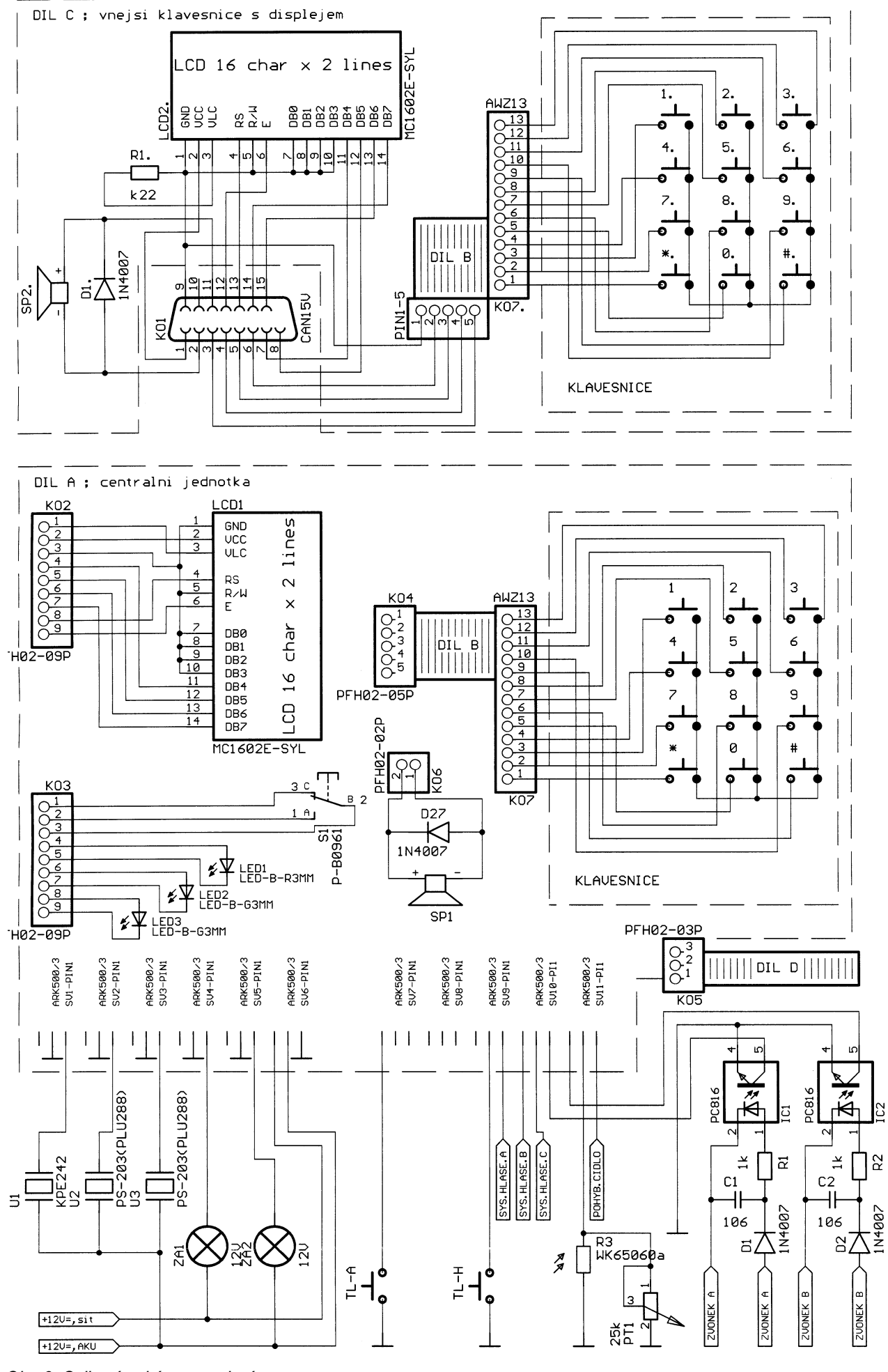

Obr. 3. Celkové schéma zapojení

<sup>(</sup>Praktická elektronika A Radio - 9/2001)

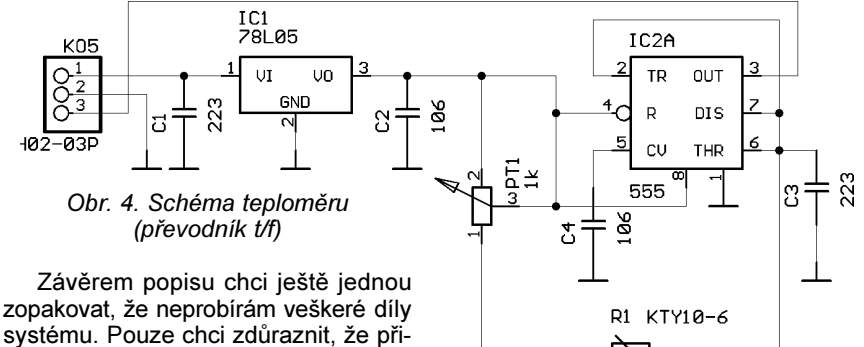

pojená čidla mohou být rozličného druhu (mechanický spínač, čidlo PIR ...). Vstupy čidel jsou vybaveny ochrannou diodou. Proto napětí na vstupu může být i vyšší, než je napětí systému. Je však nezbytné, aby jeden ze stavů čidla zajišťoval spojení vstupu čidla se Konstrukce

Stavba není obtížná a není třeba se jí obávat. Prvním krokem při konstrukci je realizace centrální jednotky. Deska s plošnými spoji je na obr. 5 a 7. Na obr. 6 je znázorněno umístění osmi drátových propojek. Integrované obvody je žádoucí umístit do objímek. To platí zejména pro samotný proce-

zemí

sor (IC1 - díl A). Deska s plošnými spoji je třemi šrouby uchycena ke spodnímu víku krabičky U-KP07. Mezi deskou a krabičkou necháme mezeru asi tak půl centimetru. Do obou dílů krabičky doporučuji vyvrtat podle vlastního uvážení větrací otvory, i když isou na čelní i zadní straně (čelní strana však bude zakryta fólií). Mezi zadní víko a vybrané místo umístění krabičky vložte distanční kroužky ("nožičky"), které obdržíte při koupi spolu s krabičkou. V rohu horní nebo dolní odnímatelné části krabičky pak vyřízněte otvor pro vstup vodičů. Místo zvolte s ohledem na konkrétní umístění. Do spodního víka navíc vyvrtejte dvě díry (2 mm), jimiž bude umožněna

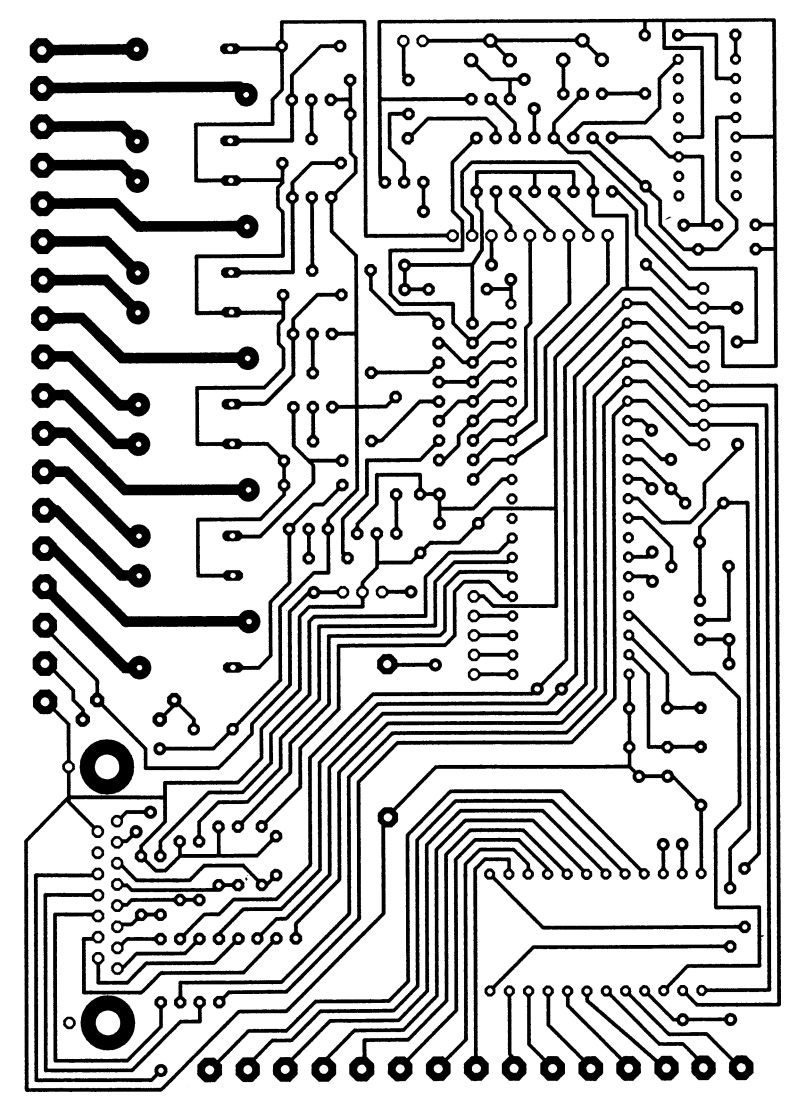

Obr. 5. Deska s plošnými spoji centrální jednotky

(Praktická elektronika A Radio - 9/2001)

regulace trimrů PT1 a PT2. Otvory se musí vyměřit až po přichycení osazené desky. Vycházející vodiče z centrální jednotky je možné elegantně maskovat použitím některé z "elektrikářských" lišt. Na čelní straně krabičky je umístěn displej, tři diody, klíč a klávesnice (viz titulní strana). Barevně provedený popis je zataven v průhledné fólii (laminace), což lze provést ve většině kopírovacích center. Při tomto řešení odpadá nutnost použít organické sklo. Tomu jsem se chtěl vyhnout především proto, že je při vrtání děr velmi náchylné k vylamování. Druhým důvodem je, že ne vždy se podaří dodržet přesné rozteče děr vedle sebe (pro tlačítka klávesnice), což může celkový dojem poněkud zkazit. Zatavený popis není třeba vrtat, protože místa určená k odstranění jednoduše vyřízneme skalpelem. To aplikujeme například pro "prostrčení" displeje. Ostatní ovládací prvky (LED, klíč) se nejprve připevní ke krabičce a až potom se vyřízne patřičná díra do fólie. Poslední se připevní klávesnice. Protože se jedná o tenkou samolepicí klávesnici (výška 1,5 mm), její přítomnost pod fólií nečiní problémy. Před jejím přilepením ke krabičce nalezneme přesnou polohu, ve které souhlasí rozmístěním tlačítek na klávesnici i na fólii. Fólie je sice pevná, avšak přitom natolik pružná, že přes ni bez problémů mačkáme jednotlivá tlačítka klávesnice.

Fólie je uchycena v rohu týmiž šrouby, kterými je krabička sešroubována. Závěrem k zatavené fólii s popisem centrální jednotky uvádím, že zde nejsou vyznačena přesná místa pro LED a zámek. Je to kvůli případné odchylce v umístění. Desku s diodovou maticí (obr. 8) je přichycena v blízkosti klávesnice. Vzhledem k možnosti použít jiný typ klávesnice (s jiným výstupem vodičů) se může uchycení a umístění desky lišit. Protože je však v krabičce dostatek prostoru, nečinilo by to vážné problémy. To se týká i umístění reproduktoru. Protože jsou kontakty reproduktoru vyvedeny na desce s plošnými spoji na samostatném konektoru (KO6), lze ho upevnit v krabičce nebo mimo ni.

Konstrukce vnější klávesnice je velmi snadná. V krabičce U-KP5 se totiž nachází pouze deska s diodovou maticí klávesnice a malý reproduktor. Displej je umístěn v horní části. Je uchycen dvěma samořeznými šrouby do distančních sloupků krabičky. Rozteče sloupků a děr pro přichycení displeje jsou stejné. Deska zůstává v krabičce, z krabičky pak "vyčnívá" pouze zobrazovací část "prostrčená" vyřezanou dírou v čelní části krabičky. Pod displejem je na venkovní straně krabičky přilepena klávesnice. Tu překrývá popis, který je taktéž zataven v průhledné fólii. Fólie je uchycena v rozích šrouby, které procházejí skrz celou krabičku a drží ji tak pohromadě.

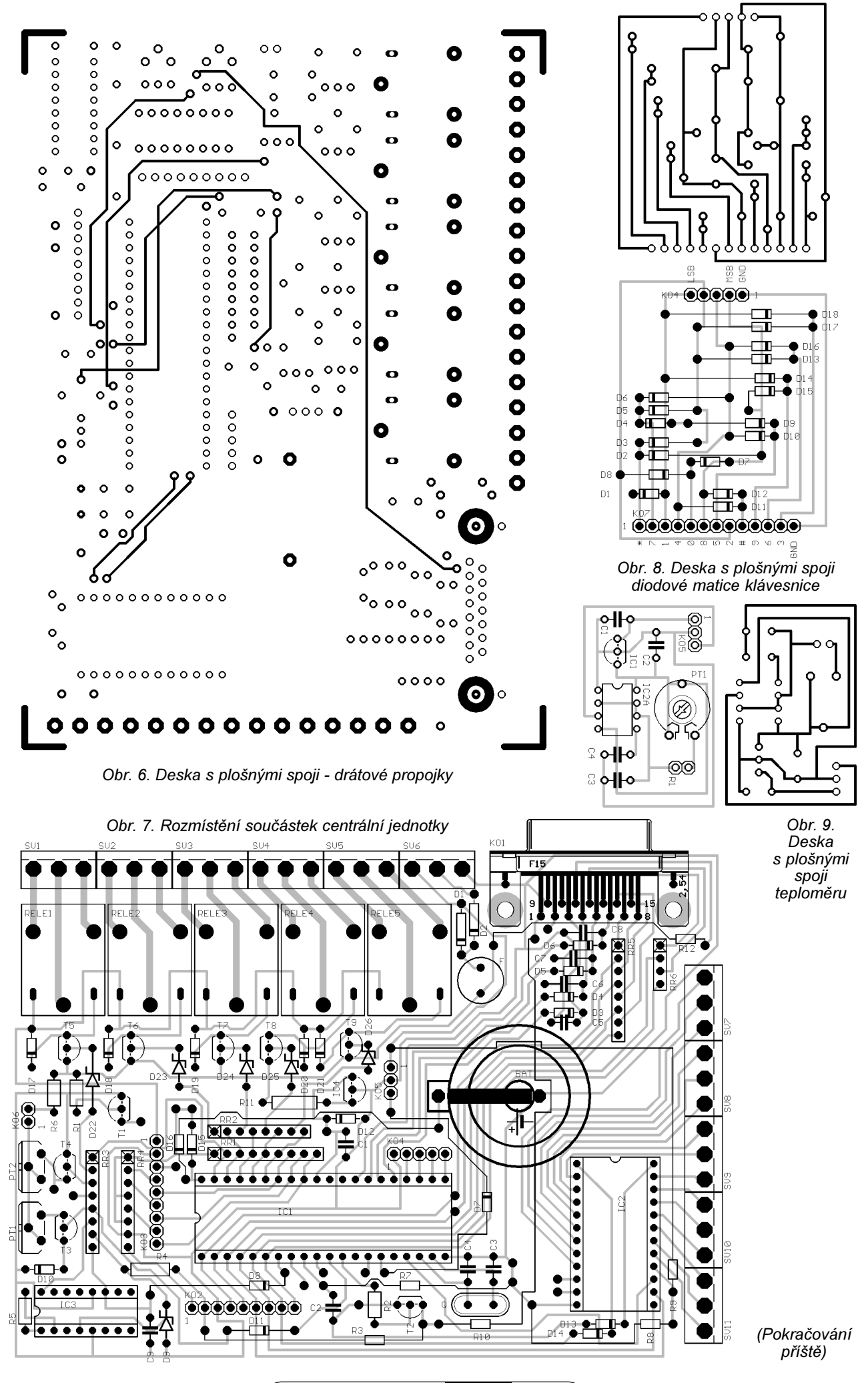

(Praktická elektronika A Radio - 9/2001)

# <span id="page-10-0"></span>Stavíme reproduktorové soustavy (XLVIII)

## RNDr. Bohumil Sýkora

Jak nejlépe postavit tu nejlepší "reprobednu"? O tom - či spíše o části toho - byl náš seriál. Avšak neuškodí, když si některé věci zopakujeme, možná trochu jinými slovy.

Na počátku je rozhodnutí - stavět či nestavět? Pokud stavět znamená takv vyvíjet, má to smysl jen buďto jako činnost pro naplnění volného času, ekonomicky tudíž neposuzovatelná, anebo jako profese v současné době nepříliš perspektivní, neboť konkurence je veliká.<br>Kdybychom si chtěli pořídit přinejmenším středně kvalitní měřicí zařízení, software apod. (předpokládám, že počítač máte a umíte s ním aspoň na základní úrovni pracovat), asi bychom se velmi rychle dostali na cenu středně kvalitní reproduktorové soustavy. Ekonomicky zajímavá je stavba na základě nějaké šikovné stavebnice, ale o tom už bylo řečí dost. Avšak, ať tak či onak, vždycky musíme udělat ještě několik dalších základních rozhodnutí.

Základním krokem je volba výkonu a velikosti, případně objemu. I o tom již byla řeč. Připomínám jen, že při ozvučení difúzním polem (jak to zpravidla aspoň přibližně bývá) pro daný akustický tlak a danou dobu dozvuku je akustický příkon potřebný pro příslušný akustický tlak přímo úměrný objemu prostoru. Výkon reproduktorové soustavy souvisí s objemem hlavně na nejnižších frekvencích tak, že v rámci běžných konstrukčních omezení je potřebný objem přímo úměrný třetí mocnině dolní mezní frekvence. Konstanta úměrnosti není přesně definována, závisí na oněch "konstrukčních omezeních", hlavně na maximální výchylce membrány. Přibližně se dá říci, že pro dosažení hladiny akustického tlaku 105 dB (což bohatě vyhoví i pro dosti vysoké nároky na hlasitost poslechu) v pásmu od 50 Hz výše postačí v místnosti o objemu 50 m<sup>3</sup> dvojice soustav o objemu do 25 litrů/kus. V uvedeném odhadu už je zahrnut předpoklad, že budou použity reproduktory s dostatečně velkou výchylkou, která zajistí přijatelně malé zkreslení. A za uvedených okolností by měl postačit elektrický příkon 2x 50 W.

Nutno podotknout, že v uvedeném příkladě se pohybujeme někde v oblasti dolní hranice toho, co se dnes od reproduktorových soustav vyžaduje. Typickým technickým řešením, které se těmto požadavkům blíží, je dvoupásmová reproduktorová soustava o objemu 15 až 20 litrů, s basovým měničem o průměru asi 17 cm (někdy též 20 cm. pak je však objem spíše 25 až 30 i více litrů). To už je vlastně výsledek jisté strategické úvahy na téma "bude mi ta bedýnka v tom mém pokojíku dělat dostatečný kravál?" Asi bude, ale heavymetal od ní v originální hlasitosti ne-

chtějte. Ledaže byste poslouchali ve vzdálenosti do 20 cm - ale konečně. i to je možné, i když pak už jsou asi vhodnější sluchátka. Taková soustava však může být docela dobře použitelná jako satelit pro domácí kino, samozřejmě pokud je magneticky stíněná (na efektové kanály ani to stínění není nutné a s nástupem vícekanálových digitálních technik přenos co nejširšího pásma kmitočtů i v efektových kanálech začíná mít dobrý smysl)

Další otázkou k rozhodnutí je počet pásem a dělicí frekvence. Malé soustavy se obvykle dělají dvoupásmové už i proto, že reproduktor třetího pásma by se do nich nevešel (nemám teď na mysli plastikové výlisky z příslušenství "hifiminisystémů"). Třípásmové řešení má smysl zhruba od objemu 20 litrů výše. Je přitom nutné pamatovat, že v pásmu středních kmitočtů je obsažena až polovina celkového akustického výkonu. Může se paradoxně stát, že v důsledku omezení zatížitelnosti ve středech třípásmová soustava 20 cm - 10 cm - 2,5 cm má menší trvalou zatížitelnost než soustava dvoupásmová 20 cm - 2,5 cm, konstruovaná s týmž basovým a výškovým měničem. Středotónové měniče maií naštěstí poněkud větší citlivost než basové, takže zhruba platí, že třípásmovou soustavu můžeme stavět, jestliže středotónový měnič má skutečnou zatížitelnost aspoň poloviční oproti basovému. Plodem tohoto problému je existence "středobasových" měničů, které jsou konstruovány s využitím dílů basových měničů, mají však menší průměr (typicky do 15 až 17 cm) a díky tomu plus díky případným dalším konstruktérským trikům hrají přijatelně "středy", ovšem pro basy nemusí být akusticky optimalizovány (délka kmitačky apod.).

Jak je to s dělicími frekvencemi? Výkonový střed" akustického pásma (také bychom mohli říkat těžiště) leží obvykle v rozmezí 300 až 600 Hz. Někde tady by měla také ležet dělicí frekvence bas/střed. Z výkonových důvodů se obvykle klade trochu výše, ale rozumné maximum je asi 800 Hz. Z akustického hlediska by bylo optimální, kdyby celé pásmo středů (rozuměj hlavní formantové pásmo řeči, tedy asi 300 až 3000 Hz) vyzařoval jeden reproduktor. To je celkem samozřejmé u dvoupásmových konstrukcí, u třípásmových už můžeme mít problémy s výkonem ve středech. Proto ony kompromisy. Dělení středy/výšky popř. "basostředy"/ /výšky leží obvykle v rozmezí 2.5 až 4 kHz. U některých speciálních reproduktorů můžeme jít i níže (hlavně dvoupásmové soustavy) nebo výše (třípásmové soustavy). V optimálním případě by vysokotónový systém měl navazovat tam, kde nejbližší nižší teprve začíná mírně směrovat. To je beze zbytku splnitelné jen u třípásmových soustav nebo dvoupásmových soustav s hodně nízkou dělicí frekvencí (typická hranice pro basový měnič o ∅ 17 cm leží v rozmezí 2 až 3 kHz), ovšem s nízkou dělicí frekvencí výšek se zase dostáváme do problémů se zkreslením (výchylka) a zatížením (nad frekvencí 3 kHz může ležet i více než 10 % celkového akustického výkonu).

Celkově by tedy postup rozhodování o stavbě reproduktorové soustavy mohl vvpadat asi takto:

a. Vyvíjet - nevyvíjet? Jestliže nevyvíjet, pak vybrat vhodnou stavebnici, a snad vám obsah tohohle seriálu pomůže posoudit, zdali je to stavebnice dobrá či nikoli. Jestliže vyvíjet, pak:

b. Zvolit základní koncepci - tj. odhadnout rozměry a pak se rozhodnout, zdali dvě nebo tři pásma (čtyřpásmovou konstrukci záměrně vynechávám, ale v zásadě si ji lze představit tak, že se některé z pásem podle dříve uvedených zásad rozdělí). Ještě zbývá dvouapůl- a třiapůlpásmová konstrukce, což je v podstatě dvou nebo třípásmová s přídavným basovým reproduktorem o nižší dělicí frekvenci, což už se trochu blíží uspořádání se subwooferem. Samozřejmě musíme vybrat vhodné měniče. c. Navrhnout ozvučnici - "aby se tam všechno vešlo, nedunělo to a nedrnčelo". Rozumí se, že rozhodneme-li se pro bassreflex, musíme jej vypočítat.

d. Vyrobit ozvučnici (třeba jen v hrubě "tesané" podobě), vestavět do ní měniče a změřit jejich charakteristiky v daném konkrétním uspořádání.

e. V souladu s všeobecnými zásadami a specifickými vlastnostmi měničů zvolit dělicí frekvence a tvov výhvbkových filtrů. Puristé asi budou chtít 6 dB na oktávu, technicky rozumných je 12 dB na oktávu, vyšší strmosti volíme zpravidla jen pro vysokotónové měniče. Vřele doporučuji v maximální míře využívat kompenzační obvody - ušetří vám to mnoho starostí při nastavování výhybky. f. No a pak už zbývá jen zapojit první verzi výhybky, změřit, co "bedna" dělá, poslechnout trochu známé hudby a stal-li se zázrak, jásat. Nestal-li se, obrnit se trpělivostí a páječkou, upravovat, měřit, poslouchat atd. až do vítězného konce. Pozor, definitivní závěr lze učinit až na základě poslechu ve stereofonním uspořádání a v typických poslechových podmínkách. K tomu všemu vám budiž pomocníkem tento seriál a další literatura, jako např.

[1] AR B 2/1984, 4/1984, 6/1986, 5/1993. [2] Smetana, C. a kol.: Praktická elektroakustika. SNTL, Praha 1981.

[3] Svoboda, L., Štefan, M.: Reproduktory a reproduktorové soustavy. SNTL, Praha 1983.

[4] Colloms, M.: High Performance Loudspeakers. Wiley 1997.

Poznámka redakce: Ve spolupráci s RNDr. Bohumilem Sýkorou připravujeme vydání CD ROM, na kterém by byl kompletní seriál "Reproduktorové soustavy", AR B 5/1993 apod. Ve zvukové části by byly některé zajímavé testovací signály. Na dobu vydání vás včas upozomíme.

# <span id="page-11-0"></span>**Renesance** Lorenzovy cívky pro detektory kovů

## Ing. Zdeněk Jarchovský, P. Socháň

Citlivost detektorů kovů je z velké části ovlivněna kvalitou hledacích cívek. U balančních detektorů platí jednoduché pravidlo: špatná cívka = špatný detektor. U impulsních detektorů je tato závislost mírnější, přesto se dá na cívce ztratit třetina citlivosti. Příspěvek se zabývá konstrukcí optimální cívky s jednoduchou konstrukcí.

Většina konstrukcí pulsních detektorů se zmiňuje o konstrukci cívky jen okrajově, jakoby na ní v podstatě nezáleželo. A je to pravda, na špatných cívkách moc nezáleží. Při prvních experimentech jsem si všiml, jak se měnily charakteristiky po úplném dokončení cívek. Jako naschvál se chovaly lépe, když byly navinuté provizorně. po stažení závitů izolační páskou a vytvrzení epoxidové pryskyřice se jejich relaxační průběhy prodloužily a citlivost se příslušně zhoršila. Velké zlepšení charakteristik přineslo protažení vodiče silnou bužírkou a volné navinutí cívky bez stahování závitů. Nebylo to nic hezkého na pohled, vypadalo to jako stočená klobása, také hmotnost byla dvojnásobná, avšak parametry byly příkladné.

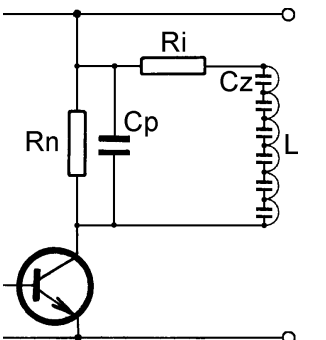

Obr. 1. Náhradní schéma cívky detektoru

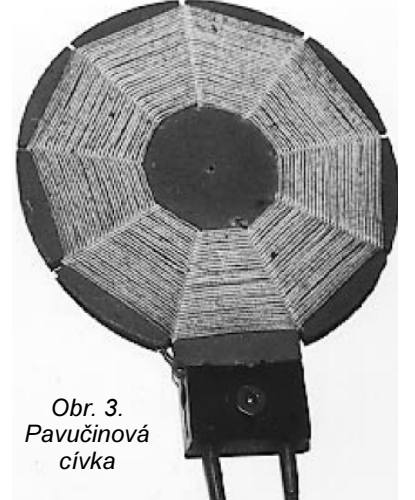

Toto zlepšení parametrů cívek můžeme vysvětlit zmenšením kapacity mezi závity. Teoretická cívka má pouze jeden parametr - indukčnost. Pokud navineme reálnou cívku, můžeme na ní změřit vnitřní odpor vodiče, parazitní kapacitu mezi závity, a také lze posoudit vhodnost materiálu vodiče pro vysokofrekvenční aplikaci. Obvykle se poslední údaje shrnují pod parametr vlastní rezonanční frekvence cívky. Náhradní schéma cívky detektoru je na obr. 1, kromě indukčnosti a neutralizačního odporu je třeba brát v úvahu kapacitu přívodů, odpor závitů a přívodů, a vzájemné kapacity mezi závity

Práce detektoru probíhá v podstatě ve dvou fázích: první - sycení prostoru magnetickým polem, v této fázi se uplatní pouze vnitřní odpor cívky a ten omezí maximální proud cívkou. Ve druhé fázi při vypnutí magnetického pole se uplatní především vysokofrekvenční charakteristiky, šířka špičky vysokého napětí je přímo závislá na vlastní rezonanční frekvenci cívky a parazitní kapacita závitů cívky ovlivňuje, spolu s kapacitou přívodů, velikost neutralizačního odporu zapojeného paralelně s cívkou. Zmenšení kapacit urychlí neutralizaci přechodových procesů v cívce a to umožní měřit signál vířivých proudů s menší prodlevou a získat silnější signál. Proto není pří-

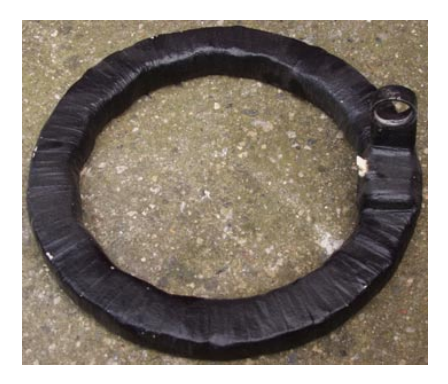

pustné použit koaxiální kabel nebo stínění cívky, když je každá mikrosekunda dobrá.

Z tohoto důvodu jsem rozvinul řadu technických postupů, které umožňovaly navinout závity daleko od sebe, zafixovat je tak, aby to "moc nevážilo". Společným imenovatelem těchto pokusů byla velká pracnost a špatná reprodukovatelnost výsledků.

V AR 9 a 10/2000 (s. 38, 39) byly uveřejněny články o historických cívkách i s obrázky. Tu "pavučinovou" jsem už měl vyzkoušenou, nebyla špatná, avšak ty ostatní jsem viděl poprvé. Jen tak narychlo jsem zkusil navinout Lorenzovu cívku na přilepené špalíky polystyrenu a výsledek byl nad očekávání dobrý. Stálo za to koupit cívku zvonkového drátu a začít zkoušet udělat něco ještě lepšího.

Lorenzova cívka využívá efektu minimální kapacity mezi zkříženými vodiči. To je možné realizovat stáčením vodičů v prostoru nebo vedením meandrem v rovině. Minimální kapacita je

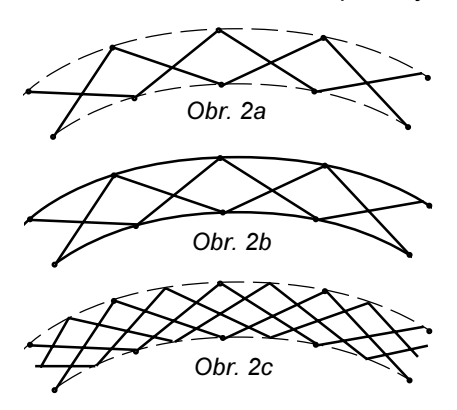

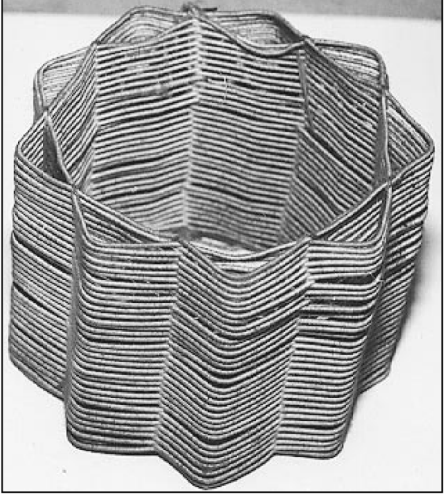

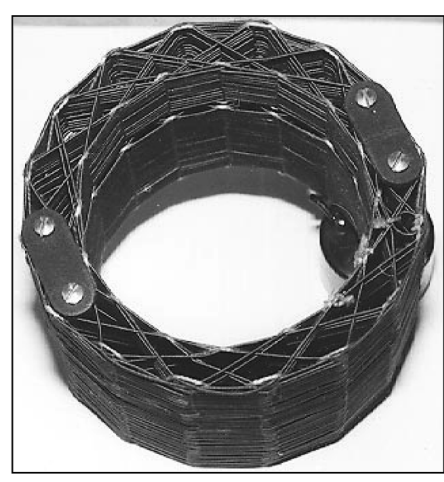

Obr. 4. Lorenzovy cívky

(Praktická elektronika A Radio - 9/2001)

<span id="page-12-0"></span>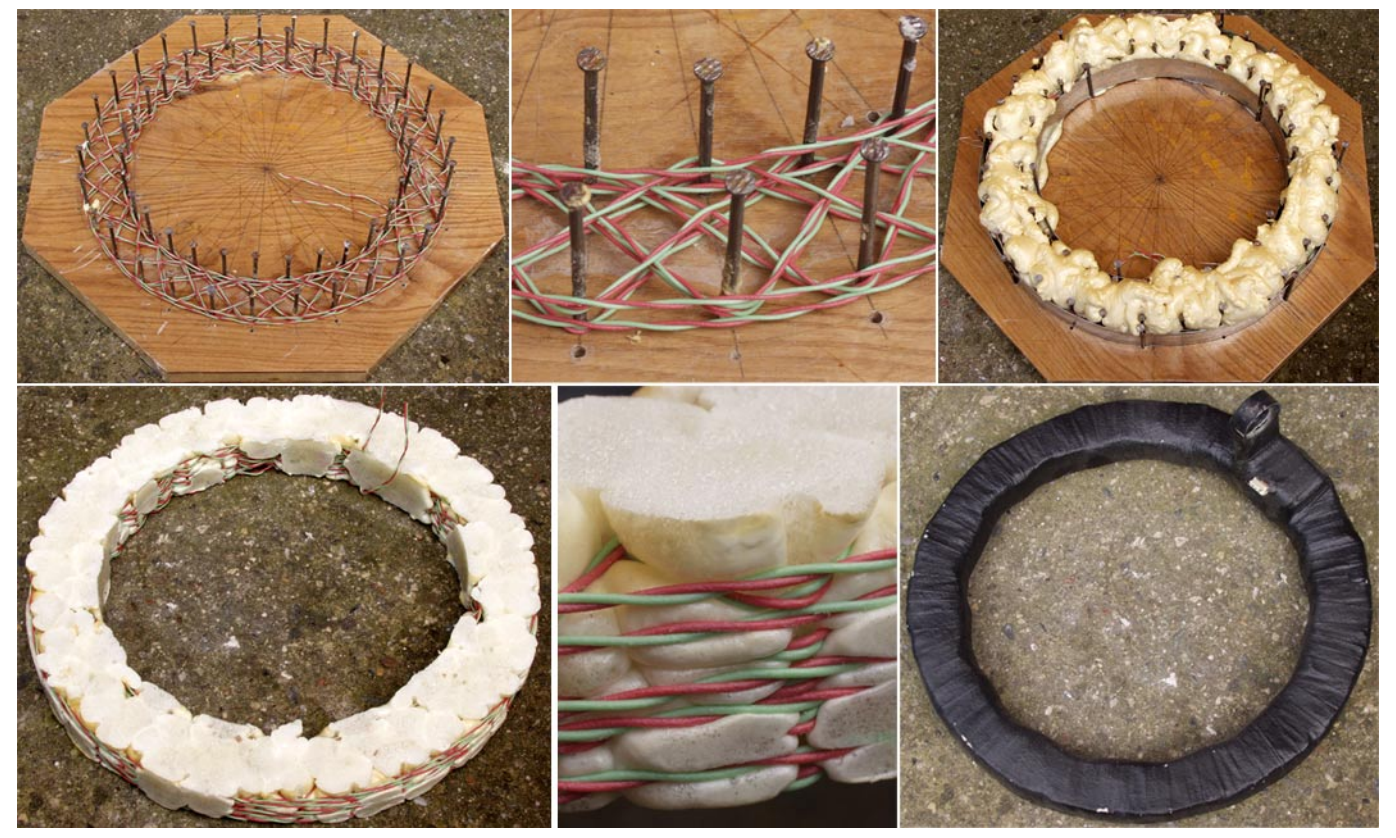

podmíněna úhlem křížení devadesát stupňů, tak se prodlouží vodič 1,141 krát. Prodloužením ovšem roste vnitřní odpor cívky a její hmotnost. Je tedy rozumné jít na kompromis asi na šedesát stupňů. Nejjednodušší na vinutí i na sundávání jsou ploché šablony (podle obrázků v AR). Původně byly cívky vinuty měděným drátem nebo vf lankem izolovaným hedvábím a zafixovány šelakovým lakem. V dnešní době spíš seženeme izolaci PVC. má o něco větší hmotnost, avšak na druhou stranu se výrazně zmenší kapacita při křížení vodičů. K zafixování můžeme použít acetonový lak, epoxidovou pryskyřici a vůbec nejlépe polyuretanovou montážní pěnu.

Vyberte si podle obrázků vzor vinutí, který se vám líbí. Nejjednodušší je

Obr. 5. Výroba cívky

meandr na obr. 2a, ale stojí za to prostřídat meandr s obvodovými vodiči - viz obr. 2b. Tím se jednotlivé vrstvy vzdálí, což se projeví dalším zmenšením kapacity. Ještě dokonalejší je střídat dva meandry posunuté o půl periody - viz dvojitý Lorenz obr. 2c. Na tomto principu je možné odvodit i vyšší řády křížení, avšak je třeba včas zastavit, aby vzniklé komůrky nebyly moc malé na zapěňování.

Počet meandrů musí být lichý, aby vznikl zmijovitý tvar meandru. Propočítejte si počet meandrů na požadovaný průměr cívky a šířku vinutí, trochu trigonometrie, rozměřte desku a nezbývá, než začít. K pomoci si prohlédněte sérii fotografií - obr. 5.

Šablonu je třeba ošetřit proti přilepení, desku polepíme inertní fólií a na hroty nasadíme bužírku, nebo lze použít dřevěné kolíčky a nechat je v cívce zalepené. Vodič s meandry a obvodovými paprsky utvoří úhledné komůrky, které se báječně plní polyuretanem. Ten proniká mezi závity a spojí vše do kompaktního bloku. Máte-li snahu o vzhled cívky, je dobré omezit pronikání pěny mimo obvod cívky lepicí páskou nebo kovovými obručemi - ty také nezapomeňte ošetřit plastovým povlakem, aby se nestaly pevnou součástí cívky.

Přebytečný ztuhlý polyuretan opatrně odřízněte, cívku omotejte textilní páskou a zalaminujte. Případné další povrchové úpravy ponechávám na vaší vynalézavosti a zručnosti. Jen nezapomeňte, že další dobrou vlastností cívky je její malá hmotnost.

# Neobvyklý špičkový detektor

V běžných zapojeních aktivních špičkových detektorů, v podstatě pamětí analogového napětí, nalezneme většinou diodu, kondenzátor a operační zesilovač. V závislosti na kvalitě použitých součástek se však jejich výstupní napětí různě liší od vstupního a různě rychle v čase klesá. Druhým z neduhů vůbec netrpí obvod na obr. 1. Zachycené maximum udrží obvod libovolně dlouho bez jakéhokoliv poklesu, je-li ovšem stálé napájecí napětí obvodu. Zapojení využívá zcela odlišný přístup. Když vstupní napětí U<sub>IN</sub>, jehož maximum má být zachyceno, převýší výstupní napětí U<sub>OUT</sub>, překlopí komparátor IO2 do stavu, kdy je jeho výstup ve stavu "L", a aktivací vstupu CS se uvolní funkce elektronického potenciometru IO1. Současně je uvolněn přivedením signálu "H" na vývod U/D posuv "jezdce" ve smyslu zvětšování napětí na něm. Protože uvedený potenciometr je 5bitový, probíhá zvyšování po krocích 1/32 napájecího napětí. Rychlost krokování je dána hodinovým signálem přivedeným na vývod INC. Když pak  $U_{\text{OUT}}$  převýší  $U_{\text{IN}}$ , výstup komparátoru přejde do stavu "H" a nárůst  $U_{\text{out}}$  se zastaví.

Rozpětí U<sub>IN</sub> je dáno napájecím napětím potenciometru U, rozlišení je U/32. Zmenšením napětí U je tedy rozlišení výstupu jemnější. Obvod se vynuluje přivedením signálu RESET. Elektronický potenciometr se vyrábí v miniaturních pouzdrech pro plošnou montáž SOT23-6 a µMAX s 8 vývody. hhs

[1] Christman, D.: Inexpensive Peak Detector Features Droopless Operation. Electronic Design, 15. 5. 2000, s. 126.

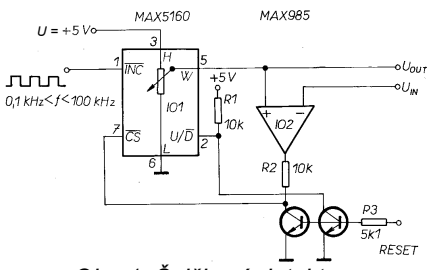

Obr. 1. Špičkový detektor v netradičním zapojení využívá digitální potenciometr

# <span id="page-13-0"></span>Hybridní koncový zesilovač HYBRID

## Ing. Jaroslav Vlach

Dlouhou dobu bylo možné se v literatuře zabývající se nf zesilovači setkat prakticky jen s tranzistorovými zesilovači. Přesto někteří hudební "fajnšmekři", zejména z řad hudebníků - kytaristů, zůstali věrní klasice - elektronkovým zesilovačům, případně zapojením simulujícím jejich "elektronkový" zvuk (např. [1]).

Stručnou historickou exkurzi a popis konstrukce elektronkového zesilovače lze nalézt v [2]. Dnes se zdá, že po nekonečných diskusích o věrnějším zvuku a moderních způsobech řešení i tato technika opět nachází své místo na slunci a přes své zdánlivé nevýhody bude i nadále předmětem hledání nových možností a nových konstrukcí.

Popisovaný návrh konstrukce koncového stupně nízkofrekvenčního zesilovače v tzv. hybridním provedení

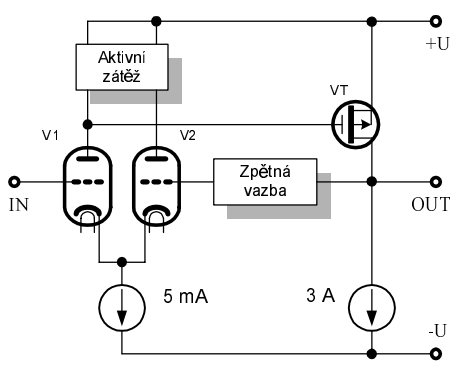

Obr. 1. Principiální schéma hybridního zesilovače

vychází z [3] a zmínka o něm byla také v [4]. Nutno tedy předeslat, že jde o základní návrh možného řešení, při kterém se předpokládá určitý stupeň znalosti z oblasti konstrukce nízkofrekvenčních zesilovačů.

### **Princip**

Elektronky jsou součástky, které pracují obecně s vysokým napájecím napětím a malým proudem. U tranzistorů tomu je naopak. Dalším rozdílem je využití výstupního transformátoru, který u elektronkového zesilovače přizpůsobuje vysokou impedanci výstupního obvodu a malé impedance reproduktoru. Hlavními nevýhodami transformátoru je poměrně složitý návrh, jeho velikost i cena. Proto by bylo ideální využít dobrých vlastností jak elektronek, tak tranzistorů. Elektronka nabízí "čistý" a "plný" zvuk jak v oblasti basů, tak v oblasti výšek.

Koncepce zesilovače HYBRID vychází ze snahy "smíchat" módu a "teplý" zvuk starých elektronkových zesilovačů s možností využití současných tranzistorů typu MOSFET. Výsledkem je hybridní výkonový zesilovač třídy A. Na obr. 1 je znázorněno principiální schéma hybridního zesilovače. Elektronka V1 pracuje jako budič výkonového stupně, který je tvořen tranzistorem VT typu MOSFET pracujícím ve třídě A. Druhá elektronka V2 pracuje jako diferenciální stupeň se společnou katodou s V1 a má do řídicí mřížky zavedenu zpětnou vazbu. Tím je rovněž zajištěn stejnosměrný pracovní bod koncového stupně. Tranzistor koncového stupně VT pracuje ve třídě A, což prakticky znamená, že jím trvale protéká poměrně velký proud. Tím se značně zahřívá a je nutné ho chladit. Chladič, na němž bude umístěn, musí mít tepelný odpor minimálně 0,2 K/W, případně bude potřeba použít i nucené chlazení (ventilátor).

### Konstrukce zesilovače

Zapojení koncového stupně zesilovače HYBRID, které vychází z principiálního schématu (obr. 1), je na obr. 2. Elektronkový diferenciální zesilovač je osazen dvojitou triodou typu ECC88, jíž patřila "sláva" především ve vstupních obvodech televizních přijímačů v 1. polovině 60. let. Katalogový list této elektronky je uveden tab. 1. Aktivní zátěž je tvořena proudovým zrcadlem tvořeným tranzistory VT1 a VT2. Zdroj proudu v katodách elektronek realizuje tranzistor VT3. Trimrem RP1 se nastavuje proud 5 mA katodami elektronek (tj. 2,5 V na rezistoru R11), trimrem RP2 se nastavuje stejnosměrný pracovní bod koncového stupně tak, aby v bodě c' bylo napětí blízké 0 V.

Koncový stupeň je tvořen tranzistorem VT4, k němuž lze v případě potřeby většího výkonu připojit paralelně další tranzistory. Zdroj konstantního

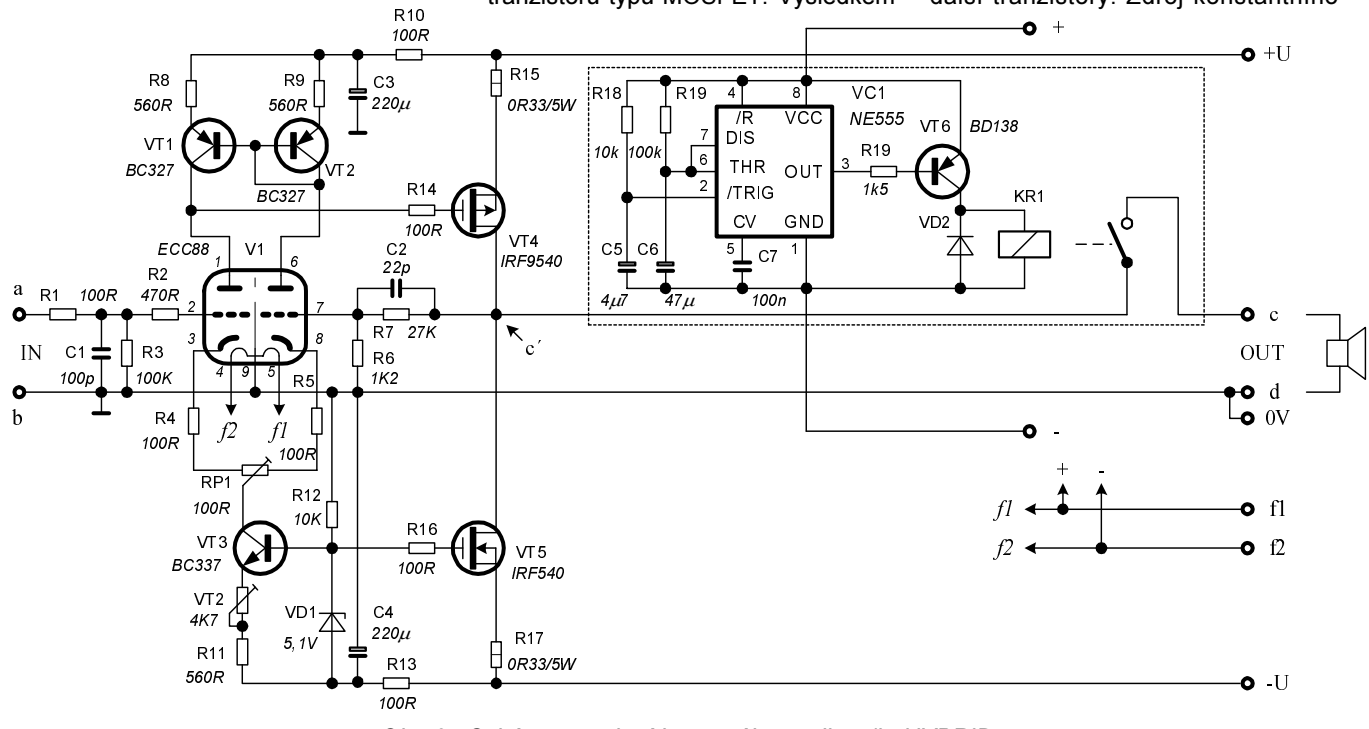

Obr. 2. Schéma zapojení koncového zesilovače HYBRID

(Praktická elektronika A Radio - 9/2001)

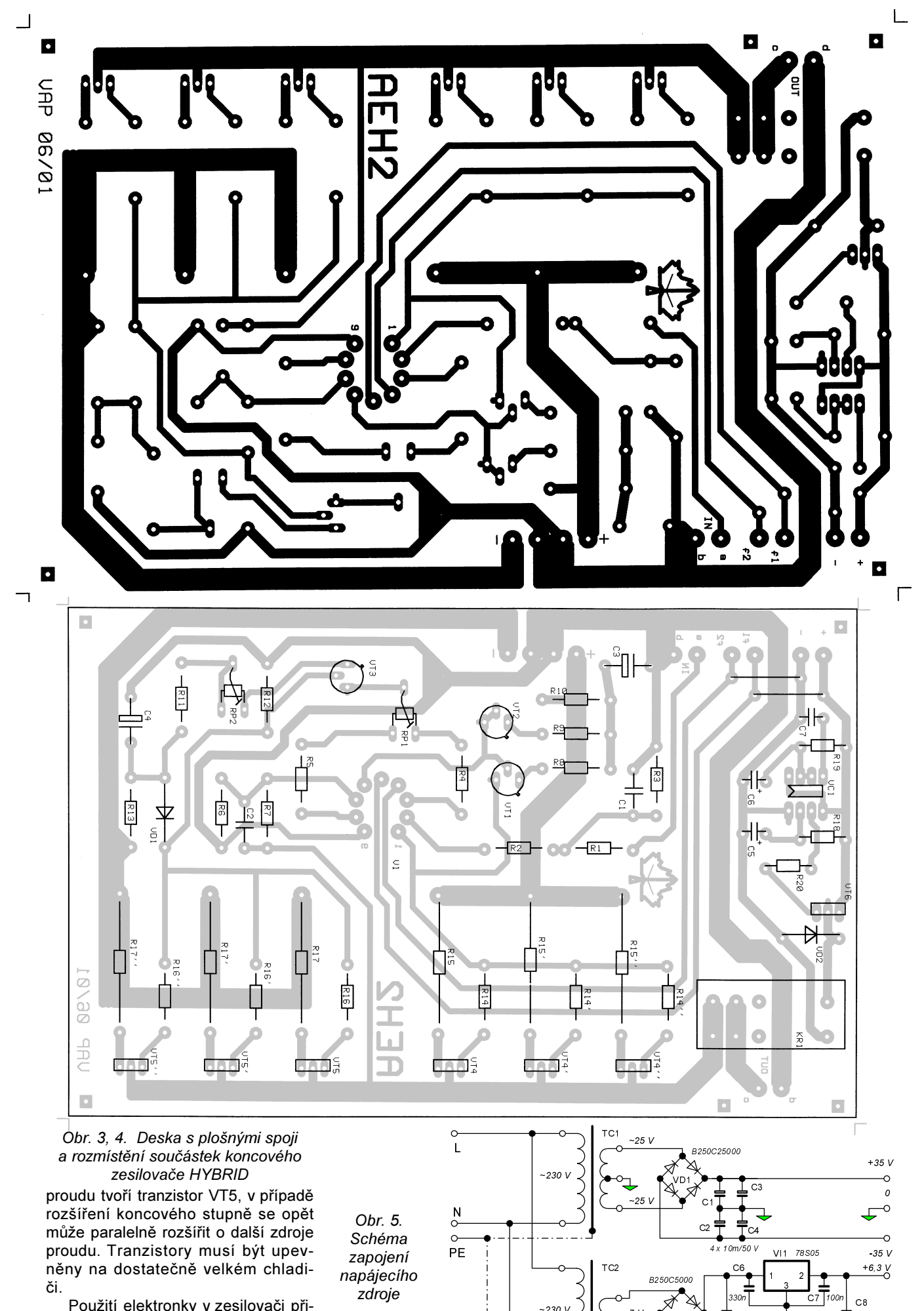

Použití elektronky v zesilovači přináší některé drobné problémy, které je třeba vyřešit. Po dobu nažnavení systému elektronky je nutné odepnout

 $-230V$ 

 $-7V$ 

 $VD3$ 

 $VD4$ 

 $100\mu$ 

 $\overline{\circ}$ 

 $\mathfrak{o}\mathfrak{v}$ 

 $\frac{1}{\sqrt{2}}$ 

 $2 \times 104007$ 

•<br>1m/10<br>1m/10

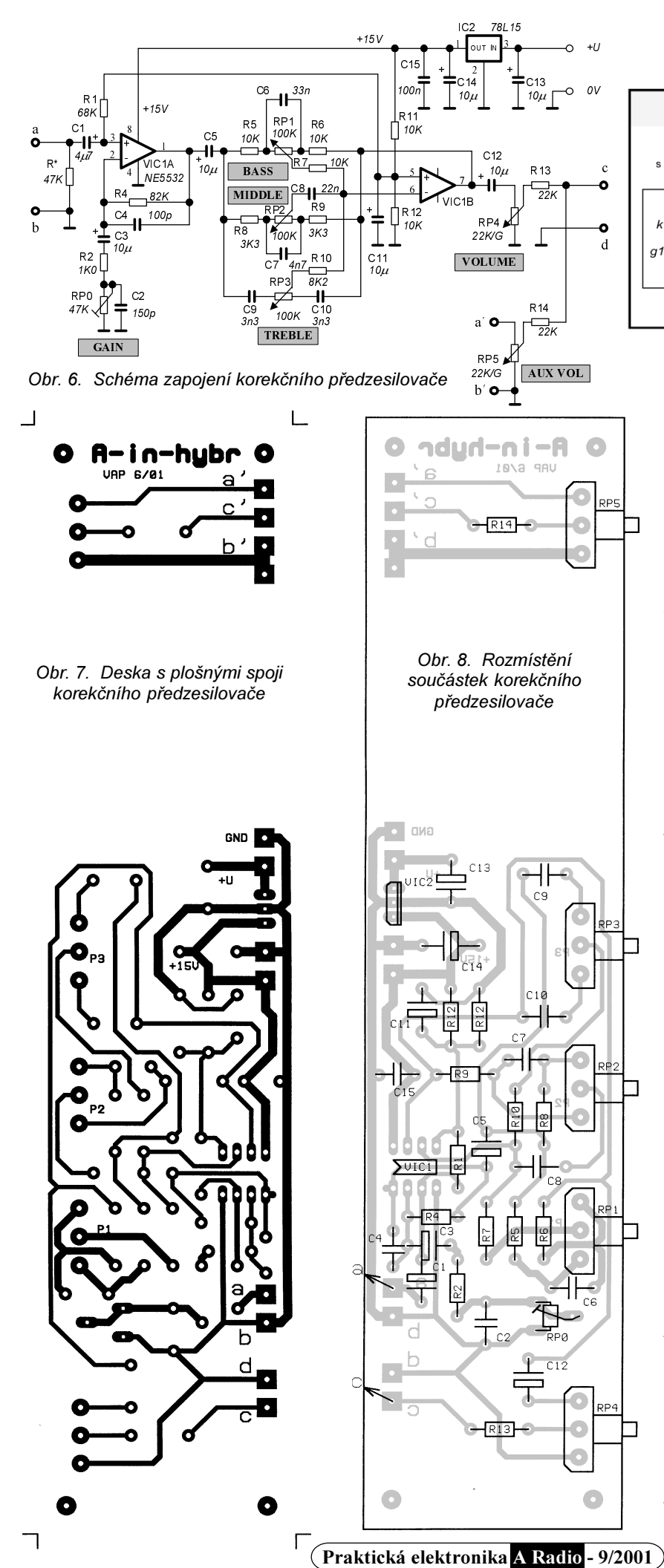

Tab. 1. Tabulka parametrů elektronky ECC88

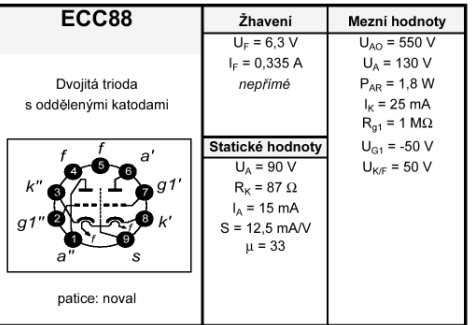

## Vysvětlivky zkratek

 $U_{\!\scriptscriptstyle\mathsf{A}\hspace{-1pt}O}$ napětí na anodě napětí na anodě v klidu (při  $I_{x} = 0$  mA)  $U_{\rm F}$ žhavicí napětí  $U_{G1}$ napětí na řídicí mřížce  $U_{\rm K/F}$ max. napětí mezi katodou a žhavicím vláknem anodový proud katodový proud žhavicí proud strmost zesilovací činitel  $R_{\kappa}$ katodový odpor  $R_{\rm g1}^{\rm o}$ odpor řídicí mřížky anodová ztráta reproduktor, aby se do chvíle úplného

 $\frac{1}{s}$ 

 $\mu$ 

nažhavení nemohl zničit průchodem velkého proudu z důvodu rozvážení obvodu. Pro tento účel je použit jednoduchý zpožďovací obvod, který připojí reproduktor až po určité době (na obr. 2 jde o část v čárkovaném ohraničení). Pro napájení zpožďovacího obvodu Ize použít stejnosměrné napětí pro žhavení elektronky, použité relé je na napětí 5 V.

Návrh desky s plošnými spoji koncového stupně je na obr. 3, na desce se počítá i s možností rozšířit koncové tranzistory na tři stupně (včetně proudových zdrojů). Rozmístění součástek na desce je na obr. 4.

Napájecí zdroj je na obr. 5. Žhavicí napětí je použito stejnosměrné především proto, aby se zabránilo pronikání brumu do zesilovače. Toto napětí se používá rovněž pro napájení zpožďovacího obvodu. Anodové napětí je poměrně nízké (70 V) díky vlastnostem použité elektronky.

### Možná aplikace zesilovače

Pro ukázku aplikace hybridního zesilovače je uvedeno možné využití jako přenosného komba. Zapojení vstupního korekčního zesilovače, které vychází z [5], je na obr. 6. Deska s plošnými spoji je na obr. 7 a rozmístění součástek na obr. 8. Na obr. 9 je znázorněno blokové schéma celého zapojení komba.

Mechanický výkres skříně komba je na obr. 10, výkres předního krycího štítku je na obr. 11.

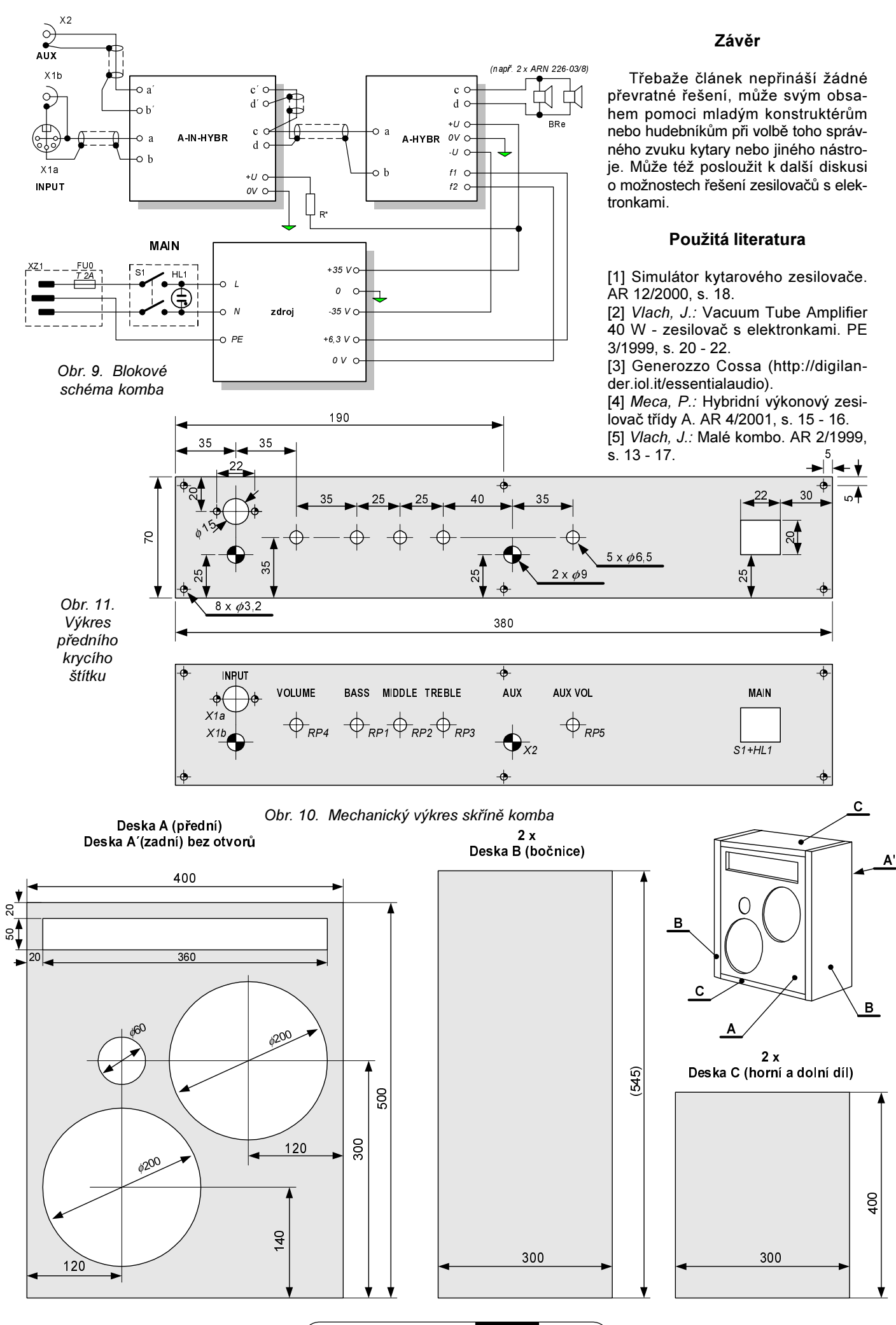

(Praktická elektronika A Radio - 9/2001)

# <span id="page-17-0"></span>**Autoalarm** s otrasovým snímačom CA-540

### Ing. Milan Duraj

Citateľom PE by som rád predstavil v podstate dosť jednoduchý, ale za to účinný alarm do auta, ktorý mi v mojom aute už niekoľko mesiacov spoľahlivo slúži a upozornil už niekoľkokrát. Ako každý z nás, tak aj ja som obklopený okolo seba dobrými ľuďmi, ale aj takými, ktorí nám aj to málo, čo poctivý človek môže v tejto dobe svojou prácou nadobudnúť, závidia. Pred touto druhou skupinou ľudí si potom musíme svoje veci strážiť a chrániť rôznymi bezpečnostnými systémami, ako je napríklad tento popisovaný autoalarm.

Mňa osobne k tomu, že som sa odhodlal k navrhnutiu takéhoto systému, dohnala skúsenosť, že si zrejme pomýlili niektorí "ľudia" moje auto s vianočným stromčekom a jedného dňa som si nenašiel na ňom krytku na ťažnom zariadení, potom som zistil viackrát prasknuté sklá na svetlách, inokedy na smerovkách, následovne prasknutý zadný spojler, rôzne škrabance po karosérii. Naposledy skončila moja trpezlivosť pri tom, keď mi polámali anténu na rádio a hneď o týždeň mi priam vytrhli z plechu spätné zrkadlo. Ihneď som sa rozhodol, že moja investícia do bezpečnostného systému je nevyhnutná.

Pri konštrukcij autoalarmu som vvchádzal z toho, aby v prvom rade bola funkcia zabezpečovacieho systému veľmi spoľahlivá a účinná, aby bola finančne čo najmenej náročná a taktiež pokiaľ možno čo najjednoduchšia.

### Popis zapoienia

Navrhnutý autoalarm je určený na ochranu pred vlúpaním a pred prípadným poškodzovaním automobilu. Tak ako každý bezpečnostný systém pracuje na princípe vyhodnocovania signálu z čidiel, snímačov a detektorov, tak aj popisovaný autoalarm musí obsahovať tieto časti. Veľmi rozšíreným princípom zabezpečenia ochrany automobilov je neustále sledovanie a spracovanie signálu otrasov karosérie, ktorý sa taktiež vyskytuje v kombinácii s inými princípmi detekcie a s inými druhmi systémov zabezpečenia.

Navrhnutý autoalarm využíva princíp detekcie otrasov karosérie pomocou profesionálneho otrasového snímača CA-540 od firmy Jablotron, ktorý je jadrom celého systému. Jedná sa o kvalitný otrasový detektor s piezoelektrickým snímačom, ktorý reaguje na mechanické vibrácie. Tento detektor obsahuje dvojstupňový digitálny filter, ktorý pomáha zvyšovať odolnosť proti falošným poplachom. Taktiež má zabudovanú možnosť plynulej regulácie citlivosti v širokom rozsahu a indikačnú LED. ktorá nám uľahčí nastavovanie citlivosti a kontrolu funkčnosti.

Digitálny filter tohoto detektora zabezpečuje, že pri indikácii otrasu sa na čas 1 sekundy stane detektor necitlivým (čo sa môže stať v prípade búrky, vetra, atd'.) a po uplynutí tejto 1 sekundy sa po nasledujúcich 16 sekúnd dostáva detektor do stavu pohotovosti, v ktorom už pri indikácii otrasu dôjde k spojeniu výstupu na kostru. Takýmto spôsobom sa cyklus pri narušení kľudu opäť opakuje.

Snímač sa pripája veľmi jednoducho, pretože má vyvedené iba tri vodiče: napájanie (+9 až +16 V, červený vodič), kostra (čierny vodič), výstup (biely vodič). Ešte jeden zaujímavý údai, prúdová spotreba je max. 4 mA. čo si myslím, že s použitím mikroprocesora, je celkom slušné.

K vysvetleniu činnosti autoalarmu si musíme ozrejmiť funkciu spínačov V1 a V2. Spínač V1 (dvojpolohový) je páčkou priamo mechanicky spojený s mechanizmom zámku ("čudlíkom" na vnútorné zamykanie auta) na dverách, ktorý vlastne v súčinnosti so spínačom V2 zapína a vypína autoalarm. Toto rie-

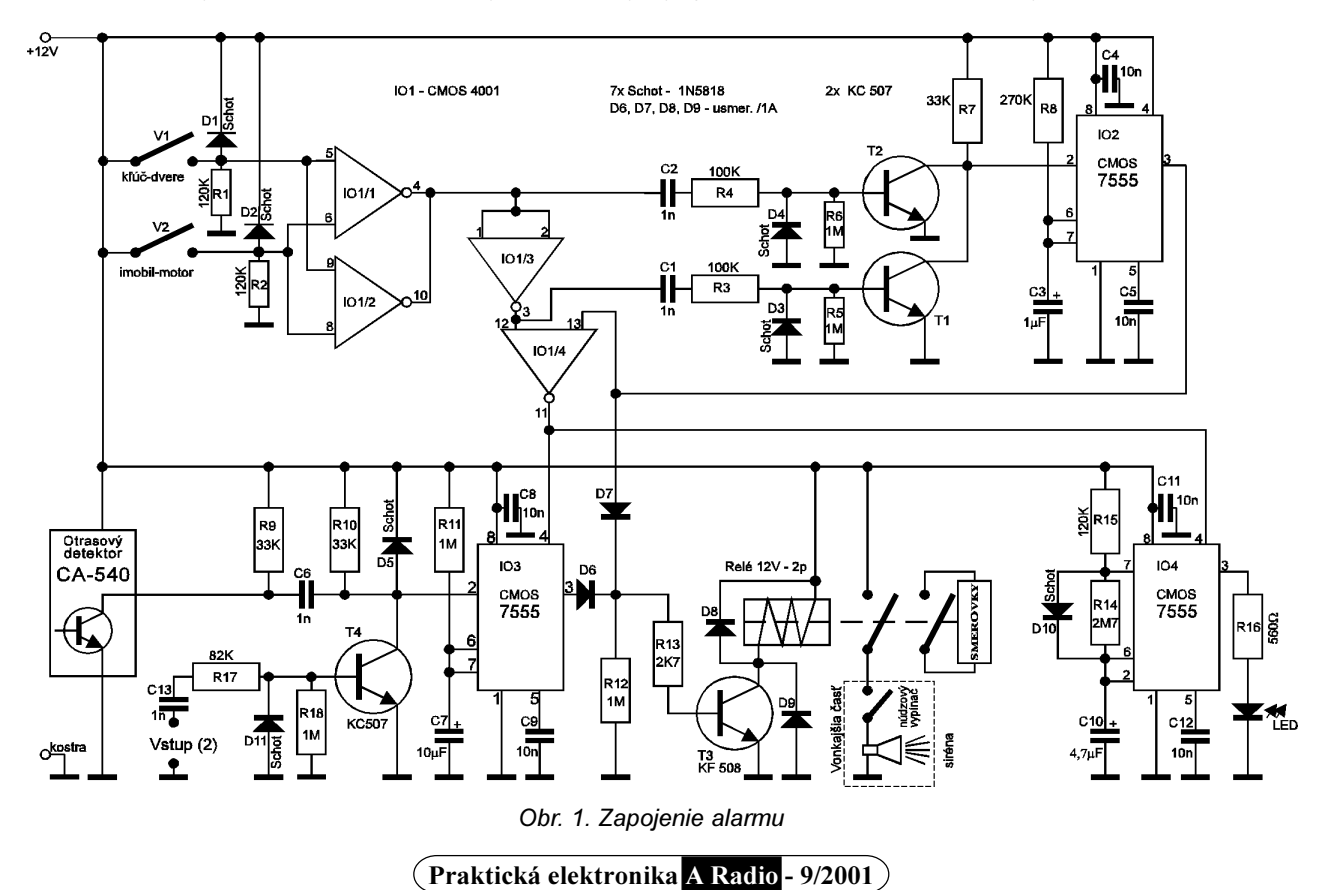

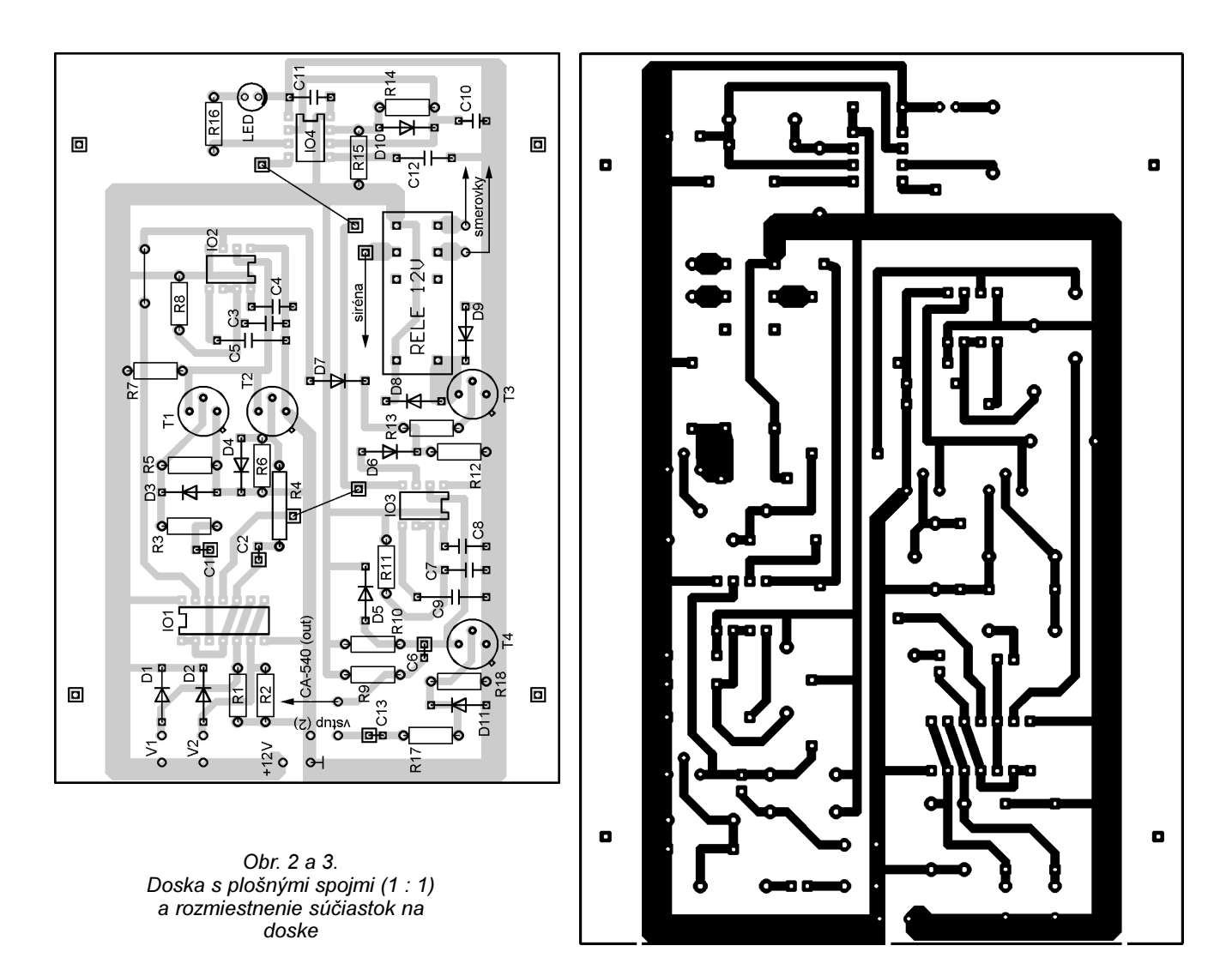

šenie sa mi pozdáva z môjho hľadiska ako najlepšie, pretože odpadá nutnosť použitia diaľkového jednopovelového ovládača (prijímača a vysielača), s ktorým som pôvodne počítal, a tiež sa zmenšia finančné náklady. Takéto riešenie je navyše bezpečnejšie, lebo nie je možné odchytiť vysielaný signál. Samozrejme tí, ktorí si chcú takéto diaľkové ovládanie dopracovať, môžu využiť zapojenia, ktoré sa už na stránkach tohoto časopisu objavili.

Spínač V2 (dvojpolohový, dvojpólový) slúži ako:

- 1/ skrytý jednoduchý imobilizér (jeden pól spínača, spína napätie do cievky),
- 2/ súčasť rozhodovacej logiky autoalarmu (použitý druhý pól).

Spínače V1 a V2 treba k správnej funkcii zapojiť tak, že pri spustenom autoalarme (teda pri zamknutých dverách a "zapnutom" imobilizére) sú V1 a V2 rozpojené. Logika IO1/1 a IO1/2 zabezpečuje, že autoalarm je spustený iba vtedy, ak sú obidva spínače V1, V2 v stave rozpojenom, t.j. na vstupoch 5, 6, 8 a 9 IO1 je log "0". Systém je navrhnutý tak, že pri náhodnej poruche niektorého zo spínačov bude dochádzať k nežiadúcemu spúšťaniu autoalarmu, z čoho bude vyplývať, že sa jedná o poruchu, ktorú z hľadiska bezpečnosti treba čím skôr odstrániť.

Rozhodovaciu funkciu celého autoalarmu zastáva IO1, ktorý v sebe obsahuje 4x 2NOR. Dôležitým pravidlom pre obvody CMOS je, že všetky vstupy obvodu by mali byť niekde pripojené a tak som zlúčil a posilnil dve hradlá IO1/1 a IO1/2. Celý obvod IO1 slúži ako NOR okrem IO1/3, ktorý má funkciu invertora. Tranzistory T1 a T2 sú zdrojom krátkych zostupných impulzov pre IO2, pri zostupnej a vzostupnej hrane signálu z výstupu IO1/1 a IO1/2.

Obvod IO2, zapojený vo funkcii časovača, slúži spolu s T1 a T2 ako signalizácia spustenia a vypnutia auotalarmu, čo sa prejaví krátkym písknutím sirény, približne 0,3 sekundy. Čas sa dá zmeniť upravením hodnôt R8 a C3.

Výstup signálu z IO2 sa taktiež privádza do rozhodovacej logiky obvodu IO1/4, ktorým sa zabezpečuje, že počas krátkeho spustenia sirény (0,3 s), ktorá by svojou vibráciou vyvolala spustenie poplachu, pri spustení a vypnutí autoalarmu, sa privádza počas tejto doby signál RESET na vstupy IO3 a IO4. Teda skutočný poplach, indikovaný otrasovým detektorom, môže byť spustený len vtedy, ak sú V1a V2 v log "0" a výstup IO2 je tiež v log "0".

Činnosť poplachu je zabezpečená otrasovým detektorom CA-540, ktorý pri detekcii vibrácií vydá impulz, pri ktorom sa výstup spojí s kostrou a vytvorí na vstupe 2 obvodu IO3 impulz so začínajúcou zostupnou hranou. V tom okamžiku časovač IO3 vvdá impulz o dĺžke 12 sekúnd, počas ktorého je spustená siréna iba v prípade, ak na vstupe 8 je hodnota log "1".

Diódy D6 a D7 plnia funkciu oddeľovača a sumačného člena. Tranzistor T3 pracuje v spínacom režime a tvorí výkonový oddeľovací stupeň medzi IO2. IO3 a relé. Diódy D8, D9 plnia ochrannú funkciu tranzistora T3. Diódy D6 až D9 môžu byť aj obyčajné usmerňovacie diódy. Schottkyho diódy D1, D2, D5 plnia ochrannú funkciu obvodov CMOS proti prepätiu vstupov vzhľadom na napájacie napätie.

Riešenie s obvodmi CMOS som zvolil vzhľadom na ich veľmi malú spotrebu a možnosť napájania napätím až 18 V. Pri použití obvodov TTL by spotreba stúpla asi 40násobne. Pozor, na mieste IO1 nemožno použiť inú radu ako klasickú bez prípon, lebo rady 74SC.., 74HC.., 74HCT.., majú nižšie povolené napájacie napätie ako 12 V. Rezistory R1, R2, R17, R15, nie sú kritické, kľudne môžu mať hodnotu 100 k $\Omega$ , ktorú som pôvodne navrhol, ale vzhľadom na moje šuplíkové zásoby som vzal najbližšie z rady. Relé má značku FINDER typ 40.52 na 12 V so zaťažením na 5 A. Siréna odoberá pri prevádzke prúd okolo 1,7 A. Poplašná siréna je vysokotónová piezoelektrická s vibračným tónom o hluku 125 dB firmy Jablotron. Jeden pól relé spína poplašnú sirénu a druhý pól je využitý k spínaniu všetkých smeroviek, ktorý je prepojený s kontaktmi prepínača smeroviek na prednej doske automobilu. Takáto kombinácia, keď pri spustení poplašnej sirény súčasne sa spustia aj smerovky, je výhodná hlavne v lepšej orientácii medzi viacerými autami.

Na signalizáciu existencie poplašného zariadenia v automobile slúži červená LED, a k jej ovládaniu obvod IO4. Jedná sa o časovač zapojený v astabilnom móde, ktorý na výstupe (3) budí LED. Jeho činnosť je ovládaná vstupom (4) RESET z výstupu IO1/ 4. Obvod je v činnosti, teda LED bliká iba vtedy, keď je spustený autoalarm, čo môže dobre poslúžiť, okrem zvukového efektu, ako kontrola činnosti autoalarmu. Takúto variantu som zvolil vzhľadom na lepšiu bezpečnosť, pretože som sa stretol s veľkým množstvom prípadov, keď si ľudia zabudovali do automobilu iba samotnú blikajúcu LED na odstrašenie zlodejov. ale tí, ktorí páchajú takúto činnosť dobre vedia, že sa nejedná o autoalarm, ale len o imitáciu. To znamená, že je potrebné zmeniť rytmus blikania diódy na taký, ako používajú profesionálne autoalarmy. Keď by sme použili samotnú blikajúcu LED, pri meraniach na niekoľkých kusoch som nameral priemerne frekvenciu 2 Hz. Pri uvedených hodnotách R14, R15 a kondenzátore C10 je pomer svitu k medzere 1:2,5 a frekvencia je okolo 0,3 Hz.

Nakoniec sa musím ešte zmieniť o vstupe (2) autoalarmu pri kondenzátore C13. Tento vstup mám osobne nezapojený a je navrhnutý pre tých, ktorí na tento vstup budú chcieť priviesť signál z iného druhu čidla, snímača alebo detektora.

Vypnutie sirény. Núdzový spínač je nevyhnutné zabudovať do obvodu v sérii s poplašnou sirénou podľa schémy a slúži pre prípad náhodnej poruchy autoalarmu.

### Osadenie a oživenie

Najprv zaspájkujeme všetky pasívne prvky, potom polovodičové súčiastky. Súčiastky CMOS osadíme až nakoniec, pričom dodržiavame zásady práce s týmito obvodmi. Odporúčam preto radšej použiť precízne objímky, do ktorých sa nakoniec tieto obvody iba zasunú. V prípade poruchy je v takom prípade veľmi jednoduchá ich výmena. Pri oživovaní si prispájkujeme detektor a spínače V1, V2. Pripojíme regulovaný zdroj a pomaly zvyšujeme napájacie napätie až do napätia 12 V za sústavnej kontroly prúdu. Pokiaľ ste neurobili niekde chybu, malo by byť všetko v poriadku a odber prúdu by mal byť zanedbateľný. Teraz vyskúšame funkciu logiky autoalarmu. LED by mala blikať iba v prípade, ak V1 a V2 sú rozopnuté, vtedy je autoalarm v pohotovosti. Pri rozpojených V1 a V2 vyskúšame klepnúť palcom po detektore, mala by sa po prvom klenutí LED detektora rozsvietiť do polosvitu, čím sa detektor dostal do stavu pohotovosti a potom treba po 1 sekunde klepnúť ešte raz. V tomto momente by sa mala LED dióda detektora úplne rozsvietiť a relátko by sa malo zapnúť na 12 sekúnd. Ďalšia skúška spočíva v tom, keď budem prepínať obidva spínače V1 a V2 zo stavu log "0" do ľubovolného a späť, musí sa na krátky čas zapnúť relátko, asi 0.3 sekundy. Ak skúška dopadla dobre, znamená to, že by malo byť všetko v poriadku. Ešte nakoniec zmeriam kľudový prúd v stave keď nebliká dióda LED, teda napr. V1 je log "1", ktorý by sa mal pohybovať bez pripojeného otrasového detektora okolo 1 mA.

### Poznámky

Podotýkam, že je možné použiť aj väčší počet týchto detektorov CA-540, ktoré rozmiestnime vhodne po celej karosérii, čím sa zvýši bezpečnosť. Odborník z firmy Jablotron mi odporučil pri väčšom aute použiť dva detektory: jeden umiestnený vpredu a druhý vzadu. Vývody týchto detektorov sa jednoducho spoja, teda biely s bielym, červený s červeným a čierny s čiernym. Ostatný postup je už rovnaký ako pri použití jedného detektora.

Ten, kto nechce použiť spínač V2 (imobilizér), stačí keď elektricky spojí na plošnej doske vstup (5) so vstupom (6) obvodu IO1, čím sa z pôvodnej funkcie NOR stane obvod IO1/1 spolu s IO1/2 invertorom. Prináša to ale jedno obmedzenie, že keď budete sedieť v aute, nebudete môcť zamknúť dvere, na ktorom je namontovaný spínač V1, pretože by sa vaším pohybom spustil poplach. Zrejme takáto možnosť zamykania z vnútra sa javí byť zbytočná, ale pri jazde cez niektoré zaostalé krajiny, hlavne na križovatkách, je nevyhnutná.

### Pokvny pre montáž

Do automobilu namontujeme poplašnú sirénu. Je veľmi dôležité, abv bola umiestnená na vhodnom mieste - takom, aby nedochádzalo k jej útlmu. Osobne som ju umiestnil do voľného priestoru k motoru od stieračov, kde sa zvuk celkom spoľahlivo šíri do vonkajšieho priestoru cez vetracie otvory v kapote. Dobrým riešením je aj jej umiestnenie pod podvozkom automobilu. kde je šírenje zvuku o nječo výraznejšie, ale vzhľadom na možnosť jej objavenia a zničenia som sa tak nerozhodol. Elektricky pripojím kábel kostry sirény vodivo na karosériu a druhý kábel (+12 V) pripojím na núdzový spínač, od ktorého potom vediem kábel až k autoalarmu na relé.

Montáž otrasového senzora je jednoduchá. Lepiacou fóliou sa nalepí

detektor na vhodné miesto a potom sa privedú a pripoja káble k autoalarmu. Pozor na orientáciu namontovania detektora. Os kolmá na čelo detektora musí byť rovnobežná so smerom vibrácií

Snáď asi najzložitejšia montáž sa javí namontovanie spínača do vnútorného priestoru dverí. Osobne som použil obyčajný dvojpolohový páčkový prepínač, ktorého páčku som predĺžil na vzdialenosť 2 cm. Na jej konci som prevŕtal dierku, do ktorej sa pripevní tiahlo priamo spojené s tiahlom "čudlíka" slúžiaceho na vnútorné zamykanie dverí. Páčku treba predĺžiť natoľko, aby sa veľkosť pohybu páčky na danom polomere rovnala veľkosti pohybu "čudlíka" dverí.

### Záver

Na koniec si dovolím skonštatovať, že teraz, asi po desiatich mesiacoch od namontovania som nemal zatiaľ žiadnu negativnu skúsenosť s opätovným poškodzovaním môjho auta a tých "neprajníkov" dokonale odplašil.

Veľmi si ho pochvaľujú aj ďalší traja moji kamaráti, ktorým som toto zariadenie pomohol zhotoviť a namontovať. pretože mali taktiež predtým podobné skúsenosti.

### Zoznam súčiastok

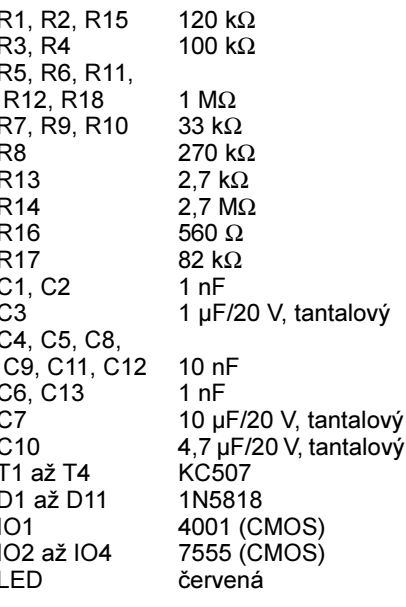

Otrasový snímač CA-540 V1, V2 viz. text Núdzový spínač Siréna 120 dB Relé 12 V/2 pólové

### Literatúra

- [1] 555 Univerzální IO, AR-B 5/1994.
- [2] Zajímavá a praktická zapojení. AR-B 2/1989.
- [3] Jedlička, P.: Přehled obvodů řadv CMOS 4000, I. a II. diel.
- [4] Katalóg polovodičových súčiastok Tesla. 1984/85

# <span id="page-20-0"></span>Jednoduché digitální hodiny

David Mareček

Hodiny najdou své uplatnění všude tam, kde se od nich žádá pouze informace o čase. Jsou napájeny ze sítě přes adaptér s výstupním střídavým napětím 8 až 15 V a jsou vestavěny v malé krabičce s rozměry asi 105  $\times$  60  $\times$  35 mm (šířka, výška, hloubka). V krabičce jsou navíc dvě mikrotužkové baterie, které při výpadku sítě stačí k spolehlivé funkci integrovaných obvodů CMOS, displej samozřejmě nesvítí.

Jednoduché digitální hodiny vycházejí z dostupných a levných součástek. Běžný radiobudík (řízený většinou integrovaným obvodem LM8560, který obsahuje veškeré čítače a budiče LED displeje) je řízený kmitočtem sítě 50 Hz. Často se ale zpožďuje, protože síť má většinou kmitočet trochu nižší.

Popisované hodiny sice měří jen čas, ale jsou řízené krystalem a malé nepřesnosti krystalu lze ještě doladit kondenzátorovým trimrem (přibližně ±1 sekunda na jednu hodinu).

V katalogu jsem našel integrovaný obvod CD4026, ve kterém je integrován dekadický čítač s výstupem přímo na sedmisegmentový displej. Displej se nemusí připojovat přes předřadné rezistory, neboť jas displeje LED lze ovlivnit změnou rezistoru mezi vývodem 3 integrovaného obvodu a kladným napájecím napětím. K funkci takových digitálních hodin pak stačí pouze 6 integrovaných obvodů. Jediná nevýhoda je v tom. že se musí použít displeje se společnou katodou, které se pomalu z trhu vytrácejí.

### Základní technické údaje

Napájecí napětí: 8 až 15 V, střídavé. Napájecí napětí při výpadku sítě: 3 V. Maximální odběr proudu: 50 mA.  $105 \times 60 \times 35$  mm Rozměry: (včetně krabičky). 7 integrovaných obvodů, Osazení: 2 tranzistory, 17 diod.

### Popis zapojení

Schéma hodin je na obr. 1. Zapojení se skládá z pěti částí: a) zdroje napájecího napětí, b) zdroje kmitočtu 32 768 Hz, c) děličů a nastavovacích tlačítek, d) čítačů pro sedmisegmentový displej, e) displeje.

### a) Zdroj napájecího napětí 5 V

Do konektoru (vybraného podle typu adaptéru) je přivedeno střídavé napětí 8 až 15 V. Klasické Gräetzovo zapojení čtyř polovodičových diod D14, D<sub>15</sub>, D<sub>16</sub> a D<sub>17</sub> (například 1N4007 nebo KY132/80) napětí usměrní a kondenzátor C6 ho vyhladí téměř na vrcholovou hodnotu ( $U_V$  = 1,41  $U_F$ ). Toto napětí je přivedeno na integrovaný stabilizátor IO7 (7805). Ze stabilizátoru IO7 jsou přes diodu D18 napájeny napětím 5 V hodiny. Napětím z výstupu stabilizátoru se také přes rezistor R10 zapíná tranzistorem T1 displej. Při výpadku sítě bude na výstupu IO7 samozřejmě nulové napětí, hodiny budou však napájeny ze dvou článků BAT1 a BAT2 přes diodu D19. V tomto případě nebude svítit displej, protože T1 nebude sepnut. Kondenzátory C5, C7 a C8 blokují pouze napájecí napětí.

### b) Zdroj kmitočtu 32,768 kHz

Zdrojem kmitočtu je krystal s kmitočtem 32,768 kHz typu MTF32-12. Tento kmitočet byl zvolen proto, abychom po vydělení 15stupňovým binárním děličem dostali kmitočet 1 Hz. Součástí oscilátoru jsou kromě krystalu X1 také kondenzátory C1 a C3, kapacitní trimr C2, rezistory R1 a R2 a dva invertory, které jsou integrovány v IO1 (mezi vývody 8, 9 a 9, 10). Pokud je kapacita C1 + C2 = C3, pak je výsledný kmitočet stejný jako kmitočet krystalu. Otáčíme-li trimrem C2, kmitočet jemně měníme. Pokud bychom nechtěli jemné dolaďování, kondenzátor C2 vypustí $me$ 

#### c) Děliče a nastavovací tlačítka

Integrovaný obvod IO1 (CD4060) má na vstupu (vývod 9) kmitočet 32,768 kHz. Na výstupu Qn bude kmitočet 2<sup>n</sup>krát menší, na výstupu Q12 je tedy kmitočet 8 Hz. Tento kmitočet ie přiveden na vstup IO2 (CD4060). Jeho výstupy Q6, Q7, Q8 a Q9 vedou na vstupy hradla AND, které je v tomto případě vytvořeno ze čtyř diod D1, D2, D3, D4 a rezistoru R3, výstup je připojen na nulování IO2 (vývod 12). Je-li na jednom z výstupů úroveň L, je i na vstupu nulování L. Pokud je ale na všech výstupech úroveň H, dostane se na nulování přes rezistor R3 kladné na-

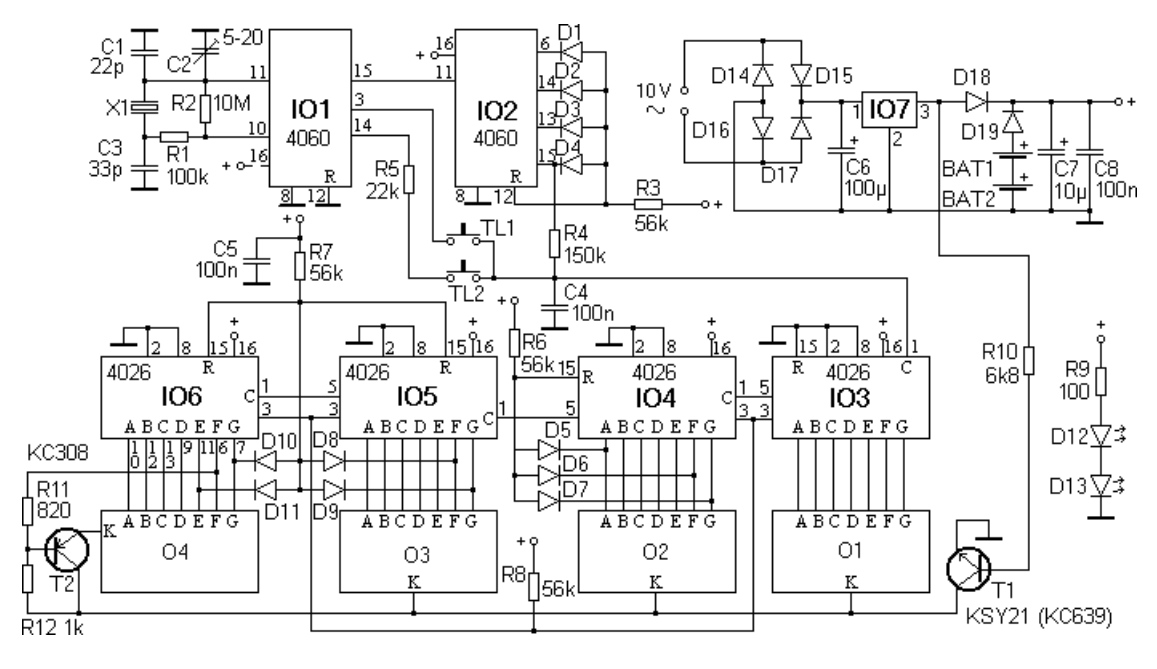

Obr. 1. Zapojení hodin

Praktická elektronika A Radio - 9/2001)

pájecí napětí a obvod se vynuluje. Na výstupu Q6 je kmitočet 1/4 Hz, tedy perioda 4 s, na výstupu Q7 je perioda 8 s, na Q8 je 16 s a na Q9 32 s. Perioda nulování IO2 bude potom součet, tedy 60 s, což je jedna minuta. Taková perioda bude na výstupu s nejnižším kmitočtem, tedy na Q9. Na celkový výstup této části mohou vést tři různé kmitočty. Pokud není ani jedno z tlačítek sepnuto, jde na výstup přes rezistor R4 kmitočet 1/60 Hz. Je-li stisknuto tlačítko Tl1, je na výstup přiveden kmitočet z výstupu Q14 IO1, což jsou 4 Hz. Je-li stisknuto tlačítko Tl2, je na výstup přes rezistor R5 (jeho odpor je o hodně menší než odpor R4) přiveden kmitočet 64 Hz z výstupu Q9 IO1. Jsou-li stisknuta obě tlačítka současně, má přednost kmitočet 4 Hz (nevede přes žádný sériový rezistor). Kondenzátor C4 omezuje zákmity tlačítek.

### d) Cítače na sedmisegmentový displej

Výstup je přiveden do prvního čítače IO3 4026, vývod *1*. Tento čítač čítá od 0 do 9, nulování (vývod *15*) je tedy přivedeno na zem. Je-li čítač ve stavu 0, 1, 2, 3 nebo 4, je na vývodu *5* úroveň H, při stavu 5, 6, 7, 8 a 9 úroveň L. Tento výstup přivádíme na vstup dalšího čítače IO4, který čítá desítky minut. My však potřebujeme, aby čítal jen

### Seznam elektronických součástek

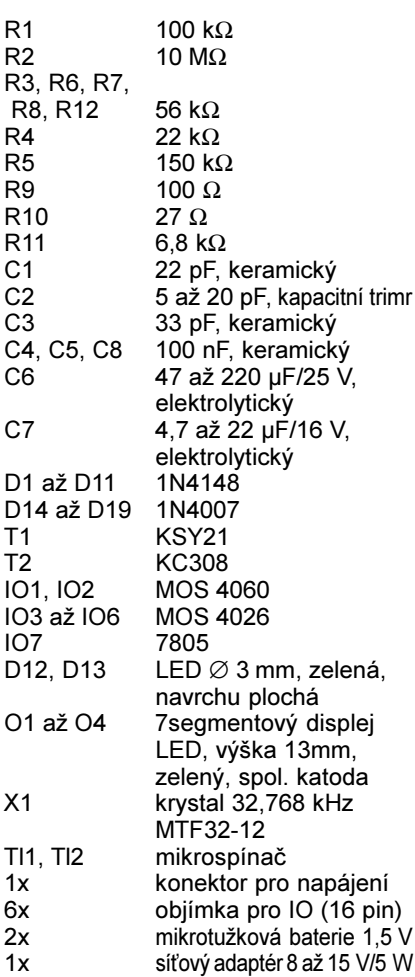

do čísla 5 a pak se vynuloval. To zajistí opět diodové hradlo AND (D5, D6, D7 a R6), jehož výstup je přiveden na nulování. Šestka je první číslo, při kterém najednou svítí segmenty a, f a g. Místo šestky se tedy rozsvítí zase nula. Vývod 5 IO4 je opět připojen na vstup IO5 a vývod 5 IO5 na vstup IO6. Integrované obvody IO5 a IO6 čítají hodiny. Po načítání 24 hodin budou na výstupech segmentů *f* a *g* IO5 a na výstupech segmentů *e* a *g* IO6 úrovně H. Na tyto výstupy je opět připojeno diodové hradlo AND (D8, D9, D10, D11 a R7) a na nulování IO5 a IO6 se dostane přes rezistor R7 kladné napětí, na displeji se objeví samé nuly a začíná čítání dalšího dne. Vstupy 3 integrovaných obvodů IO3 až IO6 určují napětí na výstupech a jsou připojeny přes rezistor R8 ke kladnému napětí.

### e) Displej

Jako displej jsou použity číslicovky se společnou katodou (O1, O2, O3, O4). Jejich katody spíná tranzistor T1. Pokud je IO6 ve stavu 0, číslice O4 nesvítí, protože na výstupu segmentu  $f$ IO6 je úroveň H, která je přes rezistor R11 přivedena na bázi tranzistoru T2, který rozepne. Proto bude na displeji místo 08 : 24 jen 8 : 24.

Mezi hodinami a minutami jsou dvě válcové diody LED o průměru 3 mm. V tomto případě jen svití a jsou sériově připojeny přes předřadný rezistor R10 na napájecí napětí.

### Stavba a oživení

Hodiny jsou rozděleny na dvě části: na řídicí desku a na desku displeje, která je k ní v krabičce umístěna kol- $\left\langle \right\rangle$ 

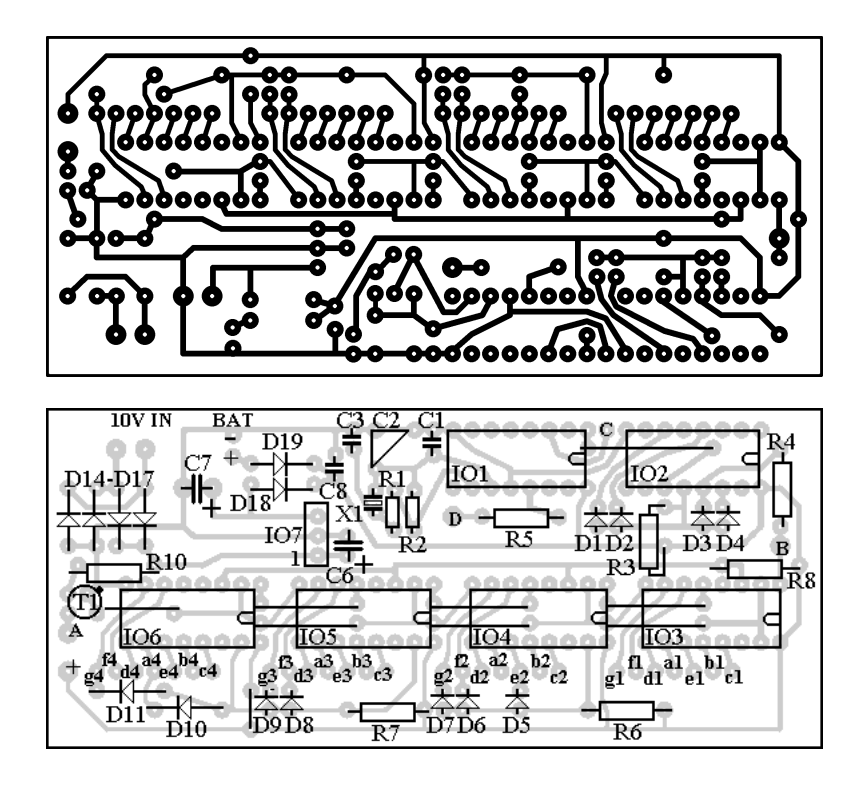

Obr. 2. Deska s plošnými spoji řídicí desky hodin v měřítku 1:1 a rozmístění součástek na desce

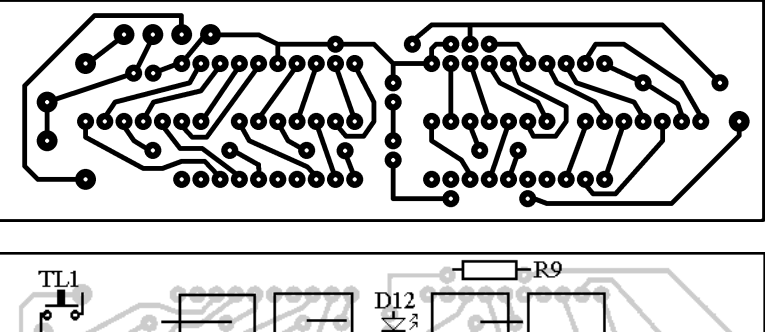

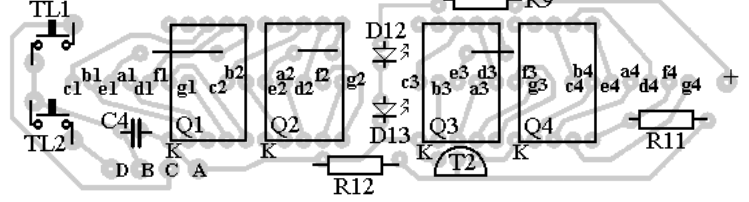

Obr. 3. Deska s plošnými spoji displeje v měřítku 1:1 a rozmístění součástek na desce

Praktická elektronika A Radio - 9/2001

# <span id="page-22-0"></span>**Bargraf s A277**

### **Branislav Papajčík**

Popisované zapojenie vzniklo z potreby zobrazenia dvoch hodnôt rovnakého rozsahu jedným stĺpcovým indikátorom, napr. nastavená/skutočná teplota, aktuálna/špičková hodnota audiosignálu, pričom tieto dve hodnoty sú odlíšené aj farebne za použitia trojvývodových dvojfarebných LED. Žiaľ, v zapojení je použitý dnes už ťažko dostupný obvod A277D, ktorý je pravdepodobne možné nahradiť obvodom UAA180, pričom cena týchto súčiastok je dnes nemalá. Taktiež rozsah indikácie je obmedzený použitým obvodom na 12 LED.

Základom zapojenia je astabilný multivibrátor, vytvorený z dvoch prepínačov obvodu 4053. Rezistory R3 až R5 sú "pull up" rezistory pripojené ku kladnému napájaciemu napätiu. Rezistory R2 a kondenzátor C1 určujú kmitočet astabilného multivibrátora (v našom prípade približne 200 Hz), pričom nedoporučujem voliť kapacitu C1 väčšiu ako 4,7 nF, nakoľko sa vtedy zníži strmosť vzostupnej hrany na vývode 13 IO2, čo sa prejaví slabým, avšak viditeľným svitom červených LED, ktorý je spôsobený rozličnými napäťovými úrovňami, kedy dôjde k prepnutiu tranzistoru T2. To je približne 1,4 V pod kladným napájacím napätím, ale u vstupov jednotlivých hradiel IC2 je to približne polovica napájacieho napätia (CMOS logika). Preto je dôležité zachovať aspoň do istej miery strmosť hrán na výstupoch 12 a 13 IO2.

Rezistor R1 je taktiež súčasťou oscilátoru, pričom jeho odpor by mal byť 3 až 10 násobok odporu R2. Posledné hradlo IC2 je využité na prepínanie vstupných napätí privádzaných striedavo na vstup obvodu IO1, čo je budič LED A277D.

LED sú dvojfarebné trojvývodové so spoločnou katódou. Jednotlivé anódy sú zapojené do pásového/bodového zobrazenia a sú spínané v rytme multivibrátoru PNP tranzistormi T1 a T2.

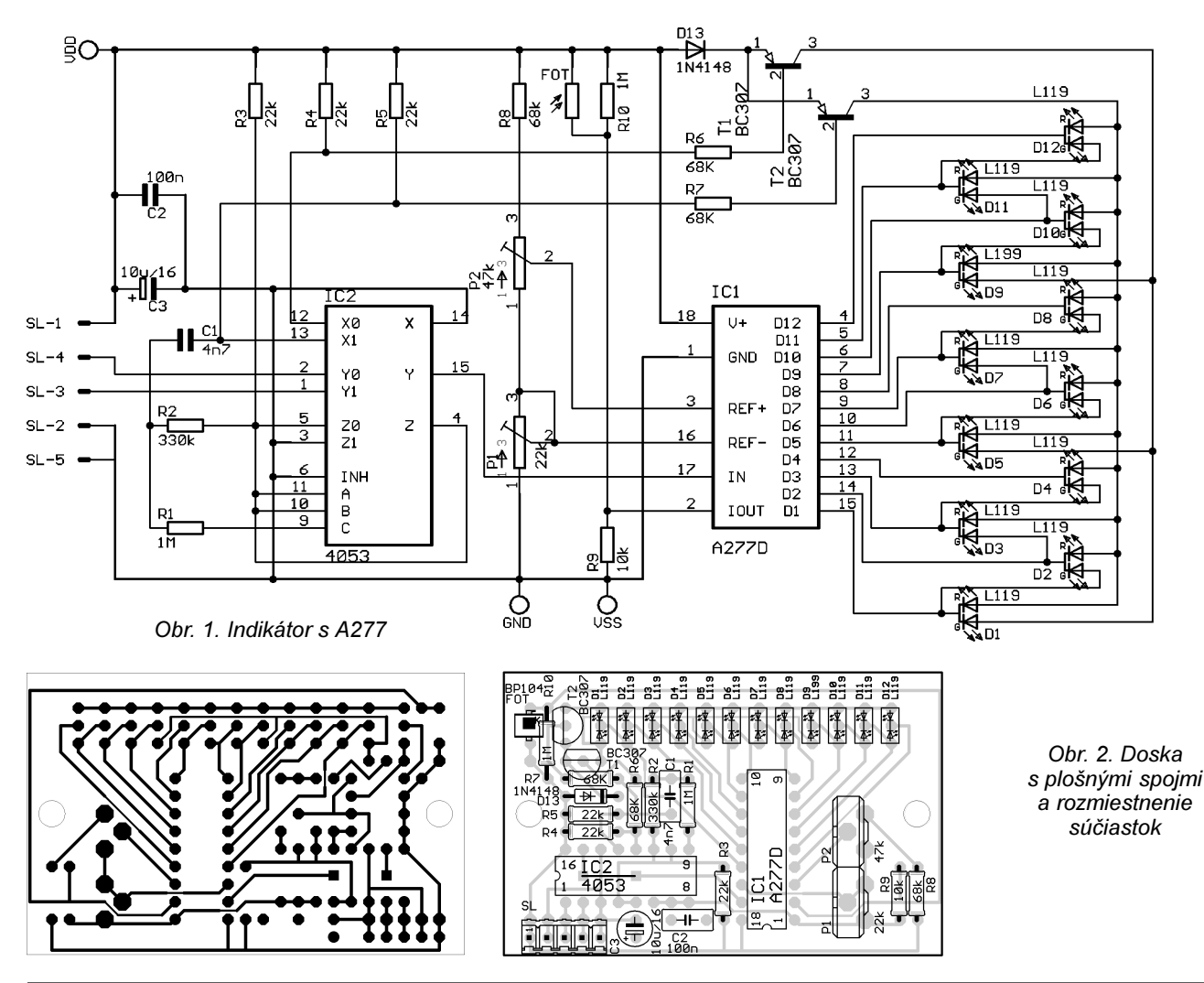

mo. Obrazce plošných spojů a rozmístění součástek jsou na obr. 2 a 3. Obě desky jsou jednostranné.

Stavbu začneme zapájením řídicí desky. Je vhodné postupovat po částech. Nejdříve zapájíme součástky zdroje, připojíme síťový adaptér a na výstupu zdroje (vývod 3 IO7) zkontrolujeme stabilizované napětí 5 V. Nyní osadíme ostatní součástky, pro integrované obvody je vhodné použít objímky. Konektor napájení jsem přilepil k desce a s deskou je spojen krátkými vodiči. Modul opět připojíme na napětí a čítačem zkontrolujeme kmitočty v jednotlivých bodech: na vývodu 10 IO1 je 32 768 Hz, na vývodu 15 IO1 8 Hz, na vývodu 14 IO2 1/60 Hz, na vývodu 1 IO3 také 1/60 Hz, při stisknutém TI1 však 4 Hz, při stisknutém Tl2 64 Hz.

Nyní zapájíme součástky do desky displeje. Obě desky propojíme krátkými vodiči, na desce displeje pájíme ze strany spojů. Na obr. 2 a 3 jsou označeny a1

až g4. Nezapomeneme ani na čtyři vodiče označené písmeny A, B, C a D a vyzkoušíme správnou funkci přístroje.

Hodiny by měly fungovat na první zapojení, nastavuje se jen přesný kmitočet oscilátoru kondenzátorovým trimrem C2. Na dva kablíky na desce řídicí části (na obrázku 2 označeny BAT) připojíme 2 mikrotužkové baterie a zkusíme funkci přístroje bez napájecího napětí. Displej samozřejmě svítit nebude, ale čas se odpočítává dál.

Praktická elektronika A Radio - 9/2001)

<span id="page-23-0"></span>Ja som volil zobrazenie pásu zelenou farbou a zobrazenie bodové červenou farbou. V zapojení je ešte napájacie napätie pre LED znížené o úbytok na dióde D13. Je to z dôvodu zníženia výkonovej straty obvodu A277D v prípade požitia napájacieho napätia viac než 10 V. V tomto prípade môžeme namiesto obyčajnej diódy použiť Zenerovu diódu opačne polarizovanú než je zaznačené na schéme, pričom Zenerovo napätie hrubo určíme ako rozdiel Ucc - 10 V. Je samozrejme taktiež možné použiť rezistor, ktorého odpor určíme tak, aby úbytok napätia na ňom pri rozsvietení všetkých LED pri prúde asi 35 mA bol taký, ako v prípade použitia Zenerovej diódy.

Rezistor R8 a trimre P1 a P2 tvoria napäťový delič, ktorý určuje hornú (vývod 3 IO1, a teda trimer P2) a dolnú úroveň (vývod 16 IO1 a teda trimer P1. ktorý je zapojený ako "reostať" a preto ho nastavujeme ako prvý, nakoľko jeho zmena mení aj nastavenie hornej úrovne) rozsahu indikácie napätia obvodom IO1. Tento delič počítame podľa napájacieho napätia na prúd približne 0,5 mA, pričom napätie na vývodoch 16 a 3 IO1 nesmie presiahuť 6,2 V!

Na mieste fotorezistoru Fot je možné použiť buď LED, ktorá môže indikovať prítomnosť napájacieho napätia a tým zapnutý stav prístroja, pričom veľkosť R9 určíme podľa napájacieho napätia a použitej LED. Vtedy však odporúčam preškrabať na DPS spojenie vedúce od rezistoru R9 k vývodu 2101. Ďalšia možnosť je tieto súčiastky nechať neosadené, vtedy je prúd LED približne 5 mA na každú farbu, alebo použiť štandardné zapojenie s fotoodporom, či fototranzistorom na zmenu svitu LED podľa úrovne okolitého osvetlenia. Vtedy zapojíme aj rezistor R10. Samozrejme posledná možnosť je použiť pevný delič, ktorým nastavíme prúd LED napevno. Napájacie napätie musí byť stabilizované asi od 10 do 15 V.

Ešte pár slov k náhrade obvodu A277D obvodom UAA180. Ako som zistil z literatúry, jedná sa o ekvivalenty, avšak v zapojení pre stĺpcové zobrazenie. Či tento obvod od firmy Siemens nahradí "východonemecký" A277D ai v zobrazení bodu. ktoré je tu využité, neviem.

Zapojenie je realizované na jednostrannej doske s plošnými spojmi s rozmermi 40 x 62 mm. Žiaľ, nebolo možné vyhnúť sa prechodom medzi vývodmi IO v rastri 2,54 mm a taktiež jednej prepojke, ktorá je umiestnená pod IO2 a osádzame ju preto ako prvú. Pod integrované obvody som použil štandardné objímky. Ostatné súčiastky sú bežné typy, až na kondenzátor C3, ktorý by mal byť pod úrovňou zaspájkovaných LED. Preto som použil subminiatúrny typ s výškou 7 mm. Trimre je možné požiť buď typ TP 95 alebo TP 96 z produkcie firmy TESLA, alebo viacotáčkové v prevedení 753Y, alebo bežný stojatý tvp.

Indikátor by mal fungovať na prvé zapojenie, inak je možné skontrolovať či funguje multivibrátor, na vývodoch 12 a 13 IO2 by malo byť napätie s kmitočtom okolo 200 Hz, v prípade použitia multimetru napätie rovné polovici napájacieho napätia. Na bežci trimru P1 a nožičke 16 IO1 je dolné referenčné napätie, ktoré nastavíme ako prvé, a na bežci trimru P2 a nožičke 3 IO1 je horné referenčné napätie. ktoré určuje horný rozsah indikácie. Na plôšky, kde je označený prípojný konektor CON, je smerom od okraja dosky privedené kladné napájacie napätie (1), zem (2), indikácia bodová (3), indikácia stĺpcová (4) a znovu zem (5) pre prípad, že napájacie napätie vedieme samostatným dvojžilovým káblikom a indikované napätia samostatne trojžilovým káblikom. Inak je možné použiť plochý kábel 5 pripadne 4žilo-VÝ.

Indikované napätia by nemali vzhľadom k parametrom obvodu A277D presiahnuť 6,2 V, inak je nutné použiť napäťový delič. Samozrejme je možné použiť napäťový delič aj k indikácii dvoch napätí o rôznych rozsahoch, fungovať to ovšem bude len v prípade, že dolná úroveň indikácie bude 0 V. Tento delič nie je na doske. LED sú trojvývodové dvojfarebné, je možné použiť okrúhle 3 mm LED, prípadne je možné ich zohnať aj v prevedení 2 x 5 mm. Zapojenie je určené ako modul do rôznych prístrojov a dúfam, že sa možno bude niekomu hodiť. Plošné spoje sú pomerne "husté", čo si vyžaduje pomerne precíznu prácu a kvalitnú mikrospájkovačku.

### Zoznam súčiastok

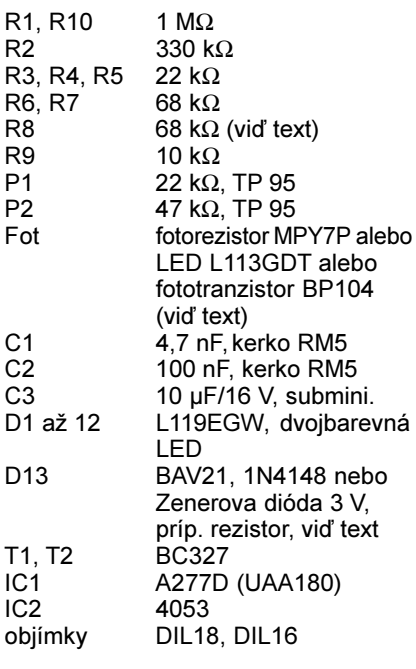

### Literatúra

- [1] Amatéské Radio A12/1995, s. 7 a 8.
- [2] Jedlička, P.: Přehled obvodů řady CMOS 4000. I. díl. s. 45, 46, 116, 117.

NOVÉ **KNIHY** 

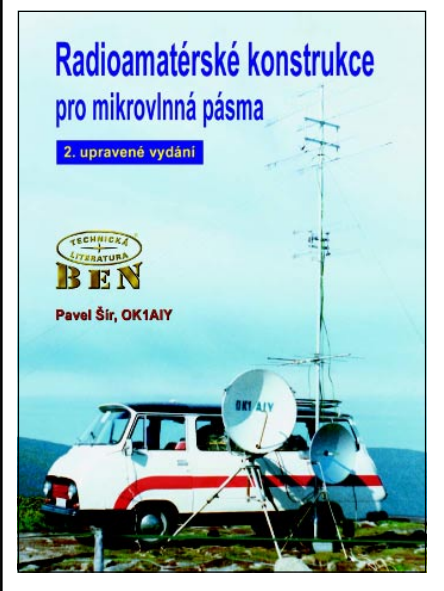

Šír, P., OK1AIY: Radioamatérské konstrukce pro mikrovlnná pásma. Vydalo nakladatelství BEN technická literatura, 224 stran A5,<br>obj. č. 121049, 299 Kč.

Po několika letech opět vychází obnovené vydání této unikátní technické knihy.

Vše, co je v této publikaci popsáno, bylo prakticky zńotoveno a vyzkoušeno při radioamatérských soutěžích. Konstrukce jsou provedeny s ohledem na skromné možnosti, které valná většina zájemců bude mít. Nechává se prostor i pro použití špičkových součástek. V jednotlivých statích jsou posoučástek: v jednomych statich jsou postupně rozvedeny základní myšlenky pro<br>návrh jednodušších i složitějších konstrukcí. pak jejich mechanické i elektrické provedení. Popis obsahuje i nastavení všech jednotlivých dílů a praktické zhodnocení dosažených výsledků.

### Frejlach, K.: Nové režimy radioamatérského provozu, vydal autor vlastním nákladem, 188 stran A5, obj. č. 121071, 129 Kč.

Kniha seznamuje radioamatéry s režimy provozu, které začály být používány v nedávné době a s těmi dříve využívanými režimy, které se dále vyvíjejí.

Režim APRS umožňuje sledovat umístění stabilních komunikujících stanic a pohyb mobilních stanic na mapě zobrazené na obrazovce počítače. O režim Hellschreiber, jehož profesionální využívání již bylo ukončeno, se mezi radioamatéry zvýšil zájem v důsledku používání počítačů. V knize jsou dále popsány<br>nově vytvořené digitální režimy PSK31, MFSK, Throb a MT 63, které slouží v krátkovlnných pásmech převážně ke konverzaci. Součástí publikace je také nápověda pro šestnáct často používaných programů.

Knihy si můžete zakoupit nebo objednat na dobírku v prodejně technické literatury BEN, Věšínova 5, 10000 Praha 10, tel. (02) 782 04 11, 781 61 62, fax 782 27 75. Další prodejní místa: Jindřišská 29, Praha 1, sady Pětatřicátníků 33, Plzeň; Cejl 51, Brno; Českobratrská 17, Ostrava, e-mail: knihy@ben.cz, adresa na Internetu: http://www.ben.cz. Zásielková služba na Slovensku: Anima, anima@dodo.sk, Tyršovo nábr. 1 (hotel Hutník), 040 01 Košice, tel./fax (095) 6003225.

Praktická elektronika A Radio - 9/2001)

# <span id="page-24-0"></span>Tester kabelových rozvodů

pro výpočetní a telekomunikační techniku

## Ladislav Škapa

Síla výpočetní techniky výrazně vzrůstá propojením počítačů do sítě. Pro realizaci kabelových rozvodů lokálních sítí se dnes často používají tzv. kroucené dvoulinky (twisted pair). Protože úkolem sít'ového rozvodu bývá i realizace telefonního a jiného spojení mezi jednotlivými pracovišti, využívají se často osmivodičové kabely.

I při pečlivě provedené instalaci se může stát, že kabelový rozvod vykazuje chybnou funkci (vedení může být přerušeno, zkratováno, nebo byly vzájemně zaměněny vodiče. K lokalizaci závady je výhodné použít zde popsaný tester. Na trhu je k dispozici řada podobných zařízení, ne všechna však splňují požadavek nízké ceny a uživatelského komfortu.

Dále popsaný tester je řízen jednočipovým mikropočítačem a pracuje tak, že do testovaného vedení vysílá signály a na základě jejich odezvy analyzuje možné chyby v zapojení vedení. Využití mikropočítače umožní v maximální možné míře zjednodušit ovládání testeru (ovládá se intuitivně jediným tlačítkem).

Tester kontroluje vedení v několika fázích (jejich počet závisí na druhu a počtu zjištěných chyb). V první fázi je prověřováno, zda jsou vodiče mezi aktivní a pasivní části testeru přerušeny nebo vzájemně zkratovány. Ve druhé fázi je prověřováno, zda nebylo při montáži vedení zaměněno pořadí vodičů. Ve třetí fázi lze test ukončit a obsluze na protějším konci vedení odeslat informaci o úspěšném testu. Zjistí-li se v průběhu první nebo druhé fáze testu závada, lze tester převést do režimu rychlého periodického opakování testu, přičemž signalizační LED usnadní lokalizaci a kontrolu odstranění zjištěné závady.

### Popis zapojení

Zapojení obou částí testeru je na obr. 1. Derivační obvod sestavený z rezistoru 47 kΩ a kondenzátoru 47 uF resetuje mikropočítač po připojení napájecího napětí. Z funkce je zřejmé, že po krátkodobém přerušení napájení nemusí "reset" proběhnout korektně. Rezistor s odporem 2.2 k $\Omega$  posiluje logickou úroveň H na vývodu 8 v době,

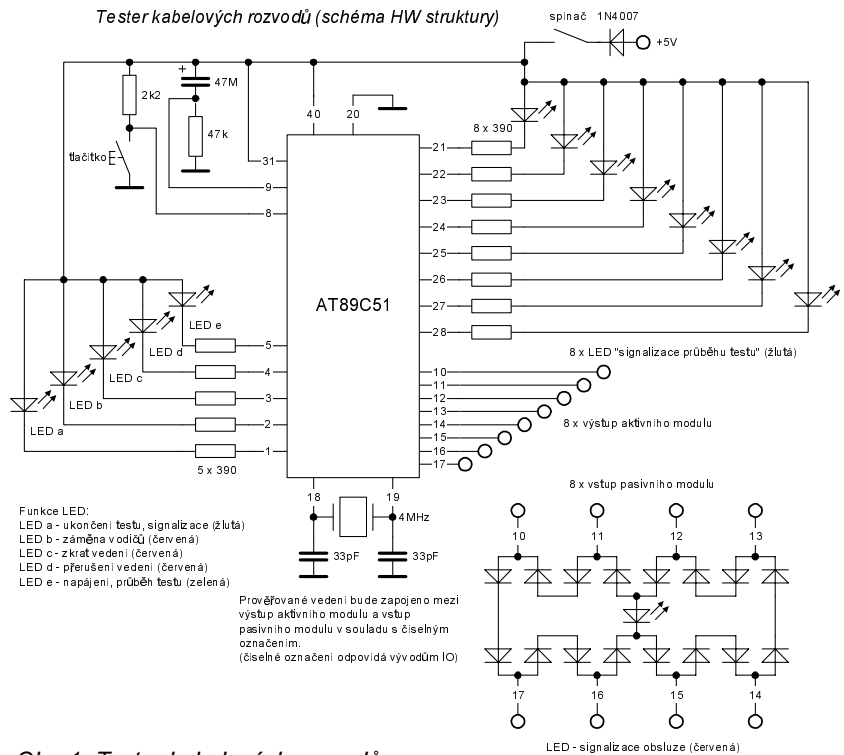

Obr. 1. Tester kabelových rozvodů

kdy není stisknuto tlačítko. Zařízení bude pracovat i bez tohoto rezistoru, může však být citlivé na vnější rušivé signály. Rezistory s odporem 390  $\Omega$ omezují proud tekoucí LED. Je vhodné použít tzv. nízkopříkonové LED. Krystal 4 MHz a kondenzátory 33 pF slouží ke generování hodinového signálu pro monolitický mikropočítač.

Dioda D slouží jako ochranný prvek v případě, že bychom omylem zaměnili polaritu napájecího napětí. (Na desce s plošnými spoji je tato dioda zapojena v záporné větvi, tato změna nemá vliv na funkci obvodu.)

Pasivní modul je sestaven tak, aby signál přijatý kterýmkoliv vývodem tohoto modulu byl odeslán zpět pouze jediným sousedním vývodem.

### Ovládání testeru

Aktivní a pasivní část testeru připojíte k protilehlým koncům vedení, které hodláte prověřit.

Stiskem zeleného tlačítka uvedete tester do provozu, tester provede interní kontrolu a po prověření všech LED je připraven k použití (svítí zelená LED-e).

Stiskem žlutého tlačítka lze spustit vlastní test. Průběh testu je signalizován blikáním zelené LED a postupným probliknutím osmi žlutých LED. Je-li vedení v pořádku, blikají žluté LED postupně zprava doleva a po ukončení testu se rozbliká žlutá LED-a označená "ukončení testu, signalizace".

Je-li vedení přerušeno, nerozsvítí se LED odpovídající přerušenému vodiči a LED pravého sousedního vodiče. Po ukončení testu navíc bliká červená LED-d označená v popisu "přerušení vedení". Za této situace lze krátkým, nebo déle trvajícím stiskem žlutého tlačítka volit další činnost testeru (krátký stisk opakovaný rychlý test, dlouhý stisk ukončení testu). Opakovaným dlouhým stiskem tlačítka lze opustit režim rychlého testu.

Je-li vedení zkratováno, rozsvítí se kromě LED odpovídající testovanému vodiči navíc ve stejném okamžiku i LED odpovídající zkratovaným vodičům. Po ukončení testu bliká červená LED-c označená "zkrat vedení". Obdobně jako v případě přerušeného vedení lze alternativně volit další činnost testeru.

Při kombinovaných závadách je signalizace testeru obdobná, při kumulaci příliš velkého počtu závad různého druhu nemusí však být signalizace zprostředkovaná červenými LED zcela jednoznačná. Závadu je v takovém případě nutno odstraňovat postupně a test opakovat.

V případě, že na vedení jsou jednak rozpojeny nebo zkratovány vodiče a zároveň došlo k jejich záměně, je vzájemná záměna signalizována (červenou LED-b) až po odstranění zkratů a přerušení.

Po úspěšném dokončení testu lze opět alternativně volit krátkým stiskem tlačítka přímé ukončení testu, nebo

Praktická elektronika A Radio - 9/2001

16 x 1N4007

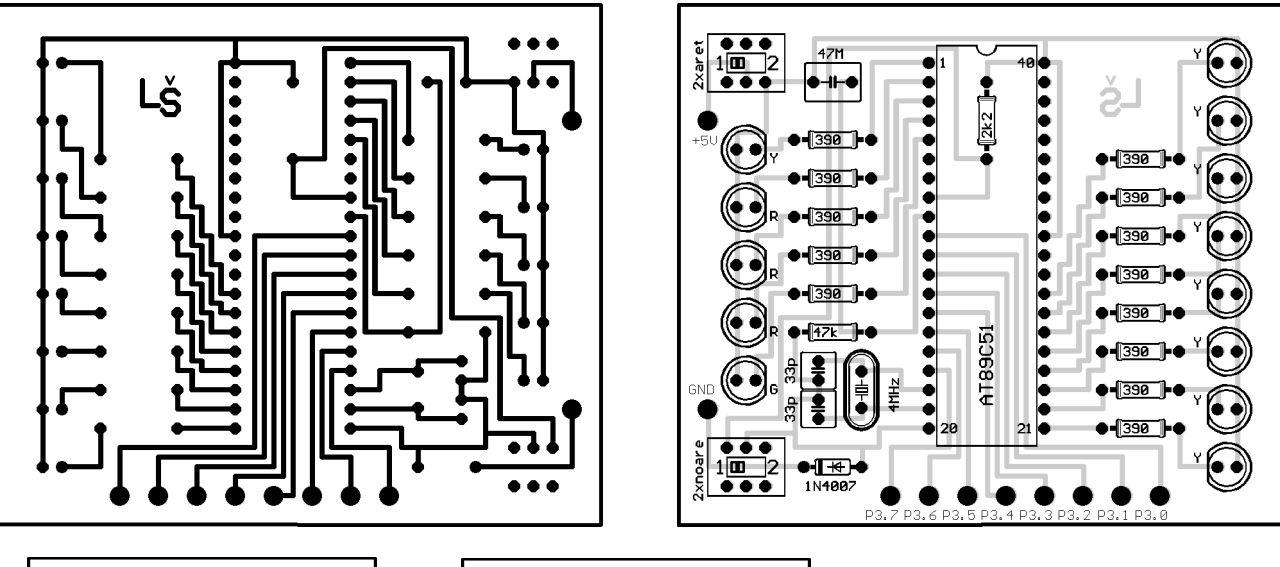

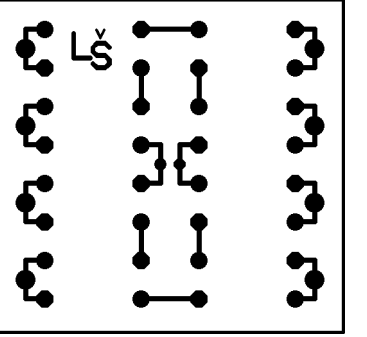

dlouhým stiskem tlačítka ukončení testu a signalizaci obsluze na protějším konci testovaného vedení. Dlouhý stisk tlačítka znamená. že tlačítko je stisknuto alespoň tak dlouho, až zelená LED blikne.

Obsluha na protějším konci vedení je o průběhu testu informována blikáním červené LED, úspěšné ukončení testu lze signalizovat déletrvajícím svitem této LED (pokyn k provedení testu dalšího vedení).

Již po krátké době používání testeru lze na základě zkušenosti přesně a rychle lokalizovat druh a místo závadv.

### **Realizace testeru**

Tester je velmi jednoduchý, protože veškerá "moudrosť" zařízení je obsažena v programu mikropočítače.

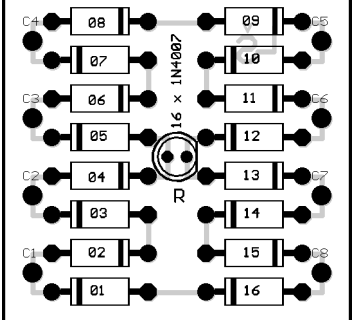

Desky s plošnými spoji jsou na obr. 2 a 3. Oživení zařízení je bezproblémové, je však nutno dodržet pořadí vodičů ve výstupním a vstupním kabelu. Výstupní kabel aktivního dílu je připojen k místům označeným P3.0 až P3.7. vstupní kabel pasivního dílu ke svorkám označeným C1 až C8.

Komplexně lze tester prověřit po přímém propojení aktivního a pasivního dílu popsanými kabely.

K napájení testeru je použito čtyř "tužkových" článků (typ R6).

Naprogramovaný monolitický mikropočítač Atmel AT89C51 (400,- Kč) a předlohu pro desku s plošnými spoji (zdarma) lze získat na adrese autora: L.Shkapa@seznam.cz. K ceně je připočteno poštovné a balné.

Výpis demonstračního programu z tab. 1 lze stáhnout z redakčních stránek časopisu www.aradio.cz.

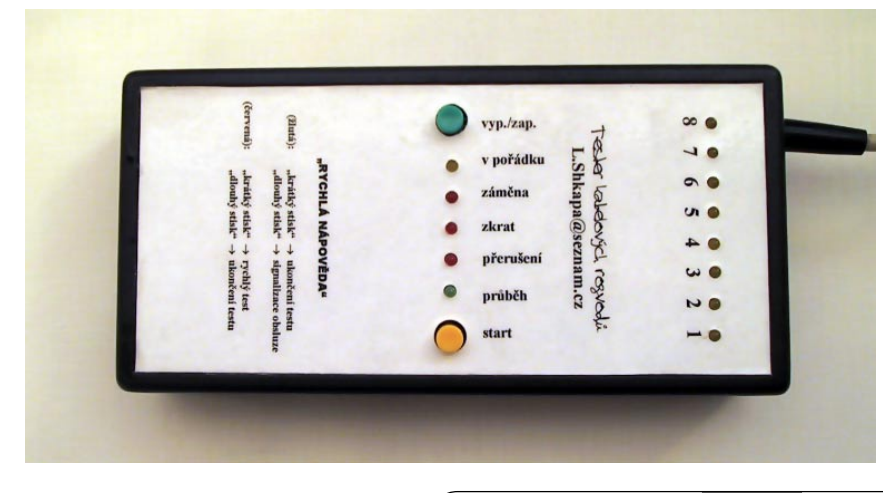

(Praktická elektronika A Radio - 9/2001)

Obr. 2 a 3. Desky s plošnými spoji řídicí a pasivní části v měřítku 1:1

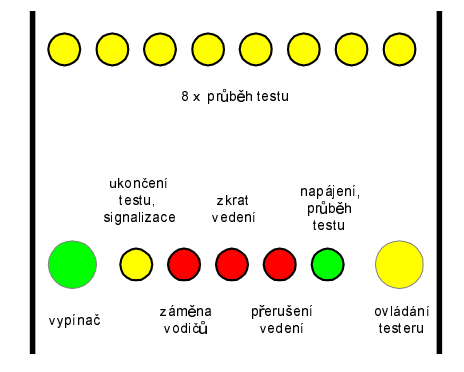

Obr. 4. Popis panelu řídicí části

Tab. 1. Výpis "odlehčeného" programu pro mikroprocesor ve formátu HEX. Tato verze provede pouze základní test vedení bez doplňkové signalizace a pro nový test je nutno zařízení vypnout a znovu zapnout. Plnou verzi programu lze zakoupit pouze s naprogramovaným mikroprocesorem u autora (L.Shkapa@seznam.cz)

:1000000075908075A000756803313E7590EF75B0EE :10001000FF75A0FF7590FF5365007566002097FD92 :10002000D2943097FBC294C2B1756801313EE5B0FD :10003000D2B1D2E1F5A0F4F567C2E06003436520D8 :10004000D2947568053139C294C2B2756801313EE7 :10005000E5B0D2B2D2E2F5A0F4F567C2E1600343A5 :100060006520D2947568053139C294C2B3756801B0 :10007000313EE5B0D2B3D2E3F5A0F4F567C2E26059 :1000800003436520D2947568053139C294C2B475B2 :100090006801313EE5B0D2B4D2E4F5A0F4F567C210 :1000A000E36003436520D2947568053139C294C278 :1000B000B5756801313EE5B0D2B5D2E5F5A0F4F5ED :1000C00067C2E46003436520D2947568053139C284 :1000D00094C2B6756801313EE5B0D2B6D2E6F5A05D :1000E000F4F567C2E56003436520D2947568053175 :1000F00039C294C2B7756801313EE5B0D2B7D2E7D4 :10010000F5A0F4F567C2E66003436520D2947568F4 :10011000053139C294C2B0756801313EE5B0D2B044 :10012000D2E0F5A0F4F567C2E76003436520D294FE :100130007568053139C294212EE56520E70F756990 :0E0140007F756A7FD56AFDD569F7D568F12213  $00000001FF$ 

# <span id="page-26-0"></span>Stvorkanálový voltmeter V4

### **Miroslav Vavro**

V článku je popísaný jednoduchý voltmeter, pripojený k sériovému portu PC. O ovládanie voltmetra a zobrazenie údajov sa stará program v počítači.

Sériový port nám dovoľuje vyhodnotiť až štyri vstupné signály. Pre štyri komparátory pritom stačí jeden RC člen. Presnosť merania závisí od výstupného napätia počítača, teda od jeho napájacieho zdroja a na budičoch liniek sériového portu. Aby sme získali vlastné referenčné napätie s väčšou presnosťou, začleníme do obvodu stabilizátor napätia tvorený dvoma Zenerovými diodami. Merací rozsah tým bude približne ±8 V. Pri použití napäťového deliča je možné merať až v rozsahu ±48 V. Čelé zariadenie je napájané zo sériového portu a nevyžaduje externé napájanie. Vstupy 1 a 2 sú osadené vstupnými rezistormi s odporom 100 k $\Omega$ , aby vstupné napätie v kľude bolo rovné 0. Ďalšie vstupy ponecháme bez vstupných rezistorov, teda s veľmi vysokým vstupným odporom, aby bolo možné merať i objekty s veľkým výstupným odporom. Kanály 3 a 4 nesmú zostať nezapojené pri meraní (ak by mali zostať nezapojené, treba ich pripojiť na "zem"). Obvod LM324 má celkovú spotrebu okolo 1 mA, je ho teda možno bez problémov napájať priamo z portu. Ako aplikáciu štvorkanálového možno uviesť napríklad merač vlastností tranzistorov.

Doska s plošnými spojmi je navrhnutá ako obojstranná. Návrh bol zameraný na elektromagnetickú kompatibilitu. Vyplnením medi medzi spojmi bude voltmeter menej ovplyvnený rušením z počítača. Pre lepšiu spájkovateľnosť sú medené cestičky pocínované

Postup pri osadzovaní dosky s plošnými spojmi: Pripravíme si dosku a krajný rámovací obrazec jemne obrú-

sime, aby nedošlo ku skratu na konektore. Hrany dosky obrúsime do takej miery, aby sa bez problémov vošla do krabičky. Konektor pripojíme podľa zhodujúcich sa plôšok, jedna strana konektora má väčší počet vývodov a presne aj na doske plošného spoja je to tak. Súčiastky osadíme zo strany, na ktorej je viac pocínovanej medi. Kondenzátory C1, C2 a C3 osadzujeme naležato, aby sa dala krabička dobre zavrieť. Ďalej postupujeme podľa osadzovacieho predpisu uvedenom na obrázku. Ak nechceme použiť verziu s konektormi, pripojíme meracie vodiče priamo na dosku na prislúchajúce miesto, kde mali byť pripojené konektory jack. Ako zem je použitá celá maska pocínovanej medi. Nakoniec založíme plechový kryt s priechodkou na zadnú stranu a krabičku voltmetra zacvakneme. Nezabudnite naiskôr pretiahnuť vodiče cez priechodku, kým niesú prispájkované k doske.

Ovládací program pre Windows 9x k stiahnutiu na adrese http://terabit.szm.sk/programy/svoltwin.EXE a na internetových stránkách PE. Namerané údaje sa ukladajú na disk, prípadne sa zobrazujú na mikrografe.

Dalšie informácie (vstupný delič a príklady použitia voltmetra) nájdete na http://www.terabit.szm.sk/svolt.htm. Na teito adrese si môžete voltmeter obiednať tiež ako stavebnicu.

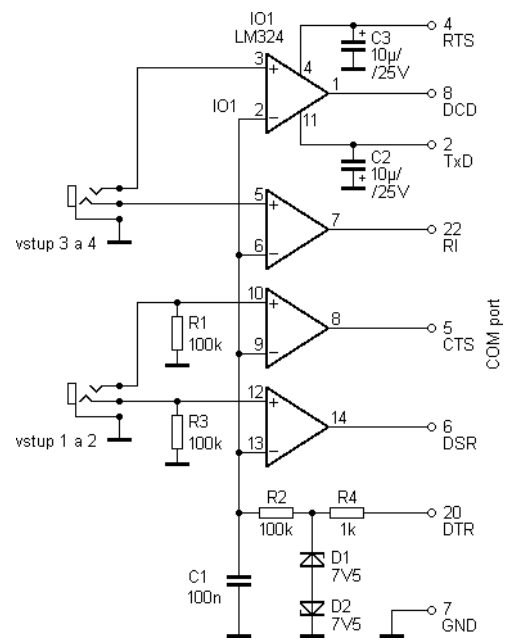

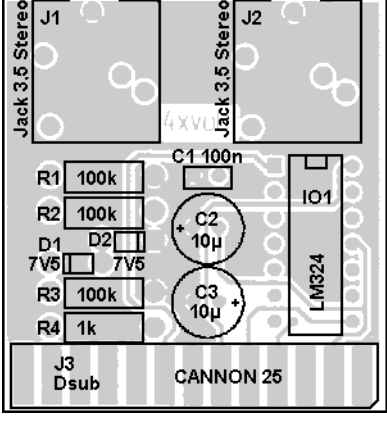

Obr. 2. Doska s plošnými spojmi $(1:1)$ a rozmestnenie súčiastok

Obr. 1. Zapojenie voltmetra

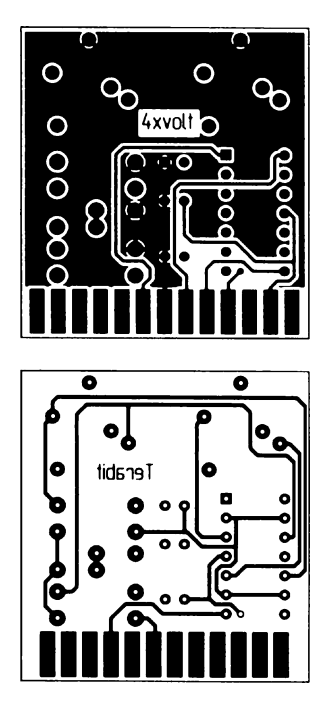

### Seznam součástek

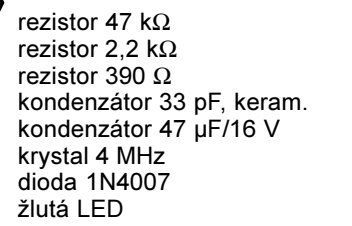

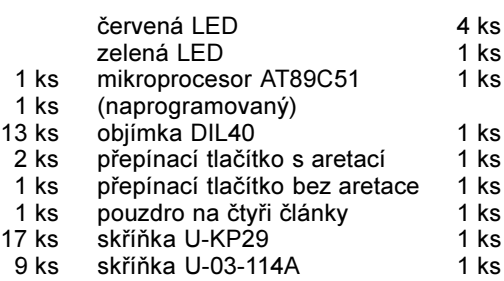

- osmižilový propojovací kabel
- s konektorem kabelová spojka (k autonomní
	-

2 ks

prověrce funkce testeru) 1 ks

### Závěrem

Zde popisovaný tester je v mnoha exemplářích v provozu již déle než dva roky.

Praktická elektronika A Radio - 9/2001

# <span id="page-27-0"></span>High-End elektronkový předzesilovač EP 1

# **Karel Rochelt**

(Pokračování)

### Korekční zesilovač pro MM přenosku

Základní zapojení je na první pohled v principu zcela triviální. V polovodičové praxi obdobné zapojení nikdy nesklidilo žádné ovace ani v provedení se dvěma tranzistory nebo nověji s jedním IC. Zde se však ukazuje, jaký

je propastný rozdíl mezi elektronkami a polovodiči. Zapojení těží z toho, že výstupní elektronka je relativně velmi výkonná, a proto se velmi dobře daří potlačit všechny negativní jevy, které toto zapojení přináší. Zvukově se tento korekční zesilovač jeví jako lepší než např. známý Actidamp 4 (AR 6/94). Zvuk se tolik "neztrácí" ve zkreslení - je více oddělen od rušivých zvuků z povrchu desky. Zvuk je celkově "živější" a uslyšíte více detailů, které lépe vytvoří prostorové zobrazení. I s relativně levnými přenoskami (asi 1500 Kč) se můžete dostat ke zvuku, který lze opravdu kvalitativně srovnávat se zvukem přehrávačů CD v cenové kategorii okolo 20 000 Kč. Pochopitelně, že nedosáhnete takového odstupu od šumu a ruchů plynoucích z nedokonalého povrchu vinylové desky, ale tyto nedostatky určitě nejsou to nejdůležitější ve zvuku.

Z hlediska vysokých nároků lze mít výhrady u tohoto korekčního předzesilovače pouze k poměrně malému odstupu od rušivých signálů (asi -76 dB s A-filtrem), který je však v praxi dostatečný, protože odstup rušivých signálů na vlastním nosiči může dosahovat v ideálním případě maximálně asi -70 dB.

Schéma na obr. 3 vychází ze zapojení předzesilovače. Protože je nutné

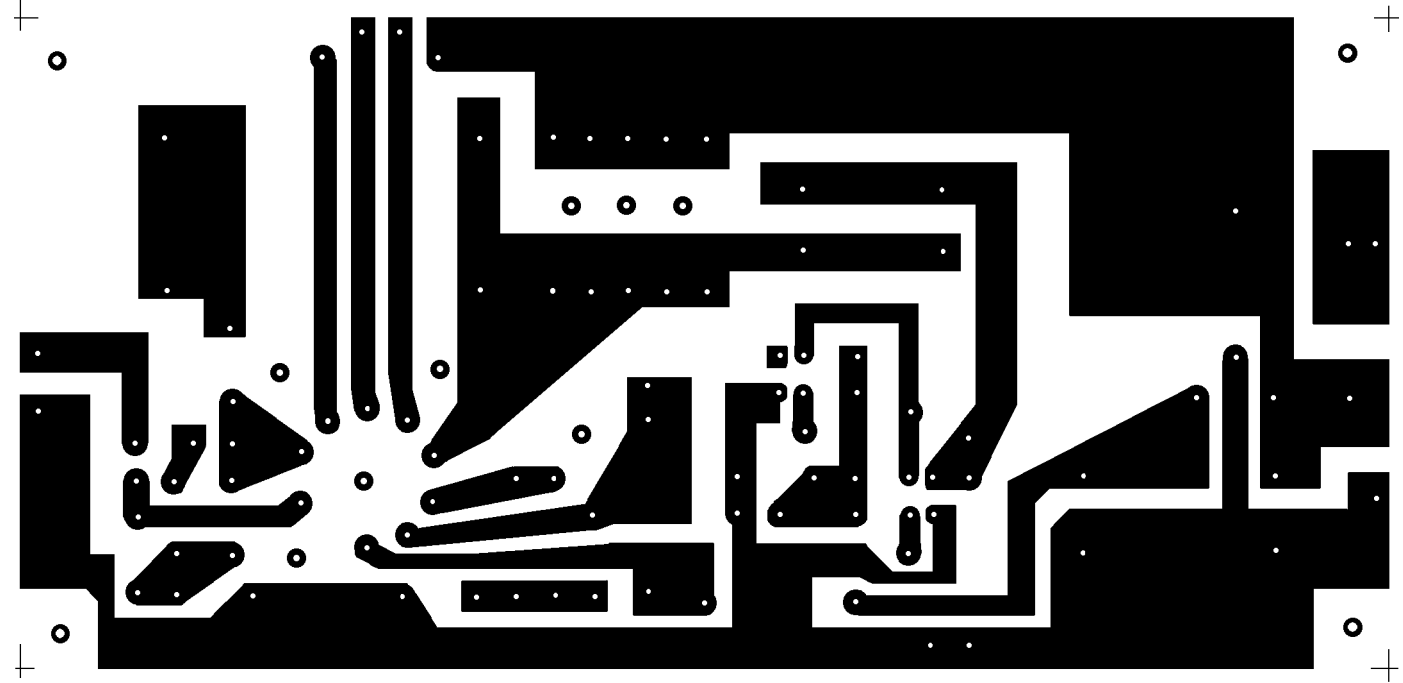

Obr. 5. Deska s plošnými spoji linkových zesilovačů (86 x 180 mm)

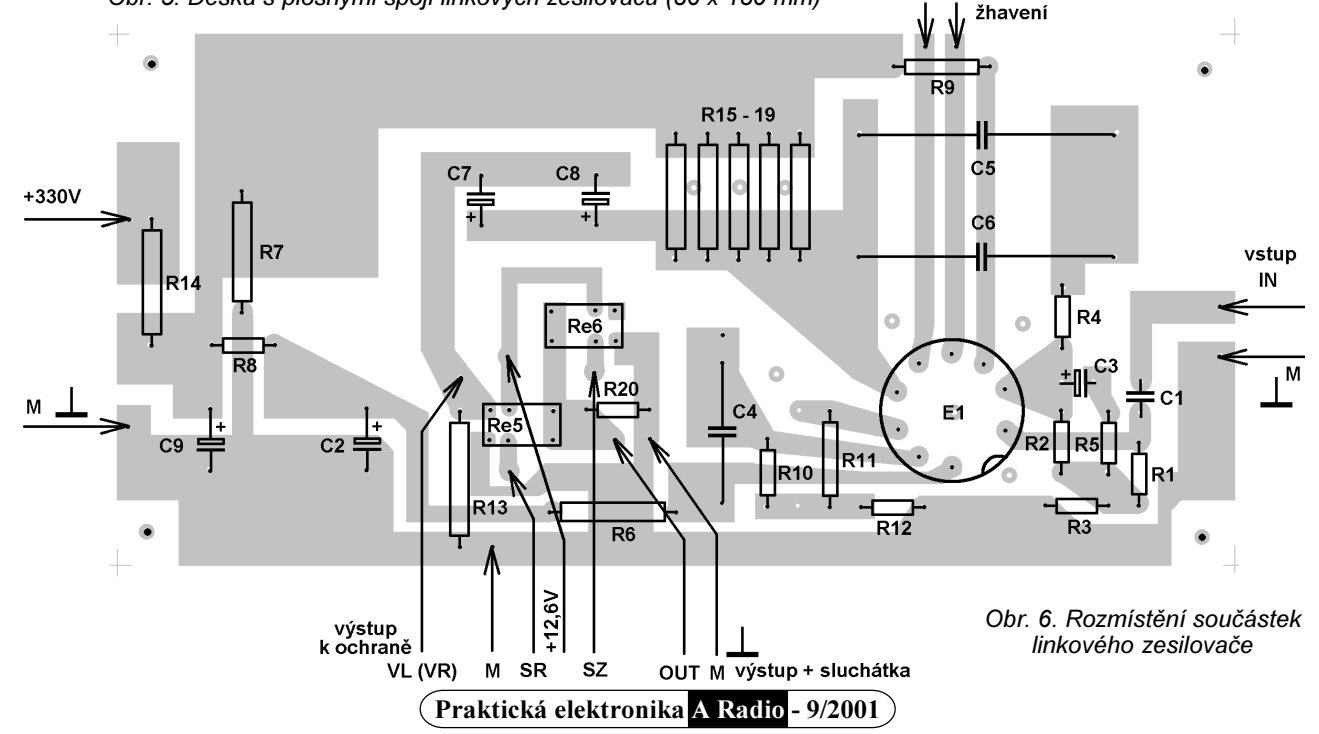

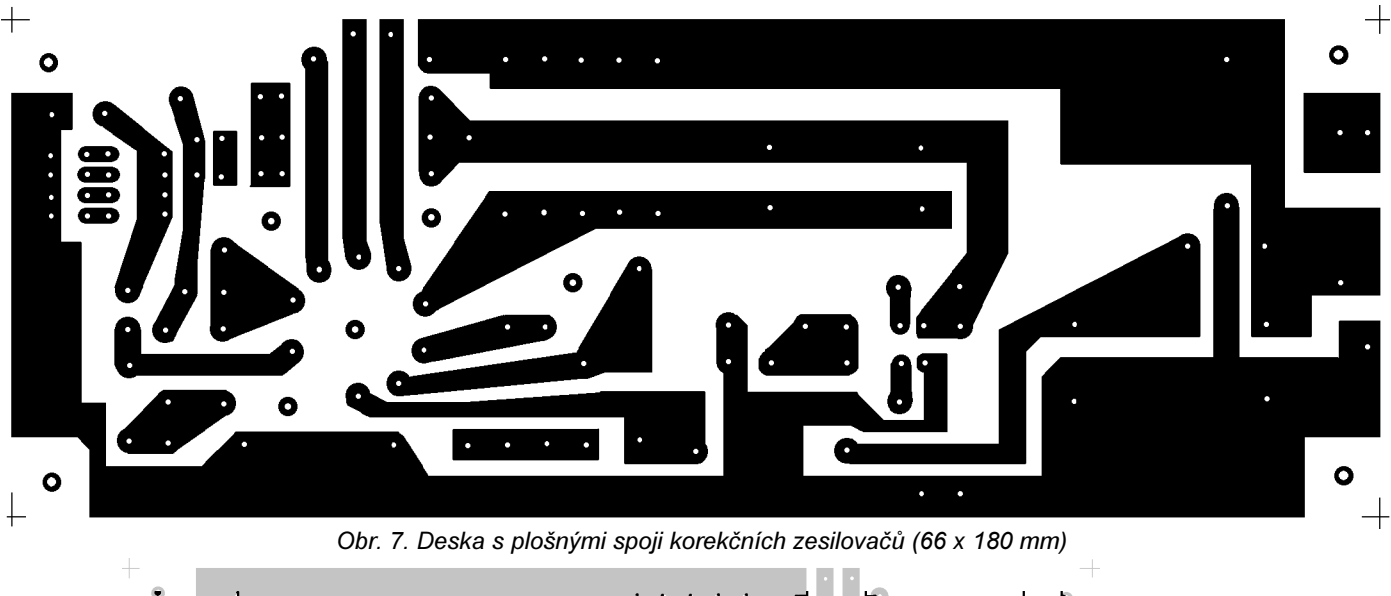

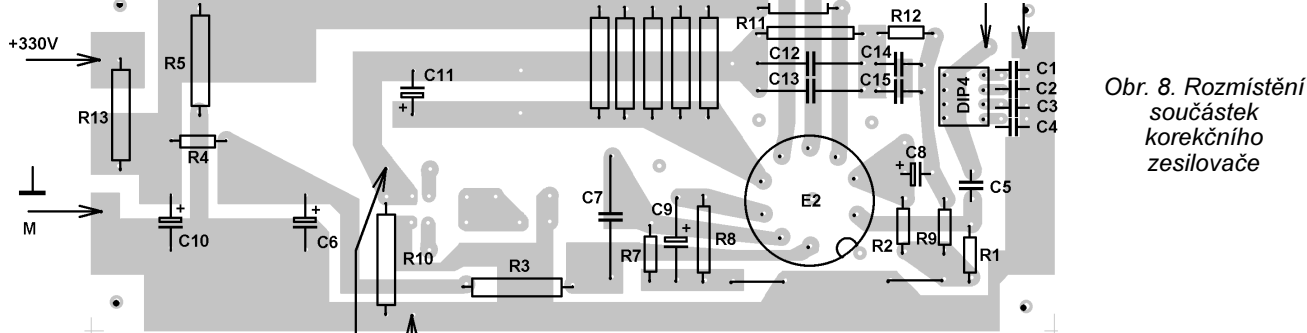

zajistit mnohem větší zesílení, bylo potřeba upravit zapojení. To se týká zejména obvodů katod obou elektronek. U triody byl vynechán R3, u pentody je katodový rezistor R8 přemostěn pro střídavé signály kondenzátorem C9. Teoreticky by bylo možné v tomto zapojení dosáhnout napěťového zesílení 76 dB. Protože je však třeba počítat také s výrobními tolerancemi elektronek a jejich stárnutím, bylo zvoleno základní zesílení 35 dB.

Na vstupu zesilovače je možné přepínačem DIP navolit optimální zatěžovací kapacitu pro přenosku. Ta je udávána výrobci mezi 300 až 500 pF, moje osobní zkušenost je však ta, že 500 pF je spíše minimum a vyhovující kapacita je mezi 700 až 1000 pF, včetně propojovacích kabelů. Optimální nastavení se pozná velmi výrazným poklesem zkreslení, takže se velmi zkvalitní "prostorové zobrazení hudebního obrazu" a zvuk celkově získá na "konkrétnosti a síle" v oblasti základních kmitočtů. Signál je dále veden přes kondenzátor C5 na řídicí mřížku vstupní triody. Kapacita 0,33 µF tvoří zároveň s R1 subsonický filtr s poklesem -3 dB na 10 Hz. Pokud potřebujete ještě více omezit spodní pásmo, lze použít také kapacitu 0,22 µF, se kterou je mezní kmitočet 15 Hz. Pokud nevyžadujete subsonický filtr, použijte kapacitu 1 µF. V praxi je však subsonický filtr potřeba téměř vždy, protože většina výlisků gramodesek není až tak dobrých, aby to nezpůsobovalo nekonečné "plandání" membrán basových reproduktorů. Výstupní kondenzátor C11 je možné nahradit také dvěma kusy kondenzátorů 10 µF, aby se rozšířilo možné přenosové pásmo; protože se však předpokládá v tomto

případě minimální zatěžovací kapacita propojovacími kabely, není toto opatření až tak nutné.

Z výstupu je vyvedena zpětná vazba s korekčními členy na katodu triody. Tady jsou použity vždy dva paralelně spojené kondenzátory. Tím je možno snáze vybrat dvojici kondenzátorů, aby celková kapacita odpovídala potřebné toleranci 2.5 %. Rezistory lze jednoduše dostat s tolerancí 1 %, u kondenzátorů je však problém v těchto hodnotách dostat i 5 %. Typy kondenzátorů opět hrají svoji roli, velmi dobré jsou staré styroflexové typy nebo i běžné typy MKT nebo MKP

Bylo by možné také změnit zapojení zpětné vazby tak, že se vyvede z anody výstupní pentody jako v případě linkového předzesilovače. Potom by však musely být použity kondenzátory ve zpětné vazbě na napětí min. 400 V, aby se neprorazily. Deska by se upravila tak, že by se oddělila část plošného spoje (spoj C12, C13 a R11 u anodových rezistorů R14 až R18) a ta by se spojila s plochou vedoucí k anodě pentody. Dá se předpokládat jisté menší zvukové zlepšení, je ale otázka, jestli by to při zvukových kvalitách přenosek a kvalitě výlisků gramofonových desek bylo vůbec poznat.

U vstupní triody byla zvětšena kapacita filtračního kondenzátoru C6 (zlepšení odstupu rušivých signálů). Protože je zajištěno stejnosměrné připojení k pracovní zemi přes R10, není již nutné osazovat na desce vstupů R24 (R24a). Pokud použijete pouze samotný korekční zesilovač pro MM přenosku, je vhodné doplnit také výstupní relé (Re5), aby se omezila možnost poškození dalšího připojeného zařízení při startování zesilovače nebo při poruše výstupních kondenzátorů, stejně jako u linkové části.

### Technické údaie

Pro nedostatek vhodné měřicí technikv - podle měření redakce Elektor:

### Linková část

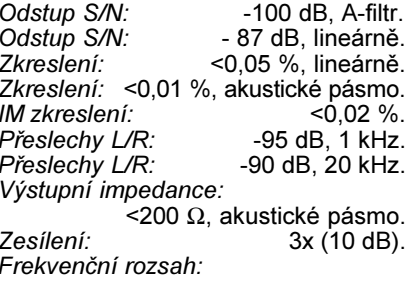

3,5 Hz až 500 kHz (-3 dB).

#### Korekční předzesilovač MM

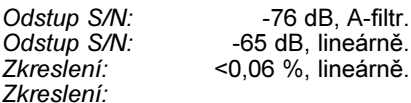

<0,014 %, akustické pásmo. Zesílení:  $35 dB$ , 1 kHz.<br>Výstupní impedance:  $2000 \Omega$ , 20 Hz. Výstupní impedance: 150  $\Omega$ , 1000 Hz. Výstupní impedance: 25  $\Omega$ , 20 000 Hz. Přesnost křivky RIAA:

+0,8 dB, -0,5 dB pro zátěž 47 k $\Omega$ .

### (Dokončení příště)

Případné dotazy ke stavbě: Karel Rochelt, Rochelt s. r. o., Příčná 647,<br>353 01 Mariánské Lázně, tel.: 0165/ /622 688. Dodáváme také originální desky s plošnými spoji, transformátory, elektronky atd. (viz naše inzerce).

# <span id="page-29-0"></span>**KONVERTOR** z pásma 144 až 146 MHz na 27 MHz k CB radiostanici

## Ing. Miroslav Gola, OK2UGS

### (Dokončení)

### Nastavení laděných obvodů (bez rozmítaného vf generátoru)

Tlačítkem MODE přepneme volbu VSTUP a nastavíme kmitočet neibližšího radioamatérského převáděče. Pak změníme volbu na VÝSTUP a vybereme jeden z devíti CB kanálů. Stejný kanál nastavíme na CB radiostanici. Z reproduktoru bychom měli uslyšet (zašuměle) komunikaci na radioamatérském převáděči. Nejprve za-<br>tlumíme (překleneme) cívku L6 rezistorem 10 k $\Omega$  a zašroubujeme feritové jádro. Plastovým šroubovákem nastavíme feritová jádra v jednotlivých cívkách L1 až L4 do polohy, kdy je šum v přijímaném signálu nejmenší. Pokud nastavujeme v prostředí se silným signálem na anténních svorkách, použijeme raději nahrážkovou anténu (asi 1 m drátu), kterou postupně zkracujeme, a opakovaným nastavováním jader vyhledáme maximum nezašuměného signálu. Pak odstraníme tlumicí rezistor na L6 a dostavíme na minimum šumu.

### Skříňka ANO či NE

Sestavený a vyzkoušený konvertor vestavíme do velmi praktické skříňky BOPLA, typ ULTRAMAS UM32009. rozměr 157,5 x 62,2 x 199 mm a dosáhneme tak vzhledu profesionálního výrobku. Na vzhledu nešetřete - dobře vypadající konvertor znásobí vaši radost. Konektory na zadní panel skříňky použijte podle doporučení - na vstup 145 MHz konektor BNC a na výstup PL259. Pokud budete přísně hlídat cenu konvertoru, pak vám zbývá méně luxusní varianta plastová (kuprextit) nebo kovová skříňka vlastní výroby z ohýbaných hliníkových nebo ocelových plechů.

### **Seznam literatury**

[1] Bruchanov, M., OK2MNM: Obrazová komunikace na krátkých vlnách. 1997.

[2] Gola, M., OK2UGS: Přijímač synoptických map na kmitočtu 7880 kHz. PE 5/1999.

[3] Gola, M., OK2UGS: Přijímač CW/<br>/SSB pro pásmo 80 a 20 metrů. PE 8,  $9/2000$ .

[4] Katalogové listy integrovaného ob-<br>vodu SA602, SA612. Philips Semiconductors.

[5] Katalogové listy keramických filtrů<br>1998. muRata.

[6] Katalogové listy filtrů LC. 1998 TOKO. [7] Maršík, V.: Kmitočtová syntéza os-<br>[7] Maršík, V.: Kmitočtová syntéza os-<br>cilátorového kmitočtu rozhlasových

přijímačů. AR B3/1987.

[8] Backeshoff, E., DK8JV: Obschwarz-<br>bach 40a, 40822, Metmann, BRD.

[9] WiMo Antennen und Elektronik GmbH. KatalogBeams, Rigs&More, 1998/99. [10] Katalog GM Electronic 1998.

[11] Katalogové údaje mikroprocesoru AT89C2051 ATMEL.

[12] Jochen Frielink: www.elektronikforum.de/ic-id/ ("link" na katalogové listy IO významných výrobců.

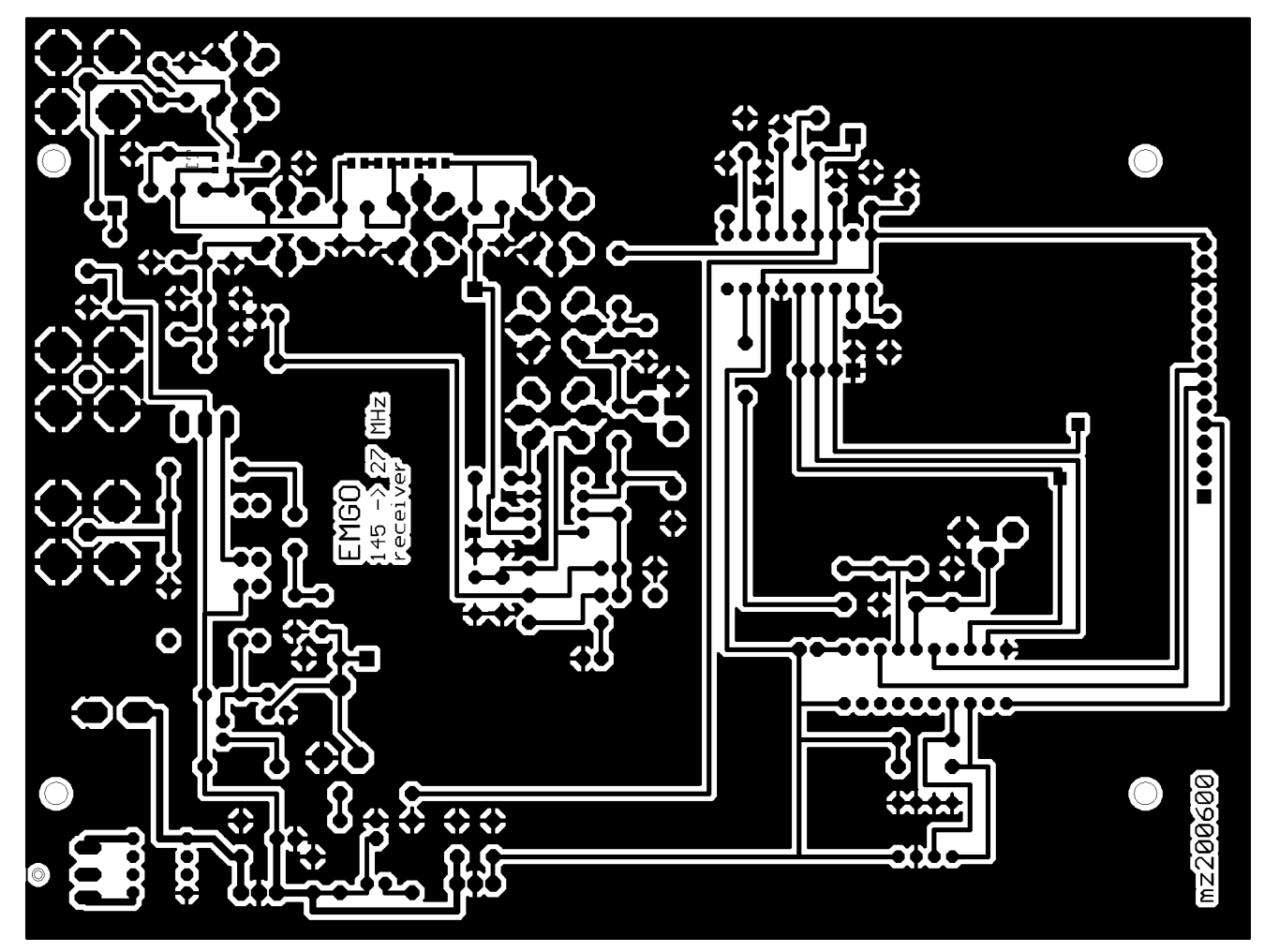

Obr. 7. Návrh desky s plošnými spoji základu konvertoru (strana spojů)

<sup>(</sup>Praktická elektronika A Radio - 9/2001)

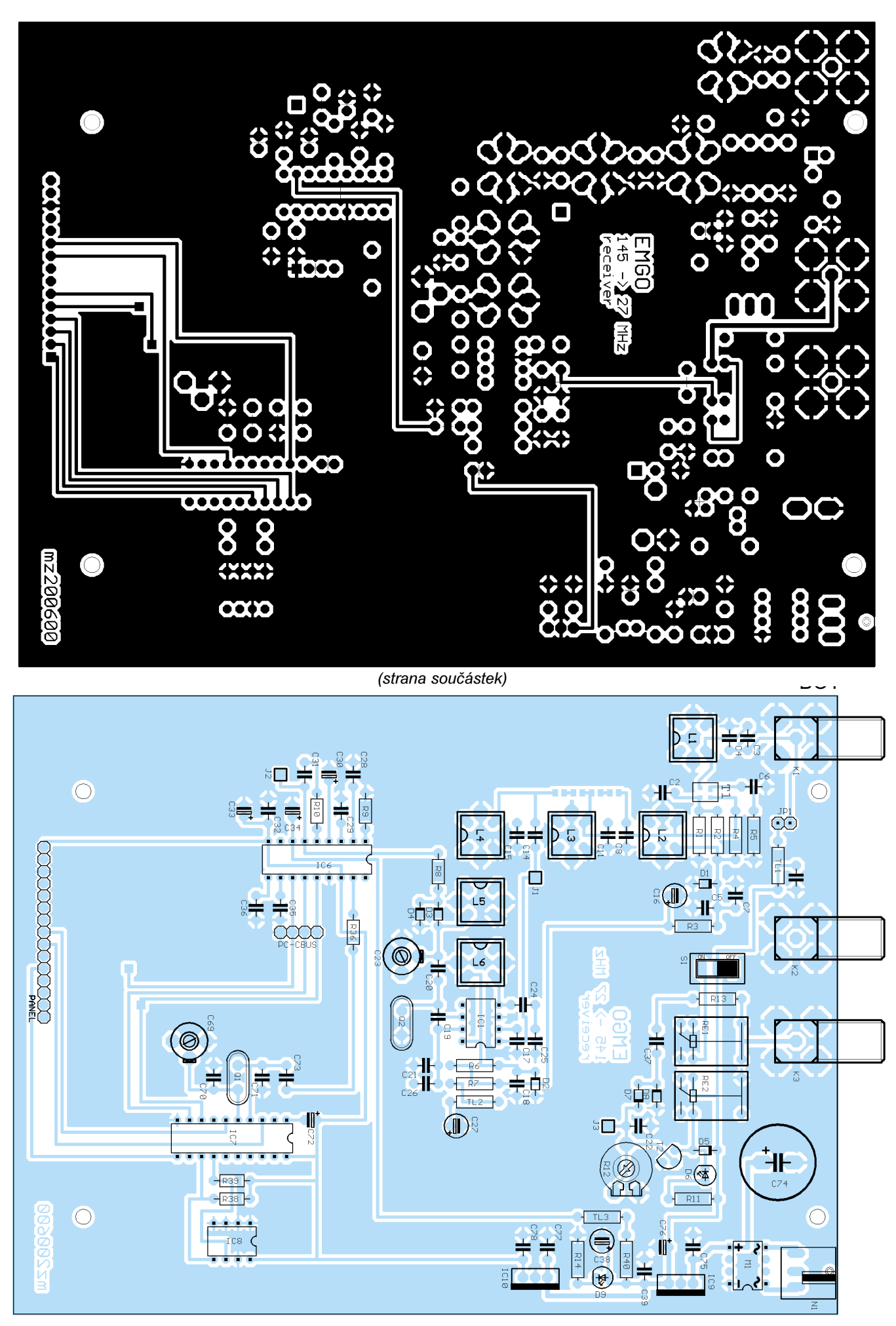

Obr. 7. Rozmístění součástek základu konvertoru

(Praktická elektronika A Radio - 9/2001)

### Seznam součástek

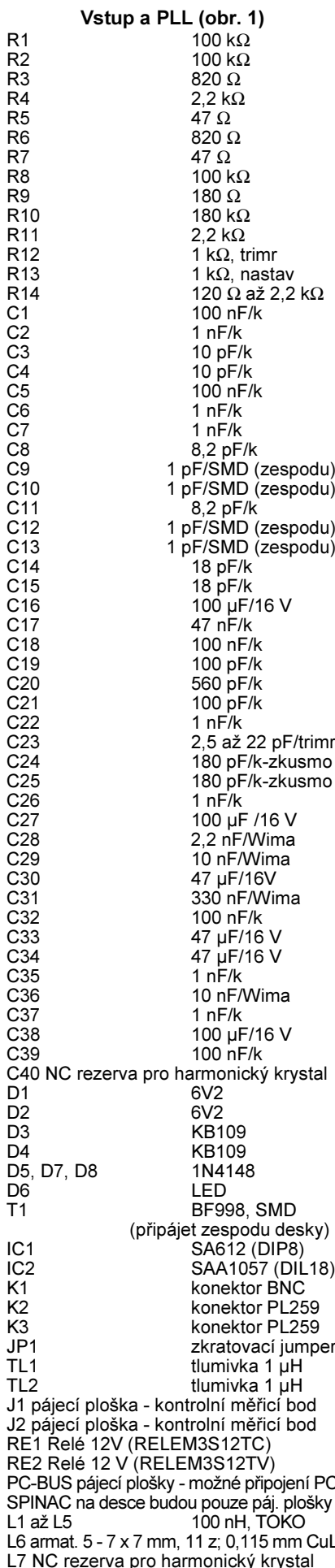

### Řidicí mikroprocesor ATMEL AT89C2051 (obr. 2)

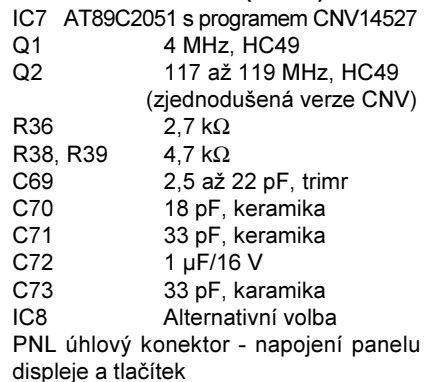

### Napájecí zdroj 12 V. 5 V (obr. 3)

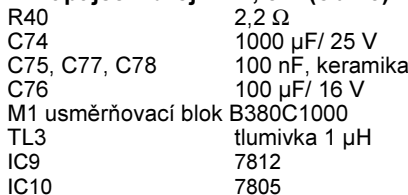

### Panel s LCD a ovl. tlačítky (obr. 4) LCD1 Jednořádkový LCD CM1610

 $PA$ 100 k $\Omega$ . trimn k nastavení kontrastu displeje LCD R42 příprava pro použití displeje s podsvícením (100 až 1 k $\Omega$ ) PNL úhlový konektor - napojení panelu displeje a tlačítek TL1 až TL3 Tlačítko spínací

### Ostatní

Desky s plošnými spoji Tlačítka Skříňka BOPLA Ultramas UM32009

### Závěr

Konvertor je určen pro začínající radioamatéry, kteří zpravidla neoplývají množstvím měřicích přístrojů a zkušenostmi z vf techniky. Lze ho použít i pro jiná kmitočtová pásma jenom změnou vlastností pásmového filtru na vstupu a upravením programu pro nastavení PLL.

Výpis programu v hexadecimálním kódu je, jak jistě uznáte, počtem znaků "nepřepsatelný" bez chyb, je uveden jenom pro úplnost. Doporučuji si objednat naprogramovaný procesor a vyhnout se tak jistému zklamání

### Program ATM89C2051CNV14527

:06000000020030020117AE :030013000200C127 :01001B0032B2 · 0300230002017F58 :10003000758150C2AFC2B4C2B5D202C203753804D2 :1000400012042590009D75320812044B7532081277 :10005000044B7F641201D89000AF75320812044B34 :1000600075320812044B7F641201D875891075B877 :10007000057598D07530057531E11201E71204D588 :1000800075348675352D1204D51201E7758D00750E :100090008B0075A89DD28E75870102009200207793 :1000A00077772E656D67406E6C612E637A20200034 :1000B0002020656D676F4069406F6C2E637A202049 :1000C00020C2AF7F3230031CE53870037538091544 :1000D0003890016DE5382393F536E538230493F520 :1000E00035020106E535B42D0EE534B4000975344A :1000F000A075352D020106E534C39401F534500690

:10010000E5359400F5351201E71201D830B303D27A :10011000AF327F050200C5C2AF7F3230031DE53824 :10012000B408037538FF053890016DE5382393F561 :1001300036E538230493F535020106E535B42D0E76 :10014000E534B4A00975340075352D02015CE53441 :100150002401F5345006E5353400F5351201E71277 :1001600001D830B203D2AF327F0502011B6E087294 :100170000876087A087E08820886088A088E08C2EF :10018000AF7F141201D830B0FD200308D2039001D4 :10019000C6020199C2039001B475320812044B756E :1001A000320812044B7F641201D81201E7C298D2C0 :1001B0009CD2AF220056737475706E6920406B6DCF :1001C00069742E202020005679737475706E694012 :1001D000206B6D69742E2020C2AF7E0D7D7FDDFE09 :1001E000DEFADFF6D2AF22C2AF85343C85353D75ED :1001F0003E00753F008536408537417542007543A6 :10020000001202DB853C30853D31C200C2B4C2B76A :10021000C2B5D2B57A02783212023318E67B08C230 :10022000B7335002D2B7120233DBF4DAEEC2B5D2E2 :1002300000C2B7D2B4000000000000C2B420000128 :1002400022120247D2AF22C007C006C0051204DD49 :10025000200305783402025A783612027312029390 :1002600075330075320812046012030DD005D006F4 :10027000D00722E675F07DA4F53CA9F075F07D0865 :10028000E6A4FAABF0E9C32AF53DEB3400F53E7580 :100290003F00229002BF7C07793478437A04E493CC :1002A000F6A318DAF91202DB073001F9173002055C :1002B000C3E72430F709BC0503772E09DCDC2200F4 :1002C0000F4240000186A000002710000003E80054 :1002D0000006400000000A00000001C0D0C2D4D2B7 :1002E000D3C201784079447A05DA030202F718197B :1002F000E6C397401360F2783C79407B04C3E697ED :10030000F60809DBF9D0D022D20102030590034F91 :1003100075320312044B200307900353AC347B2146 :100320009003F87B09AC36E493B50303020340A3C2 :10033000A3A3A3A3DBF190034A75320412044B225A :10034000753203A312044B02033640204D487A4510 :1003500020202008455338200A455339200C4553A6 :1003600031300E455331311045533132124553313E :10037000331445533134164553313518455331360E :100380001A455331371C455331381E4553313920F6 :1003900045533230224553323124455332322645BB :1003A000533233284552302029455230782A45525D :1003B00031202B455231782C455232202D45523276 :1003C000782E455233202F45523378304552342011 :1003D00031455234783245523520334552357834E0 :1003E0004552362035455236783645523720374506 :1003F00052377838455238206E454B322072454B83 :10040000362076454B31307A454B31347E454B3181 :100410003882454B323286454B32378A454B333230 :100420008E454B3337C2B7C2B1C2B47F021201D876 :10043000753206900445E4931204A97F011201D895 :10044000A3D532F2223332280C0601C2B70532E4BA :100450009344801204A9120496A3E493D532F422A3 :100460001204E778330532C374089533500CE53332 :10047000C394082440790002047FF909E64480C24D :10048000B71204A912049608E6D90705327440C2CF :10049000B718D532EC22C2B7D2B4D2B1E5905480AD :1004A000C2B170F6C2B4D2B722F5F07D0254F0FEAC :1004B00074FF540F4EF590D2B17F1FDFFEC2B1C55D :1004C000F0C4DDE922C2B7741C1204A922C2B774B9 :1004D000181204A922C2B774011204A92278337930 :1004E00009760008D9FB227834A93219E6C3943082 :0904F000600122762008D9F422F3

 $.00000001$ FF

Další informace (například o aktuálních cenách desek, kompletní stavebnice konvertoru, naprogramovaného procesoru ATMEL AT89C2051) si vyžádejte u autora na adrese EMGO, ing. Miroslav Gola, Areál VÚHŽ a. s. 240, 739 51 Dobrá; na tel.: 0602 720 424, nebo navštivte na Internetu adresu: www.emgola.cz/.

Program pro ovládání PLL SAA1057 procesorem ATMEL (CNV14527) lze také stáhnout na www.aradio.cz.

(Praktická elektronika A Radio - 9/2001)

<span id="page-32-0"></span>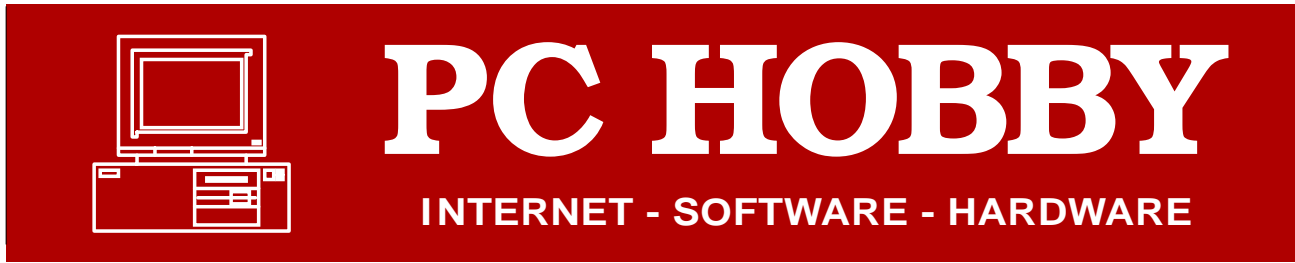

Rubriku připravuje ing. Alek Myslík, INSPIRACE, alek@inspirace.cz, V Olšinách 11, 100 00 Praha 10

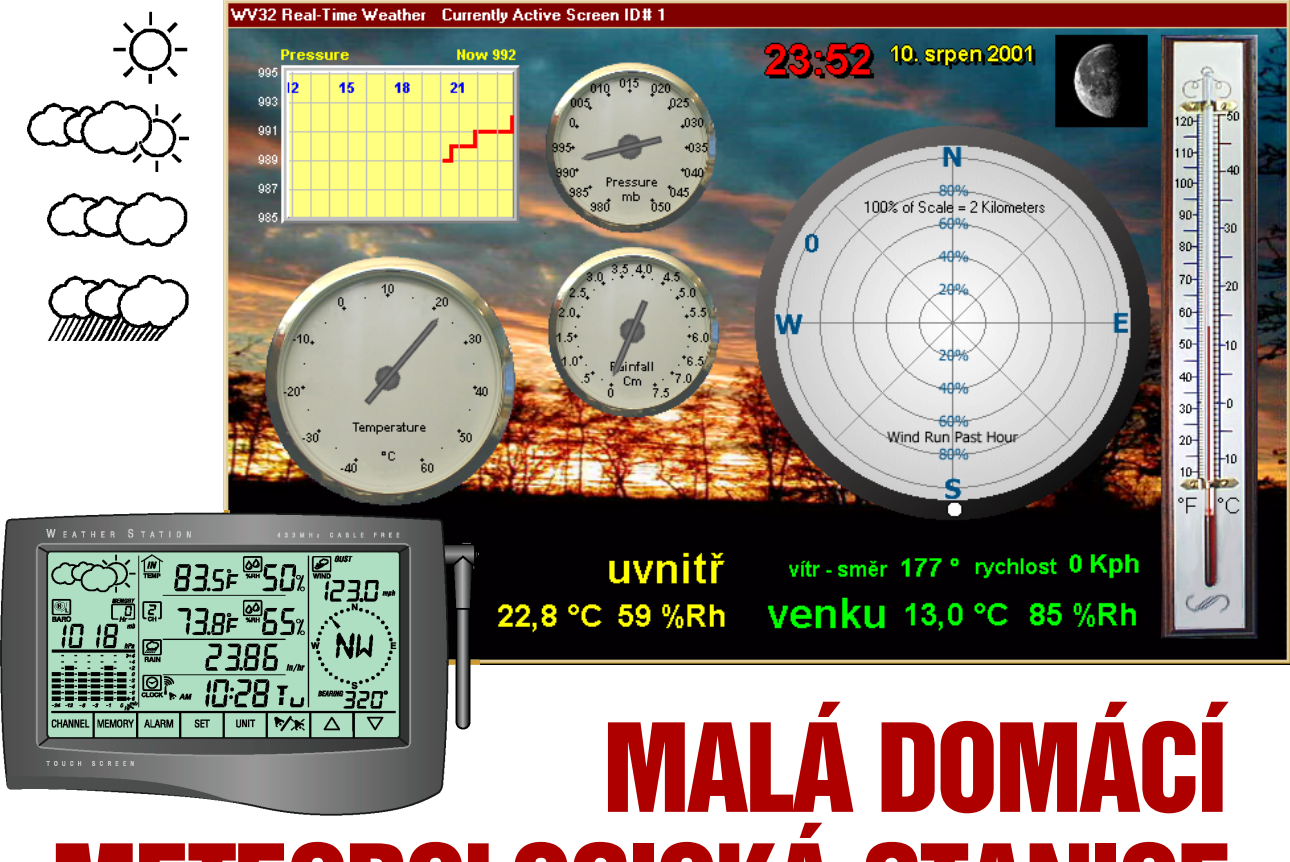

# EORNLOGICK

**Každému technicky založenému "klukovi" libovolného věku se jistě líbí různé "velíny" s mnoha údaji, signálkami, měřicími přístroji a alarmy. Jednou z užitečných možností, jak si něco takového domů pořídit, je domácí meteorologická stanice – obzvláště ve spolupráci s osobním počítačem skýtá mnoho zajímavých způsobů využití a ještě budete v každou chvíli vědět, jaké bude (asi ...) počasí.**

Mezi údaje charakterizující počasí, které umíme měřit a z kterých lze do určité míry i předpovídat jeho další vývoj, patří teplota a vlhkost vzduchu (a z nich plynoucí rosný bod), atmosférický tlak, směr a rychlost větru a množství srážek. Takovou malou "meteorologickou" stanici dřívější éry máme asi mnozí doma – jsou to známé tři "budíky" často v uměleckém dřevěném zarámování, které tyto údaje měří a ukazují. Změnu tlaku vzduchu, která naznačuje možný vývoj počasí, je nutné ale vysledovat osobně z pohybu "ručičky" barometru. Napomáhá tomu obvykle manuálně nastavitelný ukazatel, abychom si nemuseli předchozí hodnotu pamatovat.

Současná počítačová éra nabízí samozřejmě značnou modernizaci tohoto zařízení, zejména pokud jde o zobrazování a vyhodnocování. Čidla příslušných veličin jsou elektronická a lze je umístit tam, kde je to z hlediska měření nejvhodnější, se základní jednotkou se pak propojí kabelem nebo bezdrátově a vyhodnocení a zobrazení zajistí jednoúčelový počítač v centrální jednotce. Protože údaje jsou zpracovávány v digitální podobě, lze je snadno ukládat a mít tak k dispozici různá data k dlouhodobým zpětným analýzám a vyhodnocením.

V tomto článku bychom vám chtěli jednak představit moderní typ takové domácí meteorologické stanice (lze ho pojmout jako modelový, protože přístroje od různých výrobců se v příslušných cenových kategoriích funkčně výrazně neodlišují), možnosti jejího

propojení s osobním počítačem a příklad obslužného softwaru a pak i možnosti zpřístupnění aktuálních údajů na Internetu a další výhody, které Internet zájemcům o počasí skýtá.

### **Hardware**

Pro popis jsme vybrali přístroj, patřící do vyšší kategorie a nabízený několika různými firmami pod označením WMR918. V základní sadě je centrální jednotka s velkým displejem (asi 160x85 mm), interní teploměr/vlhkoměr/barometr s vlastním displejem (jako samostatný přístroj na stůl), venkovní čidlo pro měření teploty a vlhkosti, anemometr (přístroj pro měření směru a rychlosti větru) a přístroj pro měření vodních srážek. Všechny samostatné přístroje jsou napájeny z vlastních

zdrojů, u venkovních zařízení to jsou akumulátory dobíjené solárními články a zálohované alkalickými bateriemi, vnitřní teploměr/vlhkoměr/barometr je napájen z baterií a základní jednotka ze síťového napáječe (zálohovaná rovněž z baterií). Všechny komponenty jsou se základní jednotkou propojeny bezdrátově v pásmu 433 MHz. Protože jednotka umožňuje zpracovat údaje až ze sedmi externích čidel, lze dokoupit další samostatná čidla pro měření teploty, popř. teploty a vlhkosti.

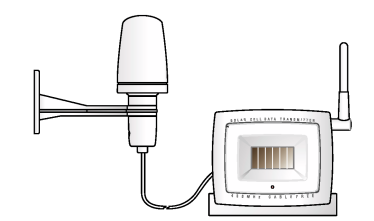

### **Čidlo k měření venkovní teploty a vlhkosti vzduchu**

Toto hlavní venkovní čidlo je v bílém plastovém krytu (viz obrázky) a umisťuje se tak, aby na něj přímo nedopadaly sluneční paprsky a aby bylo dostatečně vzdálené od všech větších předmětů (zdí) akumulujících teplo, které by mohlo zkreslit údaje. Obsahuje teplotní a vlhkostní senzor a jednočipový čtyřbitový mikroprocesor typu (OKI) MSM64162-288 s převodníky A/D, který naměřené hodnoty zpracovává a v pravidelných intervalech předává přes solární vysílač do centrální jednotky. Rozměry čidla jsou 114 x 43 x 108, váha 112 g.

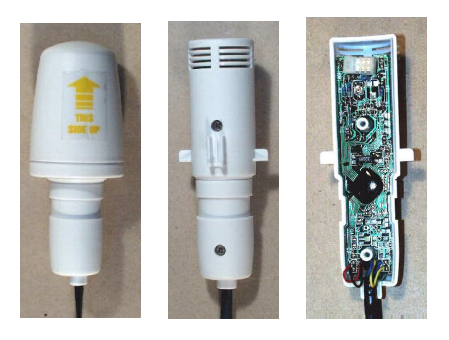

*Obr. 1. Venkovní čidlo teploty a vlhkosti*

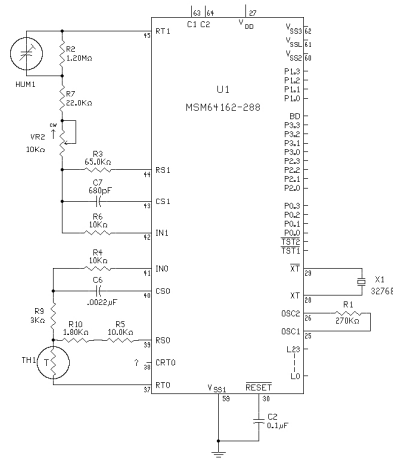

*Obr. 2. Připojení senzorů teploty a vhkosti vzduchu k jednočipovému mikroprocesoru MSM64162-288*

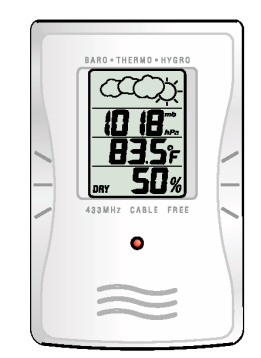

### **Přístroj k měření vnitřní teploty, vlhkosti a atmosférického tlaku vzduchu**

Tento přístroj může být použit i zcela samostatně, má svůj vlastní malý displej, na kterém se zobrazují číselné údaje teploty ve stupních, vlhkosti vzduchu v procentech a atmosférického tlaku v nastavených jednotkách. Kromě toho se ikonkami (sluníčko, mráčky, déšť ap.) indikuje trend vývoje tlaku vzduchu, naznačující očekávaný vývoj počasí. Přístroj obsahuje i vysílač, automaticky komunikující s centrální jednotkou na 433 MHz a předávající jí v pravidelných intervalech naměřené údaje (centrální jednotka tedy zobrazuje pokud jde o vnitřní teplotu, vlhkost a tlak vzduchu shodné údaje, jako tento samostatný přístroj). Atmosférický tlak snímá čidlo Motorola SPX5049, jehož výstupní analogový signál je digitalizován převodníkem A/D. Senzory po měření teploty a vlkosti vzduchu jsou stejné, jako u přístroje pro venkovní měření. Přístroj o vnějších rozměrech 180x70x19 mm a váze 78 g je napájen ze čtyř baterií AAA.

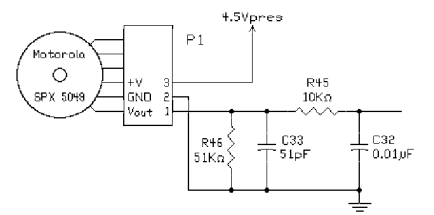

*Obr. 3. Připojení senzoru pro měření atmosférického tlaku vzduchu*

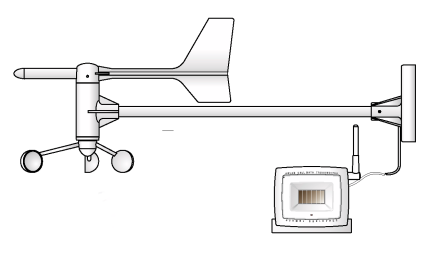

### **Zařízení k měření směru a rychlosti větru**

Korouhvička, nastavující se do směru větru, je upevněna na hřídeli potenciometru 20 kW , který se bez zarážky může protáčet o celých 360 stupňů. Potenciometr je zapojen jako dělič napětí a na jeho běžci je napětí úměrné natočení jeho hřídele a tedy směru větru. Na digitální údaj je převedeno převodníkem A/D.

Rychlost větru měří malý větrníček se třemi miskami. Na jeho otočné části je připevněn malý permanentní magnet, který při každé otáčce spíná miniaturní jazýčkový kontakt, okolo kterého se pohybuje. Kmitočet takto vzniklých impulsů je tedy úměrný rychlosti otáčení větrníčku a tím i rychlosti větru. Výstupní signály se předávají centrální jednotce přes solární vysílač.

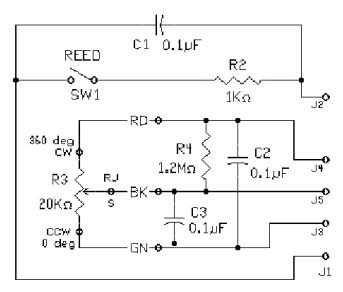

*Obr. 4. Připojovací obvod senzorů pro měření směru a rychlosti větru*

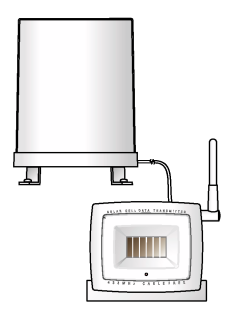

### **Zařízení pro měření vodních srážek**

Je to plastová nádobka o průměru asi 10 cm se dnem ve tvaru trychtýře. Zachycená voda vytéká otvorem ve dnu nádobky na vahadlo, které se zhoupne vždy po dosažení určitého množství vody, voda se vyleje a vahadlo se opět vrátí do původní polohy. Pevný magnet a jazýčkový kontakt počítají počet zhoupnutí, který je úměrný množství spadlých srážek. Výstupní signály se předávají centrální jednotce přes solární vysílač.

# **Centrální jednotka**

Centrální jednotka tvoří zároveň zobrazovací panel celé meteorologické stanice (viz obrázky). Je napájená ze síťového napáječe 12 V a po určitou dobu ji udrží v provozu i čtyři vložené alkalické baterie AA. Krátká nastavitelná anténa slouží s vestavěným vysílačem ke komunikaci s externě rozmístěnými čidly. Standardní sériový port umožňuje propojení s osobním počítačem.

Zobrazovací dotykový displej umožňuje volbu mnoha různých funkcí pouhým lehkým stiskem příslušných oblastí displeje. Má automatické podsvícení, které se spíná při stisku kterékoliv části displeje. Rozměry centrální jednotky jsou 204 x 139 x 39 mm, její váha je 505 g.

**Praktická elektronika A Radio - 9/2001**

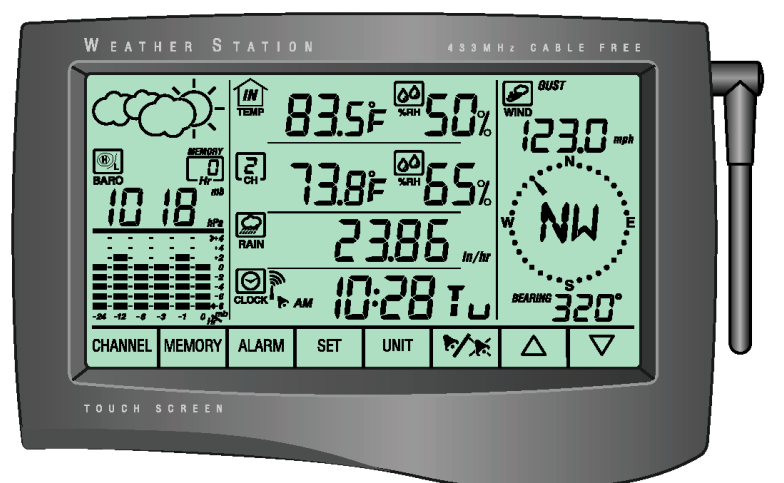

*Obr. 5. Centrální jednotka popisované meteorologické stanice WMR918*

### **Funkce centrální jednotky:**

**Přesný čas a datum.** Jednotka obsahuje modul k příjmu časových signálů z vysílače DCF77 z Frankfurtu (dosah 1500 km) a udržuje tak naprosto přesný čas, který se zobrazuje v dolní části displeje volitelně s vteřinami, datem, nebo bez nich. Indikátor ukazuje sílu přijímaného signálu vysílače DCF77. Přijatý signál přepisuje čas nastavený na hodinách ručně. Funkci lze vypnout.

**Budík (alarm).** Lze nastavit jeden čas, po jehož dosažení se začne ozývat zvukový signál. Lze ho zastavit stiskem kteréhokoliv tlačítka a zůstane v platnosti pro další den.

**Předpověď počasí.** Grafická ikona (viz obrázek) představuje předpověď počasí na nejbližší období ve čtyřech základních stupních – slunečno, oblačno, zataženo a déšť.

| zobrazená<br>ikona | -        |         |          |      |
|--------------------|----------|---------|----------|------|
|                    | slunečno | oblačno | zataženo | uéšť |

*Obr. 6. Jednotlivé funkce displeje centrální jednotky WMR918*

- **A** předpověď počasí a atmosférický tlak **B** vnitřní teplota **C** vnitřní vlhkost **D** venkovní teplota a přídavné teplotní senzory **E** venkovní vlhkost
- a přídavné senzory vlhkosti
- **F** dešťové srážky **G** čas, datum, alarm
- **H** rychlost a směr větru
- 
- **I** přepínání přídavných senzorů<br>**J** výběr hodnot z paměti **J** výběr hodnot z paměti
- **K** nastavování alarmů
- 
- **L** nastavovací tlačítko
- **M** nastavování jednotek zobrazení
- **N** zapínání/vypínání alarmu
- **O** tlačítko nahoru<br>**P** tlačítko dolů **P** tlačítko dolů
- 

**Atmosférický tlak.** Aktuální tlak je zobrazen v číselném vyjádření ve volitelných jednotkách (milibary, hektopascaly, milimetry Hg nebo palce Hg). Průběh atmosférického tlaku během posledních 24 hodin je průběžně zobrazován v šestisloupcovém grafu. Tlak v kterékoliv z posledních 24 hodin lze zobrazit číselně stiskem tlačítek nahoru/dolů při zvolené oblasti displeje pro atmosférický tlak. Barometr lze ocejchovat pro příslušnou nadmořskou výšku.

**Vnitřní teplota a rosný bod.** Teplotu lze zobrazit ve stupních Celsia nebo Fahrenheita. Zvolená jednotka platí pro všechny údaje teploty. Po volbě tohoto okna lze stiskem tlačítka *Memory* ve spodní části displeje zobrazit maximální a minimální dosaženou teplotu. Současně se na displeji místo aktuálního času zobrazí čas, kdy bylo příslušné maximální nebo minimální hodnoty dosaženo. Údaj teploty lze stiskem přepnout na hodnotu teploty rosného bodu. I zde lze zobrazit dosaženou maximální a minimální hodnotu. Paměť uložených mezních údajů lze vymazat.

**Vnitřní vlhkost vzduchu.** Tento údaj je udán v procentech a zobrazen vedle údaje teploty. Tlačítkem *Memory* lze opět vyvolat maximální a minimální dosažené hodnoty spolu s údajem o čase.

**Vnější teplota a vlhkost vzduchu.** Okno pro venkovní údaje může zobrazit hodnoty až ze čtyř různých senzorů. Lze je přepínat ručně opakovaným stiskem tlačítka *Channel*, nebo nastavit jejich automatické střídání v předvoleném intervalu. Stejně jako u vnitřního senzoru lze pro každý vnější senzor zobrazit maximální a minimální dosažené hodnoty tlačítkem *Memory* a u kombinovaných senzorů pro teplotu a vlhkost i rosný bod.

**Dešťové srážky.** Množství dešťových srážek je zobrazeno číselně v milimetrech nebo palcích za hodinu. Tlačítkem *Memory* lze zobrazit úhrn dešťových srážek za posledních 24 hodin a od posledního vynulování paměti (v tom případě se zobrazí datum a čas odkdy je údaj měřen).

**Rychlost a směr větru.** Na větrné růžici se průběžně graficky zobrazuje směr větru, zároveň se zobrazuje směr i číselně a další údaj udává okamžitou rychlost větru, kterou lze přepnout na průměrnou. Údaje o rychlosti mohou být v metrech za sekundu, kilometrech za hodinu, mílích za hodinu nebo v uzlech. Tlačítkem *Memory* lze vyvolat maximální a minimální dosažené údaje spolu s časem, kdy nastaly.

**Alarmy.** K indikování určitých mezních hodnot se dají nastavit akustické alarmy, které se spustí, je-li dosaženo nastavené hodnoty. Alarmy lze nastavit pro:

· určitou nejvyšší teplotu, dosaženou vevnitř, venku nebo na přídavných senzorech,

• určitou nejnižší teplotu, dosaženou vevnitř, venku nebo na přídavných senzorech,

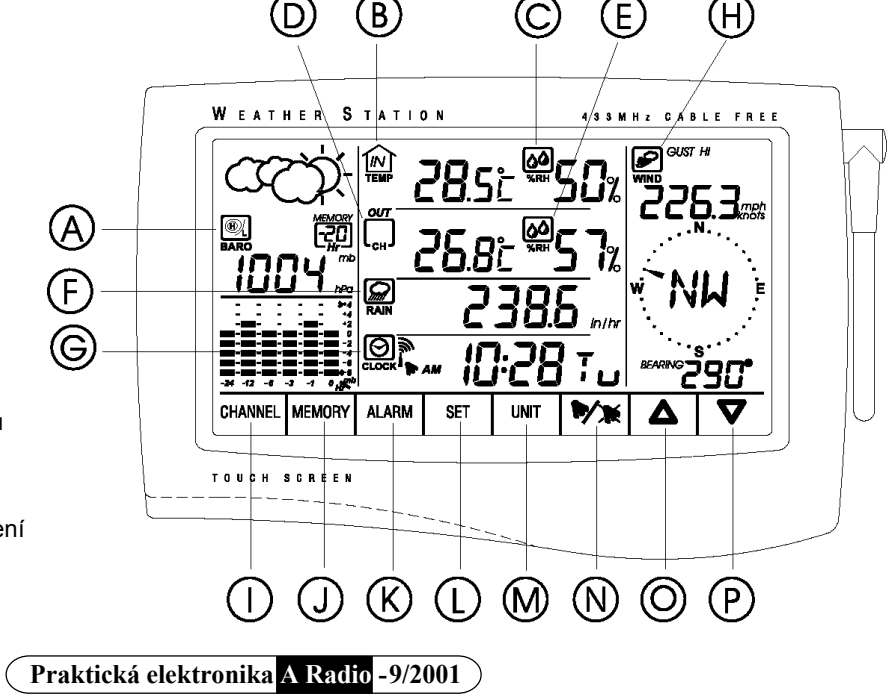

z přiblížení rosnému bodu vevnitř, venku nebo na přídavných senzorech,

• určitou nejvyšší vlhkost, dosaženou vevnitř, venku nebo na přídavných senzorech,

• určitou nejnižší vlhkost, dosaženou vevnitř, venku nebo na přídavných senzorech,

• určitou intenzitu dešťových srážek,

 $\bullet$  pokles tlaku,

• velké poryvy větru (překročení určité rychlosti).

**Upozornění na vybité baterie.** Indikátor na displeji upozorní blikáním na nízké napětí baterií v hlavní jednotce i v kterékoliv z externích jednotek.

### **Rozsahy a rozlišení měřených hodnot**

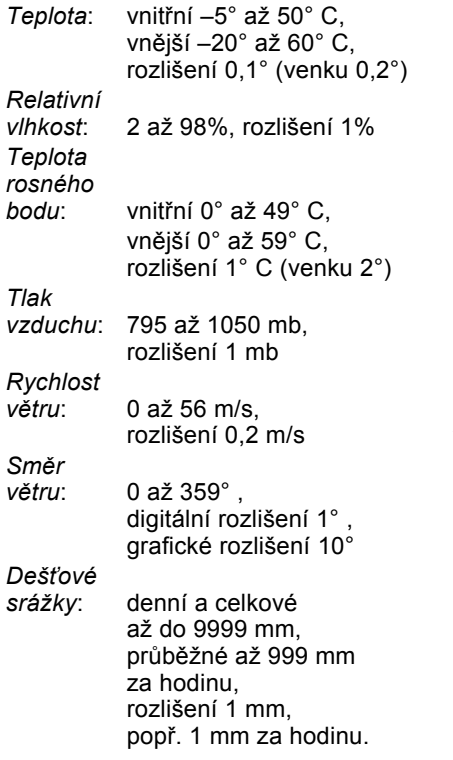

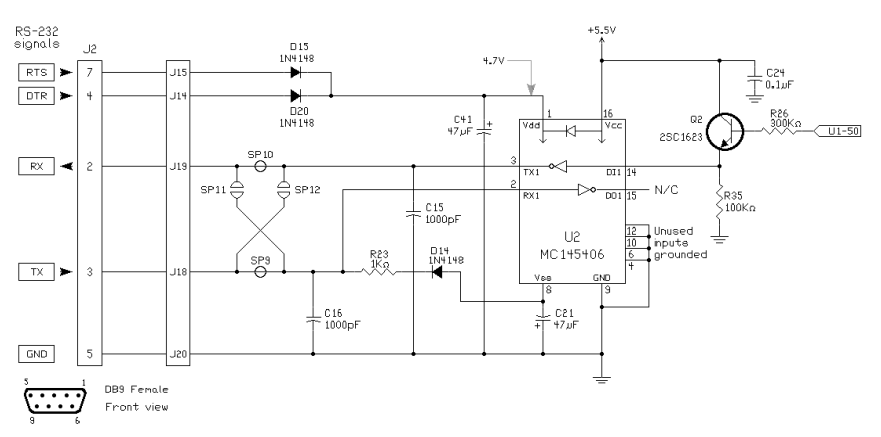

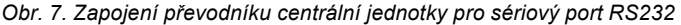

| R8-232                      | 12V DC $\oplus$ $\oplus$ $\ominus$ |  |
|-----------------------------|------------------------------------|--|
| 0.0.0.0<br><b>UUUO</b><br>ື | $\Omega$                           |  |
|                             |                                    |  |

*Obr. 8. Umístění konektoru sériového portu RS232 a konektoru pro napájení na horní hraně centrální jednotky*

### **Software**

Osobní počítač se připojuje k centrální jednotce meteorologické stanice přes standardní sériový port RS232. Počítač si může touto cestou načítat, ukládat a zpracovávat veškerá data, získaná a zpracovaná centrální jednotkou a jejími externími senzory.

Každý výrobce obvykle nabízí k dodávané stanici příslušný software, umožňující provádět s měřenými údaji různá "kouzla". Není to obvykle software levný, jeho cena se může pohybovat ve stovkách marek. Kromě toho trh nabízí několik dalších softwarových programů, prodávaných nezávisle na hardwaru a určených pro určité typy výrobků. Tyto programy se obvykle nabízejí jako shareware, tzn. že je možné si je stáhnout z Internetu a vyzkoušet dříve, než se rozhodnete pro jejich případnou koupi. Nejlepší reference má na Internetu program *WeatherView* od D. Heidera.

Program *WeatherView* umožňuje celkem tři základní funkce:

z Zobrazení aktuálních měřených hodnot v neomezeném počtu volitelných grafických a textových interpretací podle vlastní představivosti.

**• Ukládání detailních dat a jejich** zpětné zpracovávání do grafů a zpráv.

**• Dokonalé automatické publiko**vání měřených i vypočítaných údajů a jejich grafického zpracování na webu.

Podrobněji se tímto programem a možnostmi Internetu, pokud jde o počasí, budeme zabývat v pokračování v příštím čísle.

WV32 Real-Time Weather Co ently Active S enlau Toole Graph Alarme Re  $\overline{S}$ **Brown Mich Great A Kal** 200 **CALE**  $\overline{R}$  $9p - 10p - 11p - 12a$  $\overline{7p}$ îÀ 160 i. 121<br>81  $120$ m. Œ à  $\overline{30}$ m 所 **Marie Ara O'Sch** Peak Cust Office 12. a<br>T 76  $8p - 9p$  $10p$   $11p$   $\lambda$ 2a ě  $0.0 \text{ mm}$ 13.110 - Lightning-Go<br>- Out-Humidity<br>- Time  $\frac{1.6 \text{ °C/H}}{13.1 \text{ °C}}$ 0,00 mm/H<mark>r Rat</mark>  $83%$  $\ddot{\mathbf{0}}$ 12:29 AM  $0.0 \text{ mm}$ d Chill  $0,0$  mn  $10,3\degree$ C **11.srp** 

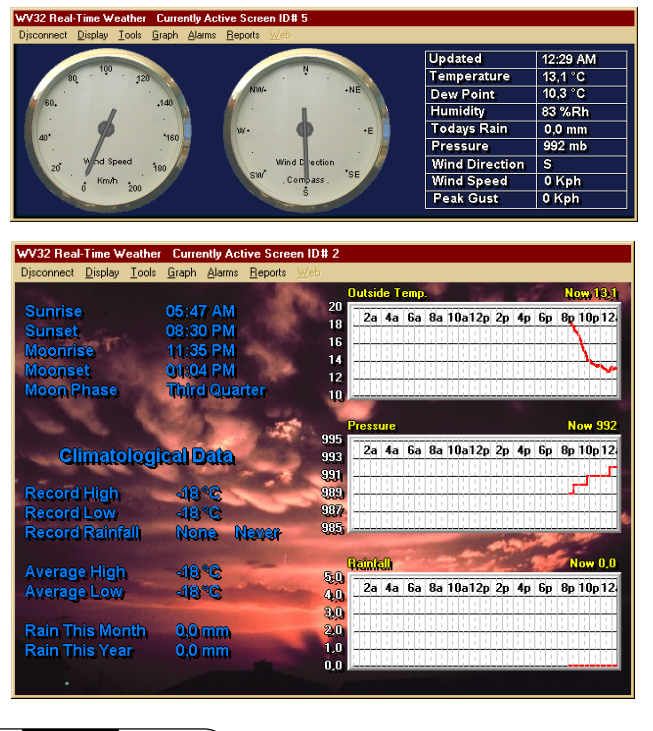

**Praktická elektronika A Radio - 9/2001**

*Obr. 9. Příklady grafického zobrazení údajů, měřených meteorologickou stanicí WMR918 v programu WeatherView 32*

# SYSTÉMOVÉ PROGRAMY VE WINDOWS 98

**V minulém čísle v první části tohoto článku jsme uvedli, že operační systém Microsoft Windows 98 obsahuje kromě mnoha známých užitečných programů jako jsou** *Notepad***,** *Wordpad***,** *Kalkulátor***,** *Paint***,** *Outlook Express***,** *Internet Explorer***,** *CD-Player***,** *Solitaire* **a další i mnoho systémových programů, o kterých běžný uživatel často ani neví, a často na podobné funkce shání programy jiných výrobců. Popsali jsme programy, které umějí poskytovat informace o systému (hardwaru i softwaru), monitorovat některé jeho funkce popř. je nastavovat. Dnes se budeme věnovat další skupině, kterou tvoří programy a utility zaměřené na komunikaci a počítačové sítě.**

Tyto programy pro vás asi nebudou mít žádný užitek, pokud máte doma svůj jediný počítač a k žádnému dalšímu počítači ani k Internetu ho nepřipojujete. Naopak se vám mohou hodit k tomu, abyste rychle zjistili základní údaje o připojení počítače do počítačové sítě např. v práci, prozkoumali, proč se nemůžete dostat na určitý server na Internetu nebo i zkusili určitý počítač ovládat z jiného počítače v lokální počítačové síti nebo přes Internet. Jde převážně o jednoduché utility, spouštěné převážně v okně MS-DOS v textovém režimu.

### **ipconfig.exe**

Jednoduchá utilita *ipconfig.exe*, spouštěná v okně MS-DOS (obr. 1), vypíše seznam síťových adaptérů ve vašem počítači a jejich IP adres (spolu s příslušnými údaji *Subnet Mask* a *Default Gateway*. Potřebujete to tehdy, pokud neznáte IP adresu a další související údaje počítače a k něčemu je potřebujete. Utilita má několik parametrů:

**/all** - vypíše detailní informace pro každý síťový adaptér, tj. fyzickou adresu adaptéru, IP adresu, Subnet Mask, Default Gateway, DHCP server a zda je aktivní, primární a sekundární WINS server a v případě propůjčené IP adresy (např. při vytáčeném připojení k Internetu) datum a čas jejího přidělení a datum a čas jejího "vypršení",

7×12 J 0 6 8 8 6 8 4

 $\overline{\phantom{a}}$ 

nu<br>192.168.0.1<br>255.255.255.0

.<br>Realtek 8139-series PCI NIC 00-30-4F-05-EA-7C

**M& MS-DOS Promp** 

C:\WINDOWS>ipconfig /all .<br>Vindows 98 IP Configuration Host Name . . . .<br>DNS Servers . . .

Node Type . . . .<br>NetBIOS Scope ID. .<br>IP Routing Enabled.<br>WINS Proxy Enabled.<br>NetBIOS Resolution

Server<br>Ty WINS Server<br>Hary WINS Server<br>Obtained. . . .<br>Pipires . . . .

,<br>Physical Address.<br>DHCP Enabled. . .

i Haskeway<br>Lt Gateway<br>dary WINS<br>Obtained.<br>Expires

net adanter : escription . . .<br>nysical Address.<br>!CP Enabled. . .

Ethernet adanter : Description . .

**WINDOWS** 

**/batch** [název souboru] - uloží všechny zobrazené údaje do textového souboru zvoleného názvu (pokud název neudáte, bude to standardně soubor *winipcfg.out*),

**/renew N** popř. **/renew\_all** – obnoví IP adresu adaptéru N popř. všech adaptérů z DHCP serveru,

**/release N** nebo **/release\_all** – přidělí IP adresu adaptéru N popř. všem adaptérům z vlastních zdrojů.

### **winipcfg.exe**

Shodná utilita s předchozí, ale pracující v okně Windows. Má obdobné funkce, které se místo zadáváním parametrů volí tlačítky v pracovním okně (viz obr. 3).

### **netstat.exe**

Utilita *netstat.exe* vypíše aktivní navázaná propojení v počítačové síti (protokol, místní adresu, vzdálenou adresu a stav) – obr. 2. Má následující parametry:

**-a** zobrazí všechna spojení a porty pro příjem,

**-e** zobrazí statistiku Ethernetu,

**-n** zobrazí adresy a čísla portů v číselné podobě,

**-p** *proto* zobrazí všechna spojení pro zadaný protokol *proto* (může být TCP nebo UDP),

**-r** zobrazí routovací tabulku,

 $\Box$ olxi

**-s** zobrazí statistiku podle protokolů (TCP, UDP a IP).

> *ipconfig vypíše informace o každém síťovém adaptéru v počítači*

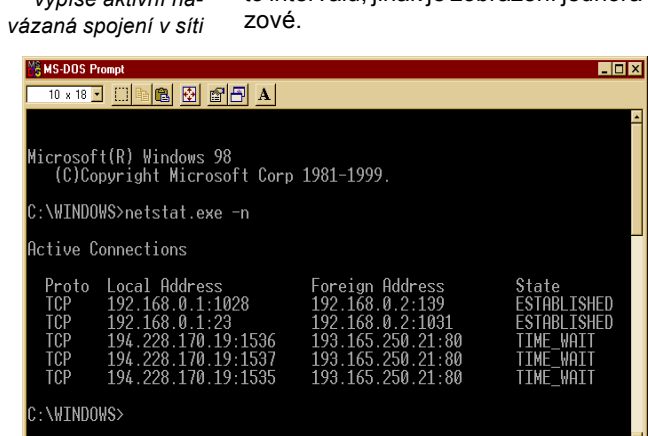

*Obr. 1. Utilita*

*Obr. 2. Netstat vypíše aktivní na-*

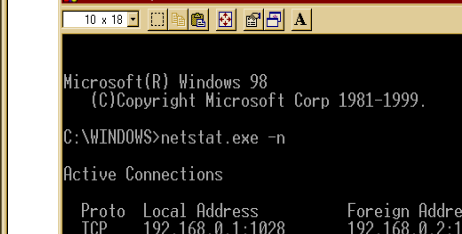

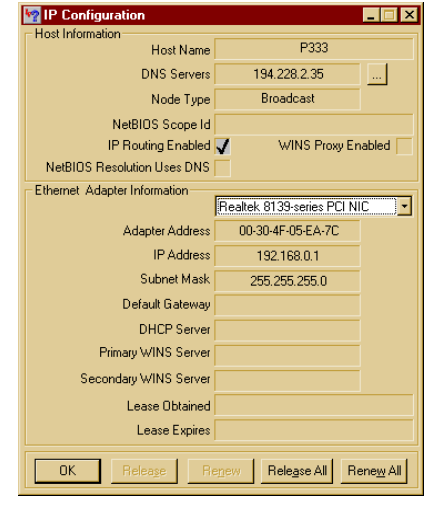

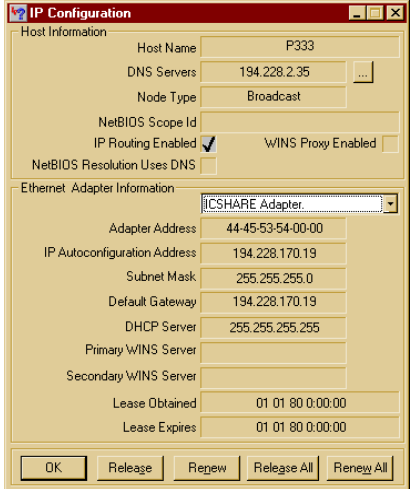

*Obr. 3. Winipcfg umí totéž co ipconfig, jenže v okně Windows*

Při zadání časového intervalu obnovuje program zvolené statistiky v tomto intervalu, jinak je zobrazení jednorá-

**Praktická elektronika A Radio - 9/2001**

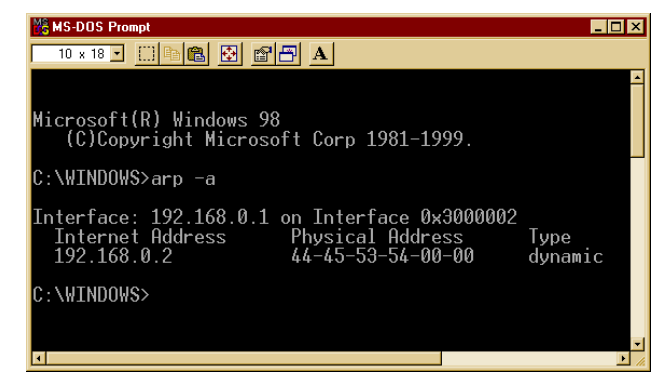

*Obr. 4. Utilita arp.exe zobrazí vzájemné přiřazení MAC a IP adres*

#### **arp.exe**

ARP je *Address Resolution Protocol*, který automaticky vyhledává pevné adresy (MAC) síťových adaptérů v lokální síti, odpovídající požadované IP adrese. Utilita *arp.exe* pracuje s těmito adresami nebo příslušnými tabulkami (obr. 4). Má následující parametry:

**-a [inet\_addr]** zobrazí stávající ARP zápisy (tabulku), je-li zadána síťová adresa inet\_addr, zobrazí se údaje pouze pro počítač s touto adresou,

**-N if\_addr** zobrazí zápisy ARP pro síťové rozhraní s adresou if\_addr,

**-d [inet\_addr]** smaže zápis vztahující se k inet\_addr,

**-s [inet\_addr] [eth\_addr]** přidá do tabulky počítač (host) a propojí údaje IP adresy *inet\_addr* a fyzické (MAC) adresy *eth\_addr* (šest hexadecimálních bajtů oddělených pomlčkami). Zápis je trvalý.

#### **ping.exe**

Utilita *ping.exe* testuje trasu k zadané IP adrese a udává dobu, kterou potřebuje signál k jejímu absolvování. Je to základní utilita k zjišťování průchodnosti počítačových sítí (obr. 5). Má následující parametry:

**-t** opakuje testování, pokud není zastavena (*Control-C*),

**-a** přeloží číselné adresy do názvů počítačů,

**-n** *počet* testuje tolikrát, kolik udává parameter *počet*,

**-l** *velikost* nastaví velikost bafru,

**-i** *TTL* nastaví požadovanou životnost (*Time To Live*),

**-v** *TOS* nastaví požadovaný typ služby,

licrosoft(R) Windows 98<br>(C)Copyright Microsoft Corp 1981-1999.

. 119. 180. 14:<br>. 119. 180. 14:<br>. 119. 180. 14:<br>. 119. 180. 14:

in de de

:\WINDOWS>ping www.amaro.cz<br>nknown host www.amaro.cz.

C:\WINDOWS>ping www.seznam.cz

g statistics for<br>Packets: Sent =<br>roximate round tr<br>Minimum = 70ms,

**VHINDOWS>** 

**N& MS-DOS P** 

-**r** *počet* zobrazí směrování pro zadaný počet skoků,

**-s** *počet* zobrazí časové údaje pro zadaný počet skoků,

**-w** *timeout* nastaví čas v *ms*, po který se bude čekat na jednotlivé odezvy.

### **tracert.exe**

Utilita *tracert.exe* mapuje trasu z daného počítače až k cílové IP adrese a vypisuje její uzly a zdržení v nich (obr. 6). Má následující parametry:

**-d** nepřekládat číselné adresy na iména.

**-h** *počet* maximální počet skoků pro hledání cíle,

**-w** *timeout* nastaví čas v ms, po který se bude čekat na jednotlivé odezvy.

Příklad v obr. 6 ukazuje výpis po zadání *tracert www.seznam.cz.*

#### **telnet.exe**

*Telnet* je jeden z klasických komunikačních protokolů a umožňuje z jednoho počítače po síti ovládat jiný počítač včetně spouštění programů na tomto vzdáleném počítači. Jde o spolupráci typu klient-server, což znamená, že na ovládaném počítači musí být spuštěn *telnetový server*. Ten ale ve výbavě operačního systému Windows není. Telnetový server najdete mezi volně šířenými programy, stručný popis jednoho z nich (dokonce českého původu) včetně výpisu použitelných příkazů najdete na další straně.

Utilita *telnet.exe* je klientský program protokolu telnet pod Windows, spustí se ve vlastním okně a připojí se na počítač, jehož IP adresu zadáte

160. 2271<br>229. 220. 221<br>191

*Obr. 6. Utilita tracert.exe vypíše celou cestu k zadané IP adrese včetně času, který zabraly její jednotlivé úseky*

.<br>ශ්**ලේස් හි ෂ්පි Al** 

srosoft(R) Windows 98<br>(C)Copyright Microsoft Corp 1981-1999. :\WINDOWS>tracert www.seznam.cz

73 ms<br>71 ms<br>74 ms<br>84 ms<br>75 ms<br>75 ms

complete **WINDOWS>** 

ing route to www.seznam.cz [195.119.180.19]<br>a maximum of 30 hops:

 $\frac{71}{72}$ 

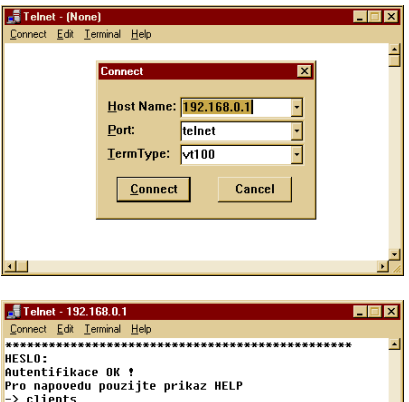

-> clients<br>Provadim prikaz 'CLIENTS'...<br>Prave pripojeni klienti:<br>192.168.0.2 - P300 -> run<br><mark>Provadim prikaz 'RUN'...</mark> 

*Obr. 7. Programem telnet.exe lze na vzdáleném počítači i spouštět aplikace*

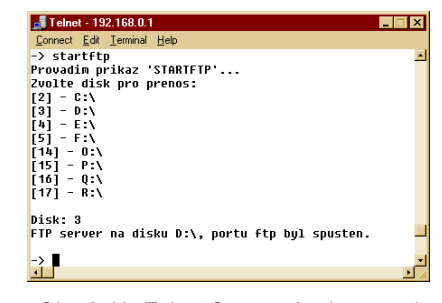

*Obr. 8. Na Telnet Serveru 2.5 lze spustit i FTP server pro přenos souborů*

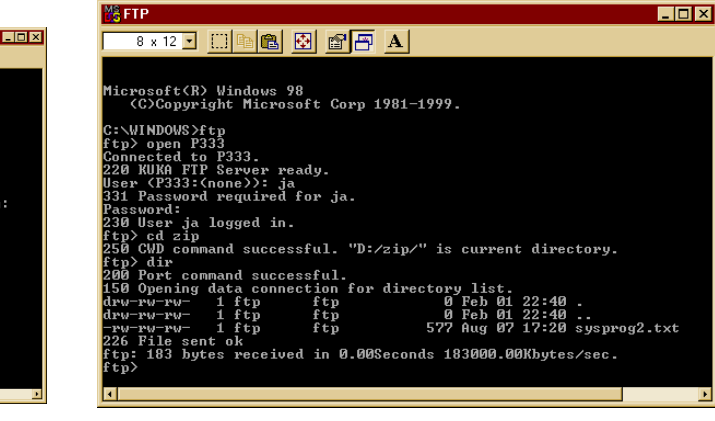

*Obr. 5. Ping.exe je základní utilita k testování průchodnosti počítačových sítí*

180.14: bytes=32 time=/0m<br>195.119.180.14:<br>4, Received = 4 Lost =<br>rip times in milli-second<br>Maximum = 75ms, Average

www.seznam.cz [195.119.180.14] with 32 bytes of data:

0 (0% loss),<br>ds:

*Obr. 9. Utilita ftp.exe je klientská aplikace pro přenos souborů protokolem FTP*

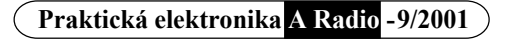

(pokud na vzdáleném počítači je telnetový server). Lze nastavit emulaci terminálu VT-52 nebo VT-100/ANSI, lokální echo, tvar kurzoru a typ písma.

#### **ftp.exe**

*File Transfer Protocol* (FTP) je jeden z nejznámějších síťových protokolů a slouží k přenosu souborů v počítačové síti. Aplikace k jeho využití je opět program typu klient-server, tzn. že k používání potřebuje jak klientskou část, tak serverovou část. Klientskou částí je právě *ftp.exe*, jednoduchý program pod MS-DOS, který je součástí každého operačního systému Windows a umožňuje navázat spojení se serverem FTP na vzdáleném počítači a přenášet mezi nimi podle potřeby soubory (obr. 9).

Disponuje následujícími příkazy: *! (*přejde do systému), *delete (*smaže soubor na vzdáleném PC), *literal (*pošle libovolný ftp příkaz), *prompt (*zajistí interaktivní prompt při více příkazech), *send (*odešle jeden soubor), *? (*zobrazí lokální nápovědu), *debug (*přepne do ladicího režimu), *ls (*vypíše obsah vzdáleného adresáře), *put (*odešle jeden soubor), *status (*ukáže stávající status), *append (*připojí k souboru), *dir (*vypíše obsah vzdáleného adresáře), *mdelete (*smaže více souborů), *pwd (*vytiskne pracovní adresář na vzdáleném PC), *trace (*přepne na sledování paketů), *ascii (*nastaví přenos ASCII), *disconnect (*ukončí relaci FTP), *mdir (*vypíše obsah více vzdálených adresářů), *quit (*ukončí relaci FTP a ukončí program), *type (*nastaví typ přenášených souborů), *bell (*zvukovým signálem ohlásí vykonání příkazu), *get (*přijme soubor), *mget (*přijme více sou-

borů), *quote (*odešle libovolný ftp příkaz), *user (*odešle informace o novém uživateli), *binary (*nastaví přenos binárních souborů), *glob (*přepne na rozšířenou sadu znaků v názvech lokálních souborů), *mkdir (*vytvoří adresář na vzdáleném PC), *recv (*přijme soubor), *verbose (*přepne na redundantní režim), *bye (*ukončí relaci FTP a ukončí program), *hash (*přepne na tisk # po každém přeneseném bufferu), *mls (*vypíše obsah více vzdálených adresářů), *remotehelp* (získá nápovědu ze vzdáleného serveru), *cd (*změní pracovní adresář na vzdáleném PC), *help (*vypíše lokání nápovědu), *mput (*odešle více souborů), *rename (*přejmenuje soubor), *close (*ukončí relaci FTP), *lcd (*změní lokální pracovní adresář), *open (*připojí se ke vzdálenému tftp), *rmdir (*smaže adresář na vzdáleném PC).

# INET SERVER 2.5

Telnetový server umožňuje spravovat vzdálený počítač pomocí standardního klientského programu *telnet.exe*, obsaženého v operačním systému Windows, po prakticky jakémkoliv komunikačním kanálu.

Jedním z mnoha dostupných freewarových a sharewarových programů pro telnetový server je *Telnet Server 2.5* od Lukáše Kunovského (*www.kuka.zde.cz*). Umožňuje např. vypsat na klientu informací o vzdáleném počítači (paměť, disky, procesor, a pod.), spouštět aplikace, vypsat aktivní aplikace, násilně ukončit aplikace, restartovat počítač (Windows), vypnout počítač, zapínat úsporný režim monitoru, snímat pracovní obrazovky vzdáleného počítače a ukládat je do určeného adresáře. Má také implementovaný FTP server, s jehož pomocí získáte přístup k souborům na pevném disku vzdáleného počítače.

*Telnet Server 2.5* je standardně minimalizován v liště; zobrazovanou ikonu lze i schovat a tak se server stane prakticky neviditelným (pozor na zneužití !!!). Lze nastavit automatický start telnet serveru při spuštění počítače, port pro komunikaci a port FTP serveru. Připojení uživatelé (klienti) jsou zapisováni do souboru. Přístup k serveru je jištěn jedním heslem (které jde měnit) jak v Telnetu tak v FTP. Pozor na vykonávání všech příkazů - program je provádí bez varování.

*Telnet Server* spustíte na počítači, který si přejete ovládat. Na jiném počítači v síti (nebo v Internetu) pak spustíte

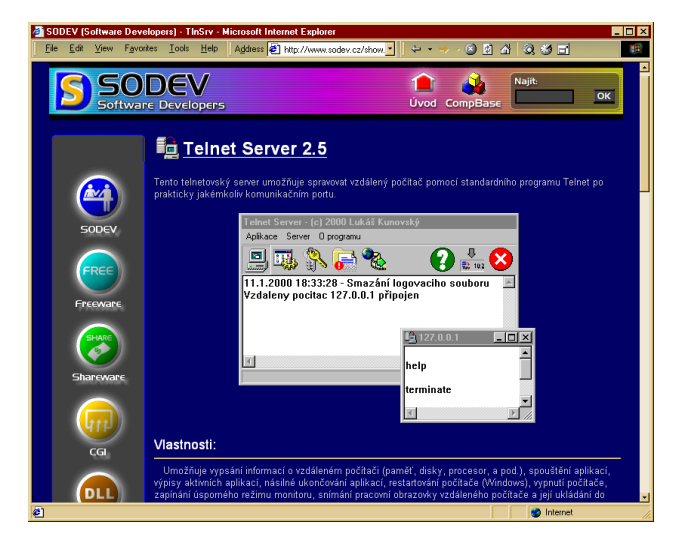

*Program Telnet Server 2.5 si stáhnete z www.kuka.zde.cz*

program *telnet.exe*, zvolíte *Připojit* /*Vzdálený systém* a napíšete jméno nebo IP adresu vzdáleného počítače (na kterém je spuštěný *Telnet server*). Program se připojí na vzdálený počítač a pak již stačí napsat heslo a příslušnými příkazy tento počítač ovládat.

Seznam příkazů:

*About* Zobrazí informace o programu *Clients* Vypíše právě připojené klienty *CloseCDRom* Zavře mechaniku CD-ROM *Directory* Vypíše systémové adresáře *Drives* Informace o discích *Exit* Odpojení od serveru *ExitTlnSrv* Ukončí práci serveru *Help* Zobrazí seznam příkazů *HideApp* Skryje aplikaci (ikonu, uživatele) *HideStartBar* Skryje spodní lištu *HideStartBut* Skryje tlačítko Start *KeyOff* Vypne klávesy Alt-Tab, Ctrl-Alt-Del *KeyOn* Zapne klávesy Alt-Tab, Ctrl-Alt-Del *LogOff* Přelogování uživatele *OpenCDRom* Otevře mechaniku CD-ROM *PCInfo* Zobrazí informace o počítači *PowerOff* Vypne počítač *PowerSaverOff* Probudí monitor z úsporného režimu *PowerSaverOn* Přepne monitor do úsporného režimu *ProcessAll* Vypíše všechny procesy *ProcessInv* Vypíše neviditelné procesy *ProcessVis* Vypíše viditelné procesy *RebootSystem* Restartuje počítač *Run* Spustí program ScrDump Sejme a uloží obsah obrazovky *ShowApp* Zapne ikonu v SystemTray *ShowStartBar* Zobrazí spodní lištu *ShowStartBut* Zobrazí tlačítko start *ShutDown* Ukončí Windows *StartFTP* Zapne FTP server *StartSaver* Zapne šetřič obrazovky *StopFTP* Vypne FTP server *SysVar* Systémové proměnné *Terminate* Násilně ukončí bežící process *WinVersion* Zobrazí verzi Windows *WinTime* Časové informace vzdál. počítače

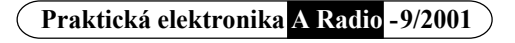

# WWW.Cpen.com

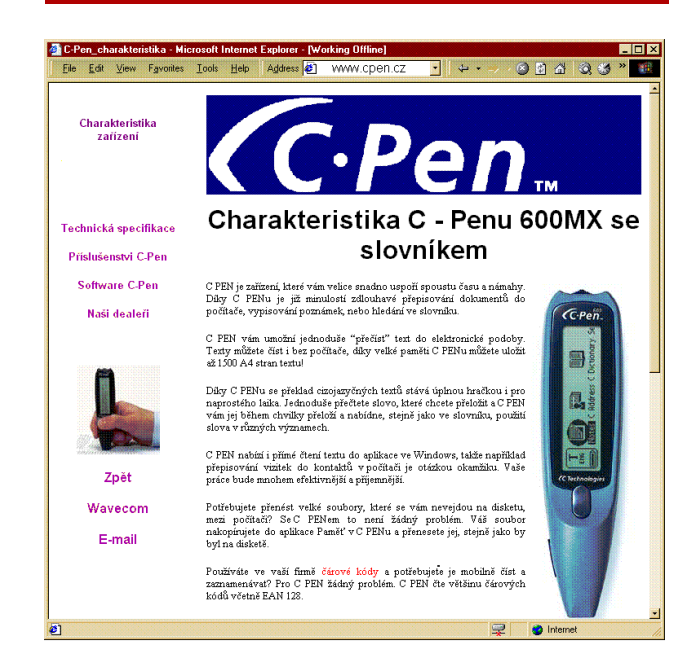

C-Pen je fantastický miniaturní tužkový skener, který zcela revolučním způsobem vyřeší dělání si poznámek a výpisků z knih a časopisů. Umožňuje jednoduše, rychle a spolehlivě potřebnou část textu po řádkách oskenovat, a převede ji přímo do znaků – pracuje tedy s OCR. Švédská firma, která C-Pen vyrábí, ho vystavovala již před několika lety na CeBitu, ale letos ho uvedla i na náš trh s českou lokalizací a hlavně s českým OCR. A rozeznávání českého textu je opravdu skvělé a pokud je předloha alespoň trochu kvalitní, nedochází k žádným chybám - to je vlastní zkušenost. Další informace získáte z obrázku a samozřejmě přímo z webového místa *www.cpen.com* nebo česky z *www.icenet.cz*.

# zakony.ihned.cz

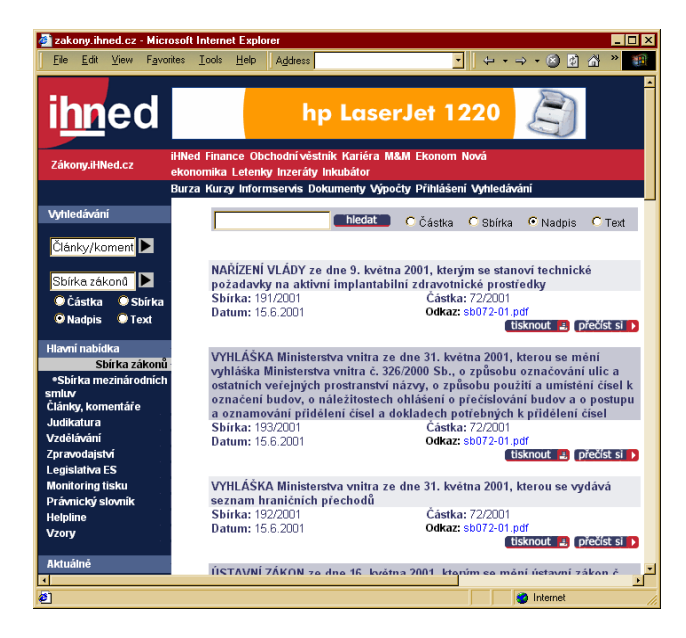

Na webovém serveru hospodářských novin existuje samostatná část věnovaná zákonům. Najdete zde vše, co můžete potřebovat hlavně v podnikatelské praxi, ale i v osobních záležitostech. Informace jsou přehledně rozděleny do mnoha kategorií: *Hlavní nabídka* - Sbírka zákonů, Sbírka mezinárodních smluv, Články, Komentáře, Judikatura, Vzdělávání, Zpravodajství, Legislativa ES, Monitoring tisku, Právnický slovník, Helpline, Vzory; *Databáze poradců* - Advokáti, Auditoři, Daňoví poradci, Účetní, Ostatní poradenství, Realitní kanceláře, Personální poradci, Soudní znalci, Notáři, Zařazení do databáze; *Databáze* - Obchodní rejstřík, ARES, Český statistický úřad, Ochranné známky, Databáze firem; *Instituce* - Poslanecká sněmovna, Senát, Vláda ČR, Ministerstva, Soudy, Státní zastupitelství, Města a obce, Finanční úřady, Katastrální úřady; *Aktuálně* - Soudní exekuce, Integrace ČR do EU, English digest, Čtenářská soutěž; *Právo pro každého* - Otázky a odpovědi, Semináře a kurzy; *Zdroje* - Právní odkazy, Právní zdroje, Odborný tisk, Literatura, Informace a názory;

# www.origami.cz

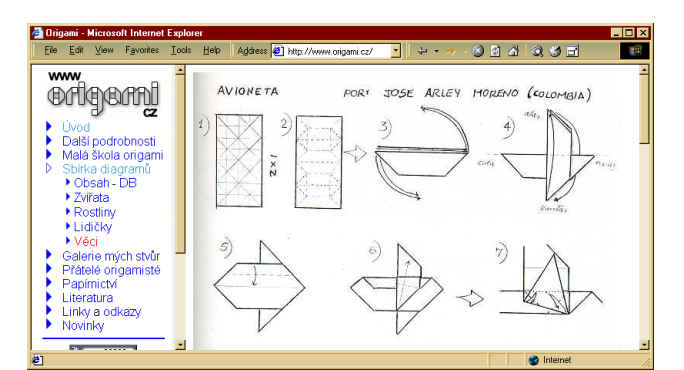

Velmi hezké webové místo, věnující se skládankám z papíru – origami. Přečtete si zde o historii, principech, naučíte se jak a z čeho je dělat a najdete zde bezpočet návodů na nejrůznější

skládanky, hodně odkazů na další podobně zaměřená místa na webu a další informace.

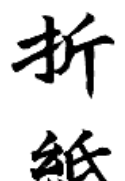

Origami je staré japonské umění skládání papíru. Slovo "origami" se skládá ze dvou znaků, které jsou odvozeny z čínských znaků. Radikál vlevo nahoře je odvozen z obrazu ruky; znak znamená "skládat". Radikál vlevo dole je odvozen z obrazu hedvábí; znak znamená "papír". Dohromady oba znaky dávají slovo "skládat papír" (oru kami - origami).

Východní klasické skládání vychází z japonské staré školy, zobrazuje květiny, zvířata, předměty, a je poměrně jednoduché. Skládanky mají pouze přibližný tvar a svůj skutečný vzor pouze napodobují. Západní realistické origami představuje přesnou kopii skutečného vzoru se všemi detaily. Návody na tyto skládanky jsou někdy tvořeny pomocí počítače a jejich složení zvládne jen trénovaný origamista s obrovskou trpělivostí. Skládání totiž může trvat i několik hodin. Geometrické, abstraktní origami tvoří složité mnohostěny, pyramidy, koule a jiná geometrická tělesa z mnohokrát se opakující jedné skládanky, jejíž části na sebe navazují a důmyslně do sebe zapadají.

Pro tradiční origami je typické, že se skládají vždy z jednoho kusu papíru, bez použití nůžek, lepidla apod. a také bez dalšího zdobení - třeba přimalování očí (to se už dnes tak přísně nedodržuje). Postup jejich skládání bývá velmi přesně předepsán, takže výsledky by se od sebe neměly příliš lišit, ať je složí kdokoli.

U moderních origami je oproti tomu ponechán značný prostor pro vlastní fantazii skládajícího. Autoři japonských příruček zdůrazňují, že je hlavně třeba nechat se "vést srdcem". Každý rok se v Japonsku objevují stovky nových moderních skládanek, a postup jejich zhotovení bývá opravdu netradiční.

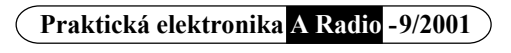

# WWW.WIW.CZ

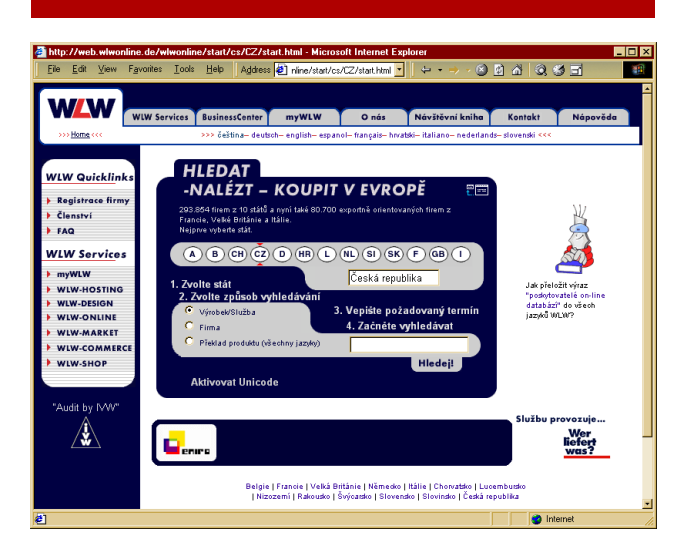

WLW-ONLINE je online verze největšího evropského katalogu typu "business-to-business" od "Wer liefert was?" ("Kdo co nabízí?"). Web nabízí seznam dodavatelů a poskytovatelů služeb ze 13 evropských států, jedná s potenciálními partnery v dalších státech a jeho cílem je poskytovat informace ve spolehlivé kvalitě z celého prostoru Evropské unie. Pod více než 35 000 produkty je možné provádět rešerše podle asi 295 000 podniků. Je to zajímavý informační nástroj pro podnikové nákupčí a prodejce. Firmám, které nabízejí výrobky a služby, se přitom dostává příležitost účinné reklamy.

Do databáze WLW se může dostat každá firma, která dodává průmyslové produkty nebo služby v obchodním úseku. O registraci lze zažádat přímo online na tomto webovém místě.

Rešeršování v databance je obecně bezplatné. Pokud ale požadujete konkrétnější informace o určité firmě, něco to stojí, pokud ovšem rešeršovaný podnik sám paušálně tyto náklady za hledajícího nehradí.

Vložením výrobku/služby do zadávacího pole vyhledáte příslušné dodavatele, uvedením firmy vyhledáte všechny firmy, které odpovídají zadanému názvu. Například hledáte produkt "závitové vrtáky". Označíte zadání jako výrobek/ služba (standardní nastavení) a zadáte označení "závitový vrták" pro výrobek/službu do zadávacího pole. Kliknutím na *Hledání* nebo stisknutím *Enter* se spustí hledání. Pokud nenajde vyhledávací program žádný adekvátní název k zadanému pojmu, pomůže přehled klíčových hesel, který obsahuje všechny vyhledatelné pojmy a fragmenty pojmů. Je-li nalezen adekvátní pojem, následuje seznam rubrik.

Seznam rubrik obsahuje všechny výrobky/služby související s hledaným pojmem. I vyhledávání podle slov "závit" nebo "vrták" vede k seznamu rubrik, ve kterém je obsažen hledaný produkt "závitový vrták". Čím konkrétněji je produkt označen, tím kratší je seznam rubrik.

Kliknutí na rubriku "závitový vrták" vyvolá seznam dodavatelů/poskytovatelů služeb v přehledu firem. Přehled firem uvádí stručný výsledek hledání podle produktu "závitový vrták" s ohledem na zpočátku zvolený stát. Vzhledem k místu v paměti se zobrazí maximálně 250 firem. Další firmy je možné zobrazit dodatečně.

Pokud výsledek hledání neodpovídá vašim představám, můžete přímo z přehledu firem spustit nové hledání. Pokud se pro zadaný hledaný pojem (výrobek/služba nebo firma) ve zvolené zemi najde málo firem, klikněte na jiný symbol státu (pod ním je uveden počet firem v tomto státu). Při podrobném hledání můžete výsledek hledání doladit pomocí zadání poštovního směrového čísla nebo obce. Možné je také volit výhradně firmy s certifikátem jakosti.

Pak je zde WLW-MARKET, srovnatelný s poptávkovou burzou. Uživatel např. formuluje poptávku po určitém množství závitových vrtáků určitého typu se speciálními požadavky na kvalitu, výkon ap. a tuto poptávku pošle na server. Server poptávku rozmnoží a rozešle ji na všechny firmy, zapojené ve WLW-MARKET. Když není známa e-mailová adresa některé z firem, server odešle těmto firmám poptávku faxem. Tato služba nic nestojí. Zde začíná elektronický obchod a jeho výhody pro nákupčí.

# CASOPIS FUNKAMATEUR NA CD-ROM

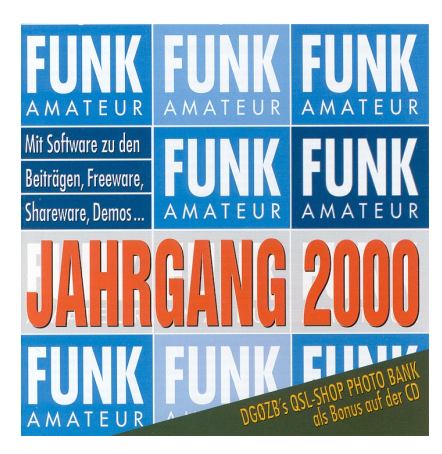

*Na CD-ROM za 20 - 25 DM jsou vždy celé ročníky časopisu ve formátu PDF a množství radioamatérského softwaru*

Mnozí z našich čtenářů jistě znají německý časopis Funkamateur, který u nás byl populární už i v "dávných dobách minulého století". I když je zaměřen více na radioamatérské vysílání a techniku, než na obecnou elektroni-

ku, je v něm hodně informací i návodů z měřicí techniky, výpočetní techniky, radiotechniky a souvisejících oborů. Kvalitně a aktuálně rovněž informuje o všech radioamatérských novinkách na trhu.

Málo čtenářů možná ví, že si ho lze u nás objednat přes firmu GES Electronics, popř. si ho přímo v jejích obchodech koupit. Jeho cena 6 DM je vzhledem k jeho rozsahu (přes 100 stránek) i obsahu snad i přijatelná. Pokud nelpíte na aktuálnosti, je výhodnější zakoupit si za 25 DM CD-ROM, na kterém je vždy celý minulý ročník, tj. všech 12 čísel (starší ročníky jsou pak ještě levnější). Na CD-ROM je kromě celého ročníku časopisu ve formátu PDF i mnoho převážně radioamatérského a radiotechnického softwaru prakticky ze všech oborů radioamatérské činnosti (provozní i technické), dokumentace k integrovaným obvodům a rozsáhlý program *QSL-Shop* pro navrhování QSL lístků (které si pak lze u vydavatele časopisu také objednat).

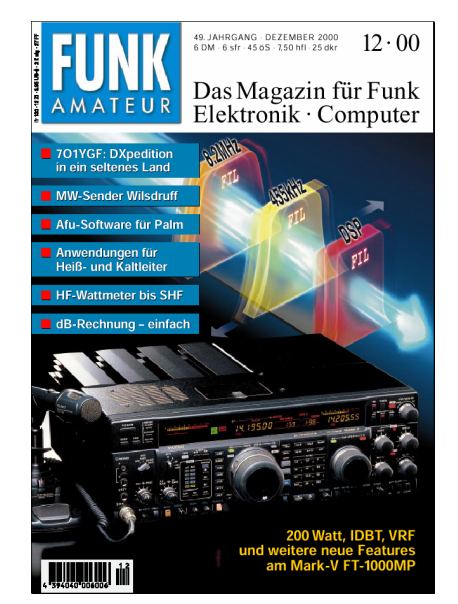

*Časopis Funkamateur je u nás známý a poměrně oblíbený již několik desítek let a dnes patří mezi nejkvalitnější západoevropské radioamatérské časopisy*

**Praktická elektronika A Radio - 9/2001**

<span id="page-41-0"></span>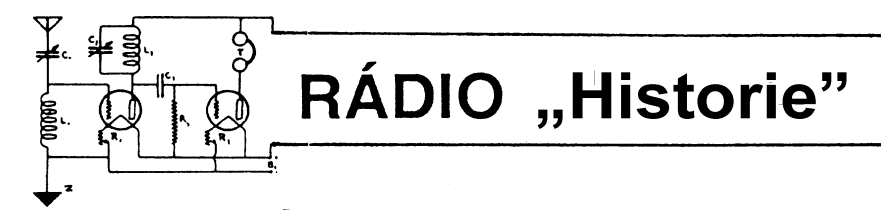

# Vojenská radiotechnika bývalé NDR

## **Rudolf Balek**

(Pokračování)

Další kapitola knihy Nachrichtentechnik der Nationalen Volksarmee, které je věnován náš seriál, obsahuje popisy VKV transceivrů typů R-123M a R-123MT s FM provozem. Byly především určeny pro tanky a obrněné vozy. Jednotlivě nebo v souboru s jinými pojítky představovaly stanice malého nebo středního výkonu. Zajišťovaly spolehlivé oboustranné spojení mezi mobilními i základnovými protějšky. Podrobnější údaje nebo rozdíly či změny mezi M a MT nejsou uvedeny

Podle několika nákresů a snímků je vidět, že se jedná o modernější přístroj, odpovídající označení "Military Look". Kostra přístroje je odlita z lehkých slitin. Jednotlivé funkční díly (je jich 7) lze snadno vyjmout. Gumové těsnění zabraňuje vniknutí vody. Pracovní kmitočty přecházejí z KV do VKV a jsou následující: první rozsah od 20,0 do 35,75 MHz, druhý rozsah pak od 35,75 do 51,5 MHz; to jest 1261 kanálů s roztečí 25 kHz, kmitočtový zdvih je 4,5 kHz až 7 kHz. Citlivost přijímače při vypnutém potlačení šumu 10:1 je 2,5 μV, při zapnutém potlačení pak 4 µV. Výkon vysílače je 20 W a na náhradním anténním zatěžovacím odporu (umělá anténa) má být vf napětí o velikosti 39 V.

Průměrné dosahované vzdálenosti spojení závisely na druhu použité antény: při tyčové anténě dlouhé 4 m byl dosah asi 28 km, při dvoumetrové anténě asi 14 km. Odběr z palubní sítě vozidla 26 V byl při příjmu asi 3 A, při vysílání 9,6 A. Výrobce upozorňoval, že vysílač nemá nepřetržitě pracovat déle než 10 minut.

Přijímač je superhet s dvojím směšováním, se vstupním vf zesilovačem. První mf má kmitočet 7875 kHz. Druhé směšování s PKJ o kmitočtu 7410 kHz má mf kmitočet 465 kHz. Jako pracovní odpor druhého mf stupně je obvod se selektivním piezokeramickým filtrem 465 kHz se šíří pásma 18 kHz. Přijímač je osazen elektron-<br>kami 1Ž29B, 6Ž29B, 6Ž45B, 6Ž56B a 1P24B. Blokové ani úplné schéma není uvedeno. Je popsáno a nakresleno připojení dvou R-123 na společnou anténu

Vysílač má pro každý rozsah (I a II) dva oddělené samostatné řídicí oscilátory, osazené elektronkami 6Ž56B. Koncové stupně obou rozsahů jsou osazeny výkonovými GU50. Vf výkon je vf transformátorem s odbočkami na cívce přiveden do antény přes dolaďovací anténní obvod. Optimální přizpůsobení je indikováno doutnavkou nebo ručkovým měřicím přístrojem.

Použity jsou uhlíkové mikrofony. FM je získána pomocí polovodičových diod (varikapů). V obvodu AFC isou také použity diody. Za zmínku ještě stojí, že stabilizaci kmitočtu udržují termostaty, že hlasitost se řídí potenciometrem v mf zesilovači a že stupnici tvoří matnice s optickým systémem.

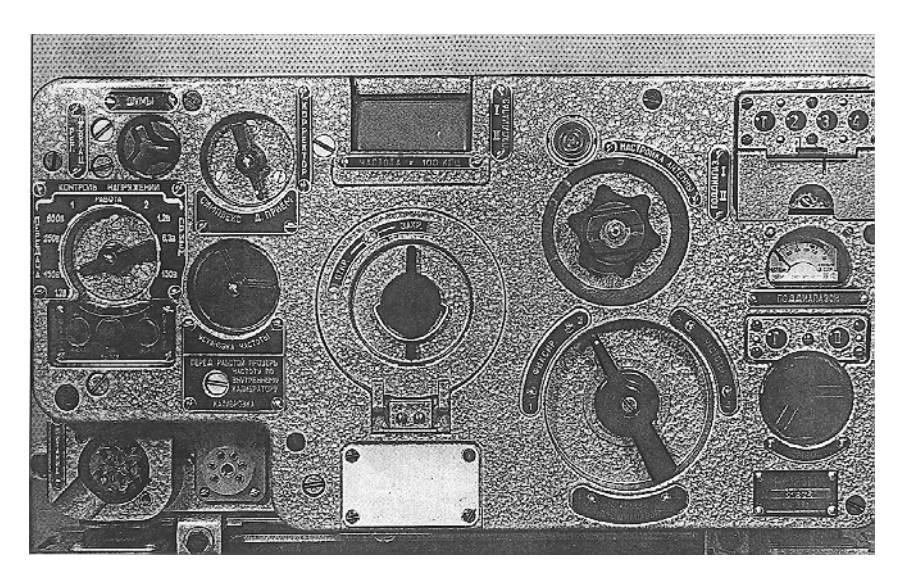

Obr. 21. KV stanice R-123 s projekční stupnicí - matnicí

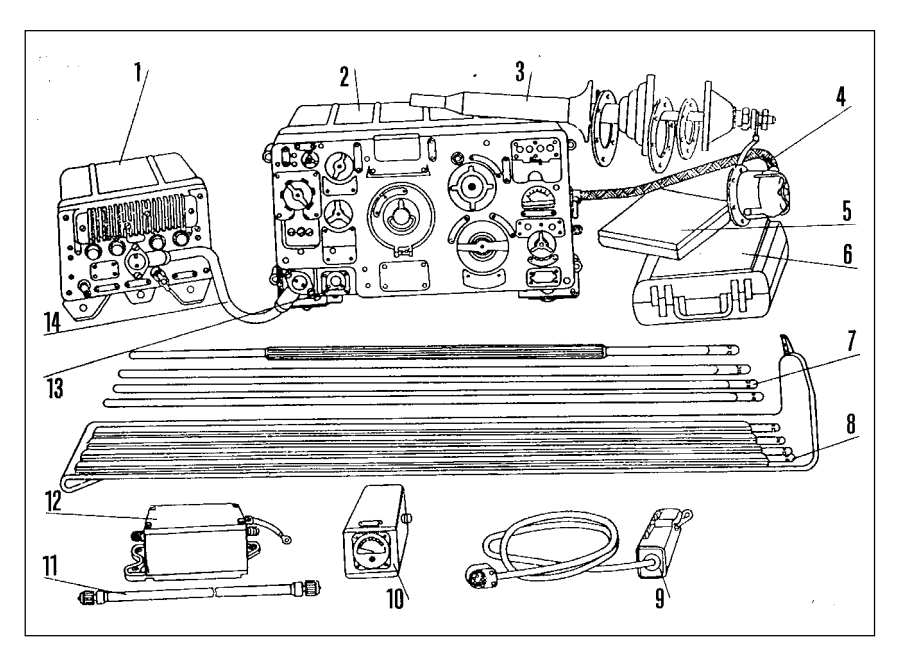

Obr. 22. Kompletní příslušenství transceiveru R-123. 1 - blok napájení BP-26: 2 - vysílač/přijímač - stanice R-123M; 3 - anténní patka pevné antény; 4 - anténní koaxiální kabel; 5 - krabice s technickou dokumentací; 6 - skříňka s náhradními díly; 7 - rozložená pevná anténa; 8 - náhradní pevná anténa v nepromokavém pouzdru; 9 - náprsní přepínač příjem/vysílání s přípojkou kukly; 10 - umělá anténa; 11 - vf kabelová spojka k anténnímu filtru; 12 - anténní filtr - impedanční přizpůsobovací člen - umožňující připojit dvě stanice R-123 na společnou anténu pro duplexní provoz; 13 - zásuvka prsního přepínače a interkomu; 14 - napájecí kabely

Praktická elektronika A Radio - 9/2001)

Dalším moderním KV transceiverem byl typ R-130. Nahradil a vystřídal předcházející typy R-104M a R-112. Stanice R-130 byla určena a použita i spolu s jinými kombinacemi přístrojů ve velitelských pancéřových vozech. Zajišťovala spolehlivé rádiové spojení bez obvyklého vyhledávání a dolaďování protistanice. Podle dokumentace se jednalo o skutečně moderní komunikační prostředek osazený hybridně a s převažujícími polovodičovými součástkami - diodami a tranzistory.

Podle blokového schématu a maďarsky popisovaného celkového schématu je vidět, že přístroj je složitý a kombinovaný, vybavený moderními ovládacími metodami. Popisu a činnosti je věnováno 16 stran, doplněných fotografiemi, výkresy, blokovým schématem anténního přístroje, blokovým schématem celé stanice a dvoustránkovým celkovým zapojením.

Popis, velmi zajímavý i poučný, zeiména činnosti vf obvodů a automatiky, přesahuje rámec naší recenze. Spokojme se s technickými parametry. Pracovní rozsah je rozdělen do deseti pásem od 1500 do 10 990 kHz. Účinný vyzářený výkon je 12 až 40 W. Druhy provozu: A3A, A3H, A1 a F1. Vidíme, že se plně využívá techniky SSB. Dálkové ovládání je možné do vzdálenosti 2 km. Odběr proudu z palubní baterie vozidla 26 V je při vysílání 14 A, při příjmu 4 A. Vysílací doba je doporučena max. 2 minuty. Délka trvalého vysílání je přípustná po dobu 20 minut. Výkon vysílače je měřen na náhradním anténním zatěžovacím odporu 10 Ω a vlastní kapacitě 60 pF (umělá anténa). Výkon je přepínatelný na 20 % a 100 %. Kmitočtový zdvih při provozu F1 je 500 Hz ±30 Hz. Kroková rychlost při použití rychlotelegrafu je 150 Bd (Bd - baud je jednotka telegrafní modulační rychlosti). Automatické naladění zesilovače vf výkonu trvá 25 s.

Používané antény jsou: 4 m dlouhá prutová anténa, teleskopická anténa, symetrický dipól a dlouhodrátová anténa. Dosah je specifikován pro den a noc, v klidu a za jízdy a pohybuje se od 20 km do 350 km (zde se symetrickým dipólem). Pozoruhodná je hmotnost celého zařízení 110 kg, vysílač/ /přijímač 44 kg. Mohutný zdvojený dvoutaktní měnič je napájen z palubní baterie vozidla.

Druhý díl knihy se zabývá rádiovými přístroji malého výkonu. Jsou v něm popsány stacionární a vozidlové stanice. Nejstarší souprava byla označena R-125. Byla dodávána armádě a jiným ozbrojeným složkám ve velkém množství. Během mnohaletého provozu prošla řadou modifikací v typech A, P, M, AM a PM. Jednotlivé soupravy obsahovaly stanice R-104N (nejvíce) a R-105D a M. Výkonové zesilovače byly UM a UM3. Zajišťovaly

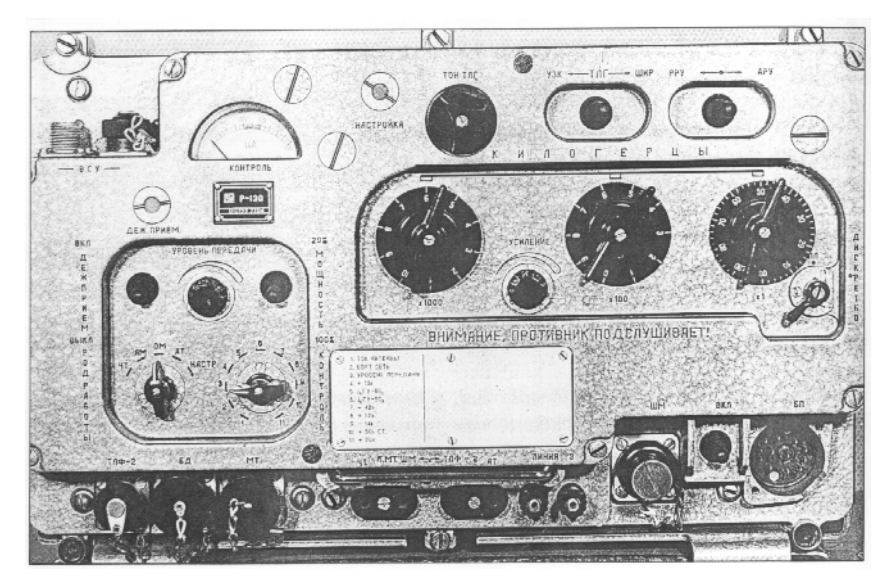

Obr. 23. Přední panel KV transceiveru R-130

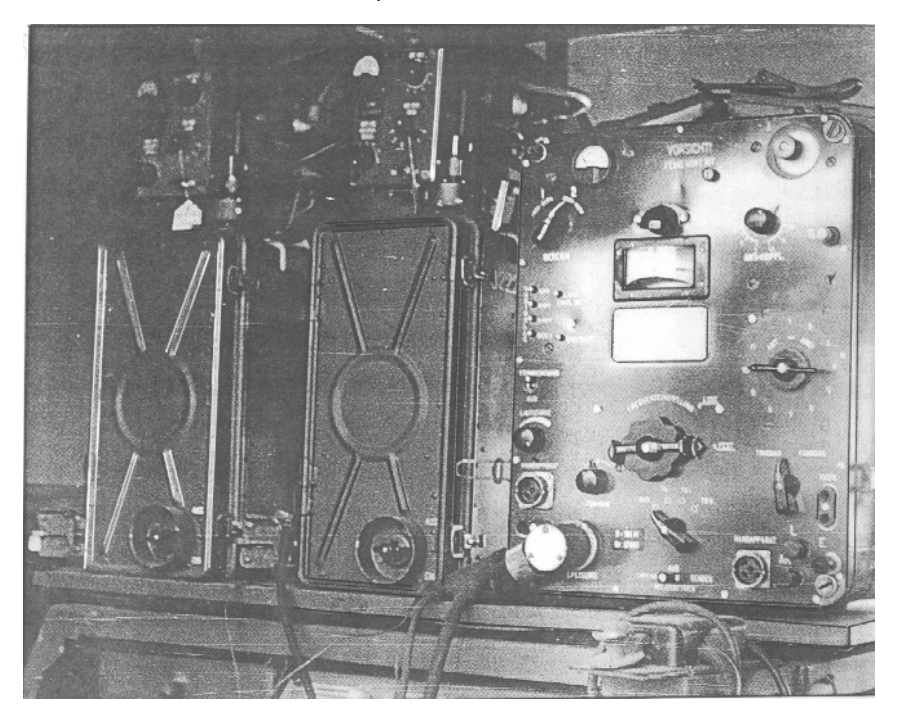

Obr. 24. Souprava stanice R-125. Zleva: nahoře dva zesilovače vf výkonu UM. pod nimi dva transceivery KV až VKV typu R-105D, vpravo KV transceiver  $R-104M$ 

telegrafní a telefonní provoz v KV pásmu, telefonní spojení v pásmu VKV a byly vybaveny anténními filtry a výhybkami. Byly obsluhovány z velitelského pultu nebo z pultu technika. Pro duplexní provoz se používaly dva stejné přístroje.

Tyto pojízdné rádiové ústředny byly vybaveny náhradními díly, akumulátory s rotačním generátorem s možností nabíjení za jízdy, běžným telefonním přístrojem, několika anténami včetně teleskopického vysunovatelného 11 m vysokého stožáru (MAGIRUS) atd. V začátcích vzniku lidové armády byla sestava R-125 vestavěna do terénního vozidla GAZ-469. Tvořily ji dva zesilovače výkonu a dvě stanice R-105 až R-109. Ústředna zajišťovala rychlé a spolehlivé spojení mezi pohyblivými vozidlovými a pevnými stanicemi. Druhy provozu: A1 a A2 na KV, telefonní i duplexní provoz v pásmu VKV, dálkové ovládání telefonním vedením a bezdrátová reléová stanice.

Stanice byla řízena z velitelského stanoviště řídicím pultem. Provoz s reléovou stanicí byl automatický nebo ruční se spojařem - technikem. Po telefonním vedení bylo možno stanici obsluhovat dálkově do 300 m. Duplexní provoz umožňovaly dva stejné přístroje pracující na nestejných kmitočtech. Snímky ukazují soupravu s nezbytnými doplňky, dále nákresy umístění soupravy v autě a uspořádání anténních systémů (v příštím čísle). Výklad je doplněn popisem ovládacího a velitelského pultu, anténního filtru a výhybky, nabíjecího zařízení, antén a popisem uvádění soupravy do provozu.

(Pokračování příště)

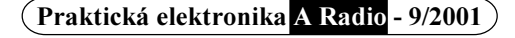

<span id="page-43-0"></span>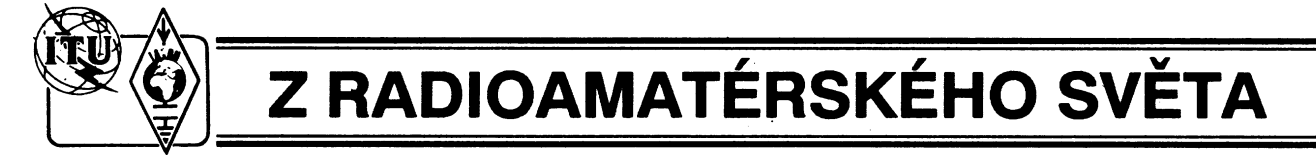

#### Internet rádiem odkudkoliv WinLink 2000 na

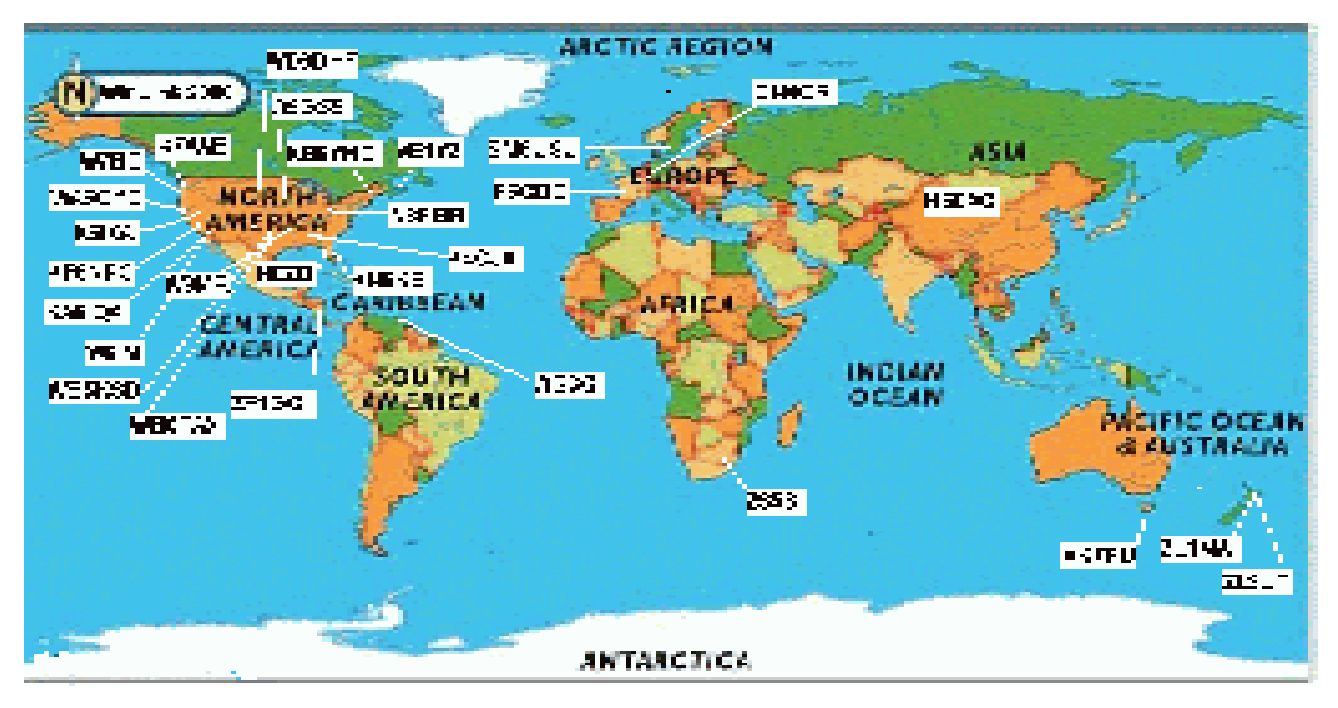

Skupina amerických radioamatérů rozpracovala a nakonec uvedla v život ideu umožnit radioamatérům prakticky z celého světa odesílat a přijímat E-mail korespondenci nejen z domácího QTH, kde mají obvykle k dispozici pevnou linku, ale také při rekreaci, když jsou na cestách, při práci v terénu ap. Umožňuje to síť zatím 28 stanic pracujících na krátkovlnných pásmech digitálním druhem provozu, známá pod názvem WinLink 2000.

Pro dokonalé využití této sítě existuje i freeware program, jehož autory jsou .<br>W5SSM a TY1PS, kteří s dalšími amatéry dali všem k dispozici prostředek obdobný známému programu OUT-LOOK. Jedná se o 32biťový produkt pracující pod OS Windows 95 nebo vyššími a na internetu je možné jej volně stáhnout pod názvem AIRMAIL, podporující novější modely modemů iako KAM+ PK-232 MFJ 1276 a další Je také kompatibilní s řadou komerčních systémů používaných v námořní i pozemní službě, takže umožňuje přijímat a odesílat zprávy rodinám i přátelům, kteří nejsou radioamatéři. Vznikl díky podpoře a dotacím mnoha amatérů i ARRL a autoři se rozhodli poskvtnout jej zájemcům zdarma.

Systém WinLink2000 zahrnuje celkem 28 stanic, jejichž transceivery jsou soustavně přeladovány mezi jednotlivými pásmy a na předem známých kmitočtech sledují, zda tam nějaký účastník nevolá. Po dvou vteřinách, pokud nezachytí signál, se přelaďují na další kmitočet. Účastníci a jednotlivé stanice této sítě pracují provozem PACTOR, ev. PACTOR II a každá má možnost propojení na internet. Je to tedy jedna

z dalších možností pro radioamatéry. kterou nabízejí digitální módy.

Jedná se o automatické předávání zpráv mezi krátkovlnnými radioamatéry - třeba mobilními, ať jsou kdekoliv na světě, s využitím Internetu, navíc zdarma. V této souvislosti obvykle zájemci o využití přechodu z radioamatérských sítí do Internetu (u nás spíše ze sítě paket rádia) narazí na námitky. že se může jednat o předávání zpráv třetím osobám, tedy pro naše amatéry něco nepřípustného. Nejvíce námitek ovšem mají vždy ti, co o daném problému vědí nejméně.

Jak je to s předáváním zpráv třetím osobám? Americká FCC to definuje naprosto jednoznačně. Je to komunikace, která probíhá mezi operátory - držiteli licence - dvou radioamatérských stanic ve prospěch někoho jiného, než je vlastník licence. Může být jak vnitrostátní, tak mezinárodní. Vždy se však musí jednat o vzájemnou komunikaci dvou amatérských stanic. Pro Američany je takováto mezinárodní výměna zpráv obecně zakázaná, vyjma některých konkrétně vyjmenovaných výjimek (např. mezi státy, kde je to vzájemnými dohodami povoleno, při katastrofách,<br>k záchraně života, či kde "třetí osobou" je také koncesionář). Zda zpráva jako internetový E-mail přichází nebo odchází, je zcela lhostejné.

Definice zprávy pro třetí osobu se vztahuje jen na komunikaci mezi radioamatérskými stanicemi! Jako příklad může posloužit toto: Jestliže někdo odněkud z Kansasu pošle zprávu jiné stanici do Michiganu a operátor michiganské stanice ji nahraje na disketu nebo vytiskne a pošle dále kamkoliv třeba

(Praktická elektronika A Radio - 9/2001)

poštou nebo internetem, nejedná se o předávání zprávy pro třetí osobu. Jestliže však zpráva přichází po rádiových vlnách od stanice ze země, která nemá dohodu o předávání zpráv pro třetí osoby a posílá ji prostřednictvím stanice v Kansasu nebo Michiganu, pak se jedná o zprávu pro třetí osobu.

Američané nesmí prostřednictvím WinLinku ukládat zprávy do BBSek v těch zemích, které nemají se zemí odesilatele podepsanou dohodu o předávání zpráv pro třetí osoby proto. že by tím mohly být porušeny podmínky<br>forwardu takových zpráv. USA však tyto dohody mají sjednány s mnoha zeměmi na světě. Americké stanice nemohou zasílat prostřednictvím rádia zprávy přímo do jiných států, vyjma případů uvedených dříve. Ale jestliže odesilatelem a příjemcem je koncesionář. je zprostředkování takové zprávy přípustné v každém případě.

U nás je situace ještě jednodušší. i kdvž se leckdo pokouší provádět vlastní výklad příslušných ustanovení zákona (který přísluší jen soudu). Bo-<br>hužel, dohody o zprostředkování zpráv pro třetí osoby s naší republikou neexistují a z naší strany jsem dosud neviděl sebemenší náznak snahy něco podobného prosadit.

Naše podmínky o tomto "problému" mluví ve druhém odstavci prvé části: "Držitel povolení nesmí stanici využívat přímo nebo nepřímo k činnosti vykonávané za účelem dosažení zisku, ani nesmí předávat zprávy pro třetí osoby, které přímo nesouvisí s amatérskou radiokomunikační službou." (Jinými slovy: může, pokud souvisí...)

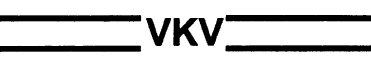

## Kalendář závodů na říjen

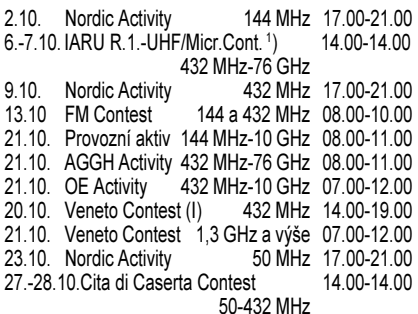

Všeobecné podmínky pro závody na VKV viz Radioamatér č.1/2001, dále http://www.crk.cz a rubrika ZAVODY sítě paket rádia.

<sup>1</sup>) Podmínky viz časopis Radioamatér č. 6/ /2000 (zelená vložka). Papírové deníky na OK1PG: Ing. Zdeněk Prošek, Bellušova 1847, 155 00 Praha 5; elektronické deníky E-mail: jan.karel@ieee.org PR: OK1KIR@OK0NF-8

Závod uvedený 6. a 7. října 2001 se celým názvem jmenuje: IARU Region 1. - UHF/ /Microwave Contest 2001.

OK1MG

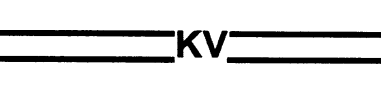

# Kalendář závodů na září - říjen

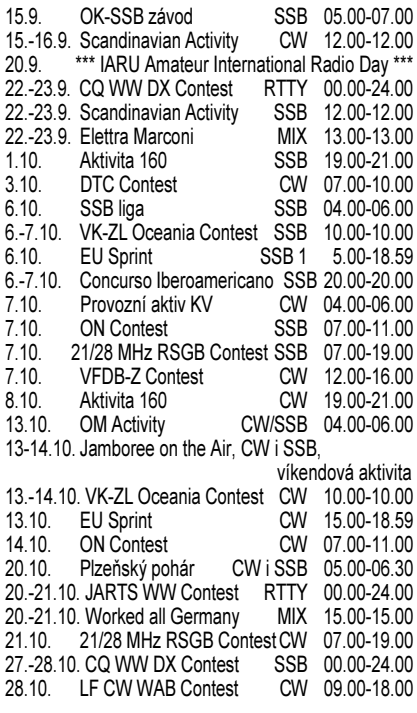

POZOR! V neděli 28. 10. se mění náš letní čas na zimní, avšak čas UTC (GMT) zůstává stejný. Např. u CQ Contestu to znamená, že začínáte v sobotu v 02.00 našeho (místního) času a končíte v pondělí v 01.00 našeho času!

Upozorňujeme na Mezinárodní den radioamatérů, vyhlášený IARU na 20. 9. - vedení IARU žádá všechny radioamatéry, aby tento den byli aktivní na pásmech.

Termíny uvádíme bez záruky, podle údajů dostupných v červnu t.r. Podmínky jednotlivých

závodů uvedených v kalendáři naleznete v těchto číslech červené řady PE-AR: Aktivita 160 12/2000, OM Activity 1/01 (doplněk v čísle 3/01, prvá hodina CW, druhá SSB provoz), SSB liga, Provozní aktiv viz 4/01, OK-SSB a SAC Contest viz minulé číslo PE-AR, DTC Week a DTC 9/00, VK-ZL Contest (deniky na WIA Manager Peter Nesbit VK3APN, c/o WIA, Box 300. Caulfield South, Victoria 3162, Australia nejpozději měsíc po závodě, na obálku vyznačte CW nebo SSB), WAG a Conc. Iberoamericano 9/98, 21/28 MHz RSGB a VFDB-Z 10/00. Mimo termíny uvedené v kalendáři ještě probíhají další lokální závody přístupné všem např. 15.-16. 9. Atlantic Party, 29.-30. 9. Texas Party, 6.-7. 10 California Party. To isou příležitosti, kdy můžete pracovat se zajímavými okresy USA. V letošním roce je k tomu ještě výborná příležitost. U CQ WW RTTY závodu jsou podmínky podobné jako u ostatních CQ závodů, ovšem hodnotí se jedním bodem i spojení s vlastní zemí, dvěma body pak spojení s vlastní zemí, dvěma body pak spojení s ostatními zeměmi v Evropě. Podmínky CQ WW DX viz PE-AR 10/99.

#### Adresy k odesílání deníků prostřednictvím Internetu

Plzeňský pohár: ok1drq@quick.cz<br>21/28 MHz RSGB: hf.contests@rsgb.org.uk  $OK-SSR$ :  $okzavod@radioamater$   $cz$ SAC: sac@contesting.com VK-ZL: octest@nzart.org.nz CQ WW SSB: ssb@cqww.com WAG: wag@darc.de EU sprint: eusprint@dl6rai.muc.de

#### ON contest

První neděli v říjnu provozem SSB, druhou neděli provozem CW v pásmu 80 m; navazují se spojení s ON stanicemi. Vyměňuje se běžný kód RS(T) a poř. číslo, ON stanice dávají ještě zkratku příslušnosti ke klubu jednotlivé kluby jsou násobiči. Každé spojení se hodnotí třemi body. Deníky je třeba zaslat nej-

později do tří tří týdnů po závodě na adresu Welters Leon, ON5WL, Borgstraat 80, B-2880 Beerzel, Belgium.

#### **EU Sprint**

Závody tohoto typu jsou pořádány 4x do roka; 2x SSB a 2x CW provozem. Navazují se spojení se všemi stanicemi. Je pouze jedna kategorie: jeden operátor. Závody jsou jarní -SSB vždy 3. neděli v dubnu (manažer G4BUO), ĆW 3. neděli v květnu (B.C.C.). Podzimní - SSB 1. neděli v říjnu (I2UIY), CW 2. neděli v říjnu (OK2FD). Závodí se od 15.00 UTC do 18.00 UTC v pásmech 20, 40 a 80 m. Dále uvedené údaje musí být vyměněny při spojení: Vlastní vol. značka, vol. značka protistanice, číslo spojení počínaje 001, jméno nebo přezdívka. Upozornění: obě vol. značky musí být vyslány oběma stanicemi (příklad: ÓK2FD de I2UIY 123 Paolo). Na kmitočtu, kde stanice volá výzvu, smí navázat pouze jedno spojení, pak se musí odladit minimálně o 2 kHz, kde může opět volat výzvu nebo odpovědět volající stanici. Pokud je některý údaj nesprávně v deníku zapsán, spojení není bodově hodnoceno. Pokud je nesprávně zapsána značka protistanice, spojení se anuluje u obou stanic. Počet správných spojení dává celkový výsledek. Pořadatel prosí o zaslání deníku - pokud možno na floppy disku ve formátu ASCII nebo v příslušném programu, u závodu jarní SSB na G4BUO: Dave Lawley, Carramore, Coldharbour Rd., Penshurst, Kent, TNII 8EX, England. Jarní CW: DL6RAI, Bernhard Buettner, Schmiedweg 17, 85609 Dornach, Germany.<br>Podzimní SSB: Paolo Cortese, I2UIY, P. O. Box 14, 27043 Broni, (PV) Italy. Podzimní

CW: Karel Karmasin, OK2FD, Gen, Svobody 636, 674 01 Třebíč, příp. E-mail pro všechny závody na adresu: EUSPRINT@DL6RAI.MUC.DE

#### **Worked all Germany (WAG) Contest**

Koná se vždy třetí víkend v říjnu, začátek je v sobotu v 15.00 a konec v neděli rovněž v 15.00 UTC. Závod probíhá v pásmech 1,8 až 28 MHz mimo WARC, a to CW i SSB provozem, v kategoriích: stanice s jedním operátorem, stanice s jedním operátorem QRP (max. 10 W input), více operátorů s iedním vysílačem, posluchači. S každou sťanicí je možné na kaž-

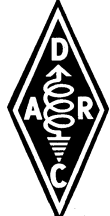

dém pásmu pracovat SSB i CW provozem. Vyměňuje se kontrolní kód složený z RS(T) a pořadového čísla spojení, německé stanice předávají RS(T) a DOK. Každé spojení s německou stanicí se hodnotí třemi body. Násobiči jsou jednotlivá písmena z DOKů (např. C12 je násobič C) na každém pásmu zvlášť. Posluchači si hodnotí každou novou značku německé stanice jedním bodem na SSB, třemi body na CW. I zde je možné stejnou stanici zapsat na každém pásmu CW i SSB provozem. Jedna stanice může být jako protistanice zapsána maximálně v 10 případech. Deníky do 30 dnů po závodě na adresu: Klaus Voigt. DL1DTL. Postfach 12 09 37, D-01010 Dresden, BRD.

#### Plzeňský pohár

Závod pořádá radioklub OK1OFM na 80 m vždy třetí sobotu v říjnu od 05.00 do 06.30 UTC. v kategoriích MIX. CW a posluchači. Druh provozu CW a SSB mezi 3520-3560 a 3700--3760 kHz. S každou stanicí je možné navázat jedno CW a jedno SSB spojení. Za telegrafní spojení jsou 2 body, za spojení

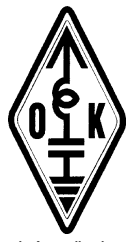

SSB je 1 bod. Spojení se stanicí pořadatele (OK1OFM) se hodnotí dvojnásobně. Předává se RS nebo RST a libovolné dvoumístné číslo, které se nesmí během závodu měnit. Celkový výsledek se rovná prostému součtu bodů za spojení. V případě rovnosti bodů rozhoduje větší počet bodů v prvních 30. resp. 60 minutách závodu. Platná jsou pouze spojení s účastníky závodu. Deníky zasílejte přes PR na OK1DRQ, na internetovou adresu ok1drq@quick.cz, nebo poštou na adresu Pavel POK, OK1DRQ, Sokolovská 59, 323 12 PIzeň nejpozději do 10. listopadu. Stanice na prvních třech místech v každé kategorii obdrží diplomy, stanice s nejvyšším počtem bodů -- (třeba i posluchač!) získá cenu od sponzora závodu a účastníci si mohou obiednat tisk QSL za zvýhodněné ceny.

## Očekávané expedice

V druhé dekádě září 2001 očekáváme expedici F6BNU na Madagaskar, která se bude věnovat převážně CW, Od 11, do 19, 9, navštíví PA3AXU ostrov Nauru (C21XU), odkud se ozve všemi druhy provozu, a prakticky ve stejném termínu PA3GIO z ostrova Cocos Keeling (VK9CQ): ten však bude pracovat pouze SSB. PA3AXU se na poslední zářijovou dekádu přesune na ostrovy Fidži, odkud jej můžeme očekávat pod značkou 3D2XU, a PA3GIO do Austrálie (VK6GIO). Prakticky celý říjen pak očekáváme aktivitu z ostrova Trinidad (ZWOT). od 9. do 15. 10. VK9LO z ostrova Lord Howe a na poslední týden v říjnu se připravuje velká expedice AC8G na Jamajku (6Y5). 25. 10. by měla začít nejočekávanější expedice podzimu ohlášená DX klubem z Washingtonu (W7VV) na Severní Cookovy ostrovy (Manihiki).

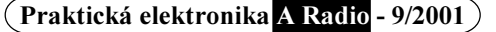

## Předpověď podmínek šíření KV na září

Koncem letošního března začala sluneční aktivita stoupat k sekundárnímu maximu jedenáctiletého cyklu, bohatému na sluneční erupce, geomagnetické poruchy a polární záře - a tedy i na výkyvy podmínek šíření KV nahoru i dolů. Počínaje květnem se vzestup utlumil, v červnu sice nastalo oživení, ale v červenci pokračoval pokles. Další vzestup sluneční aktivity čekáme koncem léta a na podzim, konkrétně zejména v září a v říjnu. Připojené předpovědní diagramy na září proto opět vycházejí z optimističtějšího odhadu  $R_{12}$  = 130 (přibližně odpovídajícího průměrnému slunečnímu toku 172 s.f.u.). Měsíční průměr slunečního toku za letošní červen byl 173,7 s.f.u., což odpovídá číslu skvrn R přes 130 a i v rámci probíhajícího vrcholu patří mezi vyšší (nejvyšší v rámci 23. cyklu byl loňský březen s 208,2 s.f.u.). Maximum 23. cyklu s vyhlazeným číslem skvrn $R_{12}$  = 120,8 proběhlo vloni v dubnu, v měsíčních průměrech ale vede loňský červenec s  $R = 169.1$ . Nejvyššími denními hodnotami zůstávají  $R = 401$  z 20. 7. 2000 a sluneční tok 274 s.f.u. z 28. 3. 2001

Průměrné číslo skvrn R za červenec bylo pouhých 82.2, poslední známý vyhlazený průměr  $R_{12}$ za leden je 108,9. Během letošního jara jsme zažili množství poruch, mezi kterými docházelo ke zlepšením, a proto zejména jeho počátek řadíme k relativně příznivějším obdobím. Hůře tomu bylo v květnu, který začal poklesem sluneční aktivity, následovaným geomagnetickými poruchami, do čehož se vložil vliv léta v jonosféře. Právě průběžně narušovaný vývoj byl tou příčinou, která nedovolila nejvyšším použitelným kmitočtům stoupat tak, aby se pravidelně otevírala pásma DX. K tomu v následujících měsících podstatně přispěly obvyklé letní změny v jonosféře.

Výrazně lépe bude vypadat situace v ionosféře v září. Nemáme sice důvod se domnívat, že by měl být zářijový vývoj méně neurovnaný, než dosavadní průběh současného jedenáctiletého cyklu, ale nadále leccos svědčí pro očekávání růstu do sekundárního maxima a především nám spolehlivě pomohou sezónní změny - hlavně ve druhé polovině měsíce a zejména okolo rovnodennosti. Postupně vzroste dynamika denních změn v jonosféře, pásma 12 a 10 m se i co do šíření KV po severní polokouli Země po letní přestávce postupně vrátí mezi pásma DX a výrazné zlepšení bude znát i v pásmu 15 m. Na dolních pásmech klesne denní útlum i atmosférický šum a zejména v počátečních fázích vzestupů aktivity magnetického pole Země se budou častěji tvořit ionosférické vlnovody - a tedy i šance na spojení DX do obtížně dosažitelných oblastí, s QRP a kompromisními anténami.

Pravidelné ohlédnutí bude patřit letošnímu červnu. Začal již v prvním dnu příjemným překvapením ve formě kladné fáze poruchy, která umožnila otevření pásem 24 a 28 MHz do oblasti Pacifiku. Mírné zhoršení v záporné fázi proběhlo 2. 6. a bylo poměrně krátké. Docela pěkné bylo ranní otevření 3. 6. a při dále rostoucí sluneční radiaci se podmínky šíření KV i v dalších dnech držely nad průměrem s efektivním číslem skvrn ke 130. Podmínky pro šíření DX se výrazněji a klasicky zlepšily po uklidnění magnetosféry 6. 6. Další vývoj byl negativně poznamenán poruchou z 9. 6. a až po jejím odeznění se podmínky opět postupně mírně zlepšily. Za příznivým vývojem po 11. 6. stál hlavně růst sluneční radiace spolu s aktivnější sporadickou vrstvou E (která přispěla k dalšímu otevření "šestimetru" na ÙSA 16. 6. kolem 16.00 UTC -TNX INFO opět OK1DDO).

Geomagnetická porucha 18. 6. začala ráno kladnou fází poruchy s vylepšením zejména ve směru na USA. Signály, procházející vyššími šířkami byly ale zkreslené a záporná fáze poruchy se zhoršením následovala již odpoledne a pokračovala hlavně 19. 6. Velká sluneční aktivita umožnila poměrně rychlý návrat do normálu. kdy byla pásma DX až po patnáctku pravidelně globálně použitelná, na rozdíl od méně pravidelných až příležitostných otevření v pásmech 12 a 10 m. Pokles sluneční radiace koncem června opět šance na spojení s DX snížil i přes magneticky klidnější vývoj. V červnu umožňovala aktivita sporadické vrstvy E dobrá shortskipová otevření s četností 1-2x týdně v pásmech 10 a 6 m, zatímco dvoumetrových otevření bylo poměrně málo.

Majáky: v systému IBP/NCDXF od jara opět slyšíme 4X6TU, do 28. 7. byl v provozu CS3B a jen krátce na jaře byl v éteru i 5Z4B. Stále nepracuie VR3HK (budoucí VR2KP) a v poslední době neslyšíme ani 4S7B a občas W6WX. Při prohlídce majákového segmentu desítky (v praxi 28 175--28 305 kHz) jsme zejména v létě mohli slyšet řadu evropských majáků díky E, (například GB3RAL, EA3JA, EI0TEN, LA4TEN, LA5TEN, SV3AQR, YO2X), dále vzdálenější signály od jihu (LU1FHH, ZS1J, ZS1LA) a konečně i nejbližší majáky (hlavně OK0EG a DL0IGI) via tropo. Z majáků ITU pracoval jen LN2A a z jednopísmenných byly zapnuty ponejvíce C a S (Kalinin a Murmansk).

Závěr patří hlavním indexům sluneční a geomagnetické aktivity v letošním červnu - denním hodnotám slunečního toku (Penticton, B. C. ve 20.00 UTC): 133, 134, 145, 154, 153, 158, 165, 180, 177, 163, 162, 166, 181, 195, 197, 208, 205, 180, 177, 163, 162, 166, 181, 195, 197, 208, 205, 140, 140 a 137 (v průměru 173,7) a indexům geomagnetické aktivity  $(A_k$  Wingst): 14, 25, 9, 11, 6, 10, 14, 12, 31, 19, 13, 4, 12, 9, 12, 6, 12, 31, 16,<br>14, 15, 7, 8, 10, 7, 18, 8, 3, 5 a 10 (jejichž průměr 12,4 říká, že červen byl poměrně klidný).

OK1HH

## O čem píší jiné radioamatérské časopisy *≤*

CQ 5/2001 - španělské vydání: Elektronické QSL byro. Anténa tripól. ATV na 2,3 GHz. Yagi pro 20, 15 a 10 m. Práce z mobilu. Rozhlas na KV. Popisy historických přístrojů. Radioamatéři v Transvlvánii (YO5, YO6). DX zprávy. CQ DX Honor Roll. QSL informace. Digitalni provoz. VKV rubrika, satelity. Popisy přenosných VKV TRXů. Předpovědi šíření. Výsledky CQ WW WPX (komentář). Závody, diplomy. Nové výrobky.

Funk 6/2001 - mezinárodní časopis pro rozhlasovou techniku: Popis a test FT-1000 Mark V. Aktivní anténa pro posluchače - Palstar AA-30. Popis dvojitého OZ OPA2677. Zhotovte si umělou zátěž 50  $\Omega$ . Jednoduchý měřič indukčností a Qmetr. QRP vysílač s elektronkami (EF12, 2x EF14). Vedení pod lupou (vztahy PSV-přenesený výkon). Výuka základů pro začátečníky (elektromagnetické pole). Smyčková anténa pro čtvři pásma. Experimenty s anténou DDRR. W1SQL PSK - 20 kanálů na 4 kHz. El výukový interaktivní program elektroniky. Jak udělat vlastní www stránku. Informace o internetu. Paket na zvukovou kartu. RIGblaster propoiení PC a transceiveru. Informace o magnetické bouři 31. 3. Přehled německých pořadů na KV. IOTA a DX tipy. Slunce a ionosféra v červnu. Expedice Kingman Reef. Zajímavé diplomy.

Radio Hobby 3/2001 - ukraiinský časopis pro radioamatéry: Z historie telegrafu. 5 stran popisů nových technologií. 15 stran zajímavých zapojení a nápadů z celého světa. Anténa DELTA-ROOST. Přepínání pásmových filtrů v tranzistorových zesilovačích výkonu. Popis programu CHROMAPIX pro SSTV. Polovodičové fotoprvkty. MIXW2 - univerzální program pro KV i VKV spojení. Popis a schéma IC-207H. VKV FM přijímač. Hlídka FIDONET. Úsporné zářivky - popis a schémata měničů. Vvlenšení zvuku u přenosných magnetofonů. HIFI hlídka. Formování elektrolytických kondenzátorů. Přístavek k PC pro měření L-C-F.

CQ 6/2001 - španělské vydání: Zajímavosti ze světa. Antény na obytných domech. Tropo šíření - předpoklady DX spojení na VKV. Popis FT-817. Úvod do spojení ÉME. Nastavování antén s MFJ-259B. Nostalgická vzpomínka na firmu Trans-Oceanic a její elektronkové přijímače. Jednoduché přizpůsobení antén. Kodex radioamatéra na KV a VKV. Konstrukce přijímače OHR100A. Popis IC-910. Svět DX, adresy. Svět UKV, satelity (NOOA). ISS a radioamatérský provoz. Šíření vln, termíny a podmínky závodů, výsledky WW RTTY DX 2000, diplomy.

Radioamater 6/2000 - časopis SRJ - Beograd: Technika digitálního vysílání rozhlasu. Základy pozemního vysílání digitální televize. Přestavba RT20-TC6 na pásmo 50 MHz. Expedice S0RASD. Přehled formátů video zápisu. Ochrana TRXu proti úderu blesku. Jak vybrat feritový proužek pro balun. Výsledky YÚ-DX 2000. Sjezd SRJ.

QST 6/2001 - členský časopis ARRL: Úvodník věnovaný konferenci WRC 03. "Shromažďovač spotů" - stavební návod na zobrazovač údajů clusteru bez použití počítače. Jednoduchý měřič vf výkonu. Směrovka pro "Polní den". D68C story. O kanadském Polním dnu. Popis a test TRXu Ten-Tec Jupiter a Yaesu VR-5000. Ostrov Ducie - nová země DXCC? Svět nad 50 MHz. Před 75, 50 a 25 lety. Rady začátečníkům

**JPK** 

ົາ ກ

29

 $\overline{26}$ 

 $2<sub>3</sub>$ 

 $20^{\circ}$ 

 $17$ 

 $14$ 

 $11$ 

8

5

68

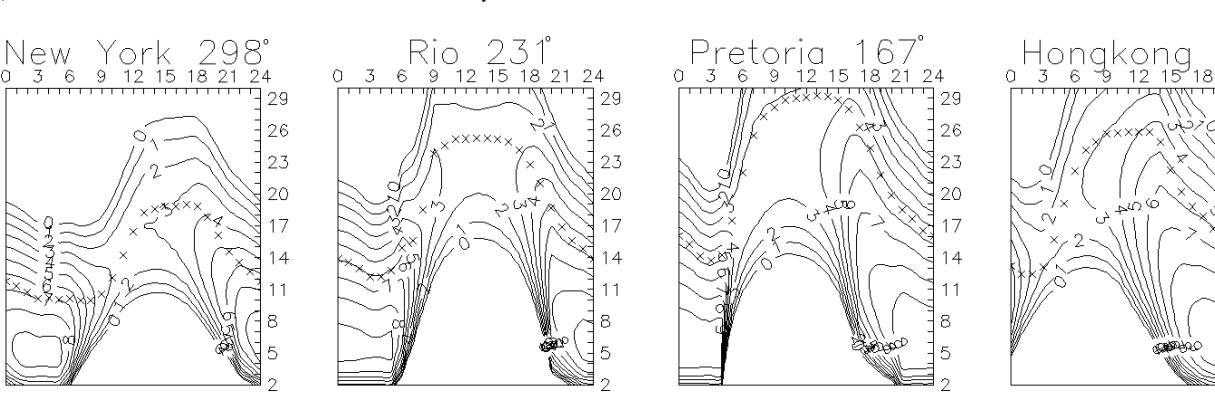

(Praktická elektronika A Radio - 9/2001)

# Radioamatérská komunikace - spojení s celým světem

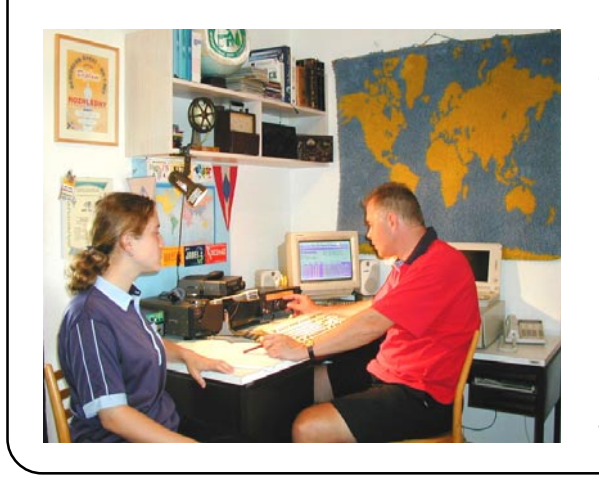

Na přelomu měsíců září/říjen 2001 vychází v našem vydavatelství nejnovější verze učebnice k radioamatérským zkouškám pod názvem

# "Požadavky ke zkouškám operátorů amatérských rádiových stanic".

Kdo má zájem pořídit si doma vlastní radioamatérský vysílač, najde v ní všechny potřebné informace. Kniha bude k dostání v kanceláři Českého radioklubu (U Pergamenky 3, 170 00 Praha 7), v našem vydavatelství (AMARO, Radlická 2, 150 00 Praha 5) a v prodejnách s radioamatérským a elektronickým zbožím a s technickou literaturou. Podrobnosti v příštím čísle.